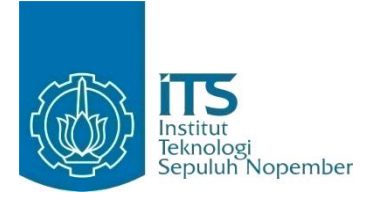

#### **TUGAS AKHIR – KI091391**

# **IMPLEMENTASI METODE HYBRID JST-SOM PADA PREDIKSI** *CHURN* **PELANGGAN SELULER: STUDI KASUS PT. TELEKOMUNIKASI SELULER**

**NAUFAL AULIA RIZAL NRP 5110 100 076**

**Dosen Pembimbing I Arya Yudhi Wijaya, S.kom., M.kom.**

**Dosen Pembimbing II Rully Soelaiman, S.kom., M.kom**

**JURUSAN TEKNIK INFORMATIKA Fakultas Teknologi Informasi Institut Teknologi Sepuluh Nopember Surabaya 2014**

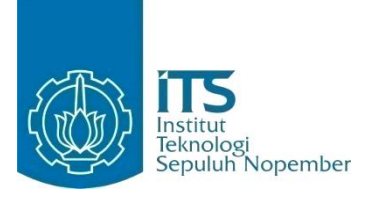

#### **FINAL PROJECT – KI091391**

# **IMPLEMENTATION HYBRID NN-SOM METHOD FOR PREDICTION CUSTOMER CHURN: STUDY CASE PT. TELEKOMUNIKASI SELULER**

**NAUFAL AULIA RIZAL NRP 5110 100 076**

**Supervisor I Arya Yudhi Wijaya, S.kom., M.kom.**

**Supervisor II Rully Soelaiman, S.kom., M.kom**

**DEPARTMENT OF INFORMATICS FACULTY OF INFORMATION TECHNOLOGY SEPULUH NOPEMBER INSTITUTE OF TECHNOLOGY SURABAYA 2014**

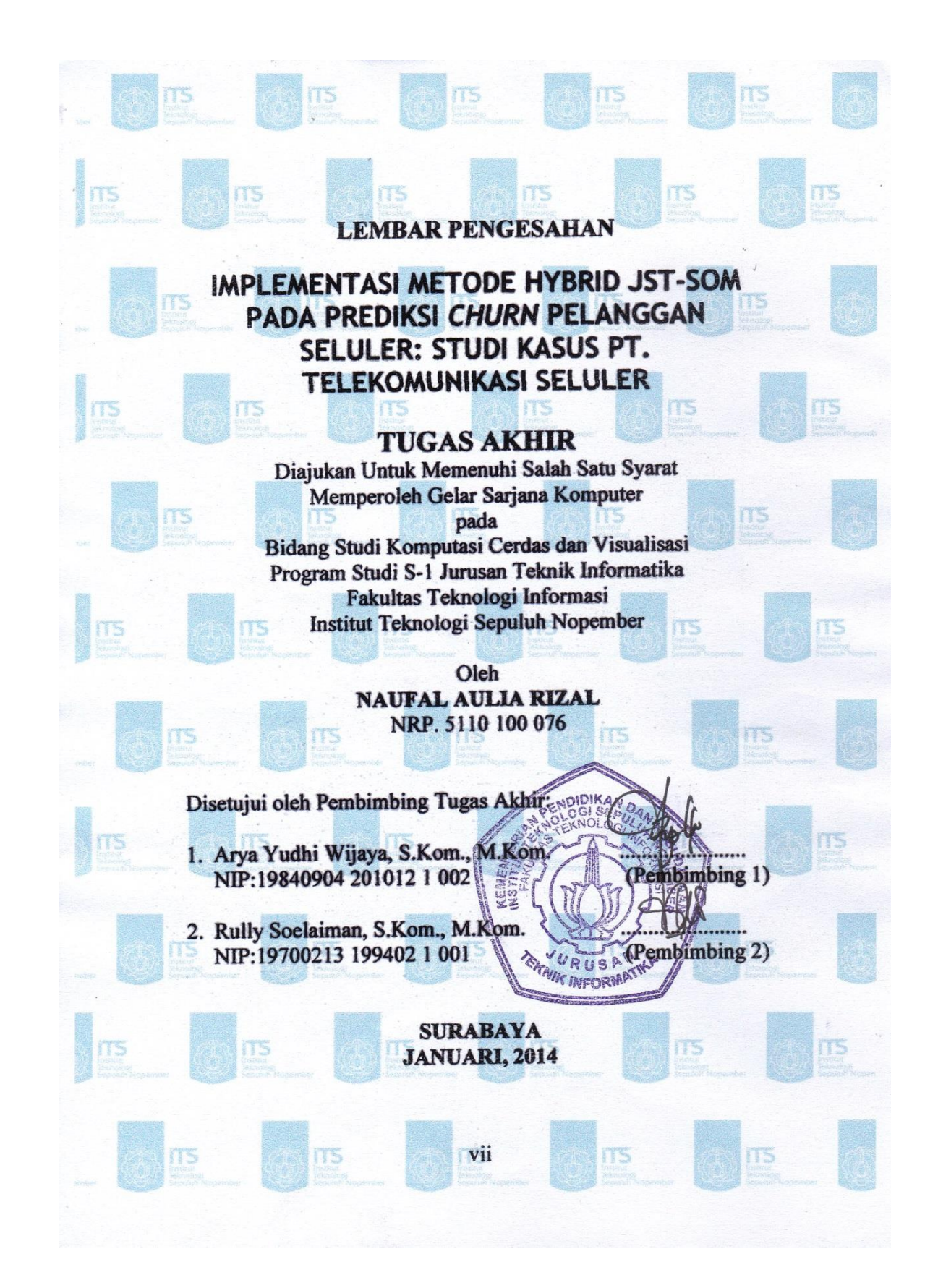

# **IMPLEMENTASI METODE HYBRID JST-SOM PADA PREDIKSI** *CHURN* **PELANGGAN SELULER: STUDI KASUS PT. TELEKOMUNIKASI SELULER**

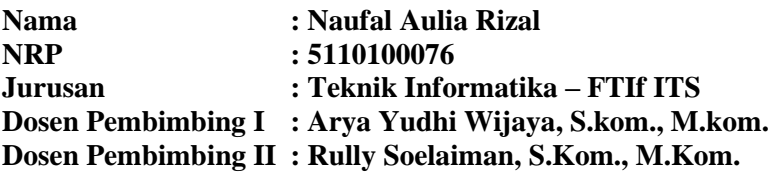

#### **Abstrak**

*Literatur marketing menyatakan bahwa lebih mahal biaya yang dikeluarkan provider untuk mendapatkan pelanggan baru daripada mempertahankan pelanggan* loyal *yang sudah ada. Churn pelanggan adalah istilah yang digunakan pada industri telekomunikasi yang artinya adalah perpindahan pelanggan dari satu provider ke provider lainnya. Model prediksi churn pelanggan dikembangkan untuk mempertahankan pelanggan yang sudah ada. Manajemen churn sangat penting bagi aktivitas provider untuk mempertahankan pelanggan yang loyal. Sangat dibutuhkan metode untuk memprediksi churn dengan baik. Pasar industri telekomunikasi berkembang sangat kompetitif sehingga membuat manajemen churn pelanggan sangat krusial bagi provider telekomunikasi.* 

*Pada Tugas Akhir ini akan diterapkan metode hybrid data mining yaitu penggabungan dua metode classification dan clustering. Jaringan Saraf Tiruan (JST) akan digabungkan dengan Self-organizing Map (SOM) untuk menyelesaikan permasalahan prediksi churn pelanggan. SOM akan digunakan sebagai metode clustering untuk mengurangi data yang tidak merepresentasikan data latih, lalu output SOM akan dipakai sebagai data latih prediksi churn pelanggan menggunakan propagasi balik JST.* 

*Penggabungan metode JST dan SOM pada data uji menghasilkan akurasi hingga 96.7%. Berdasarkan hasil uji coba yang dilakukan penggabungan JST-SOM dapat memaksimalkan akurasi klasifikasi.* 

*Kata kunci: Hybrid Data Mining, Self-organizing Map, Jaringan Saraf Tiruan, Churn Pelanggan* 

# **IMPLEMENTATION HYBRID NN-SOM METHOD FOR PREDICTION CUSTOMER CHURN: STUDY CASE PT. TELEKOMUNIKASI SELULER**

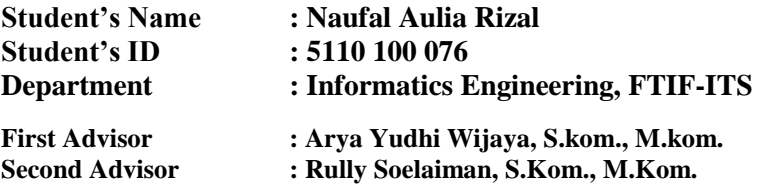

#### **Abstract**

*Marketing literature states that it is more costly to engage a new customer than to retain an existing loyal customer. Customer churn is a term used in the telecommunications industry which means customer migration from one provider to another provider. Churn prediction models are developed by academics and practitioners to effectively manage and control customer churn in order to retain existing customer. As churn management is an important activity for companies to retain loyal customer, the abilty to correctly predict customer churn is necessary. As the cellular network services market becoming more competitive, customer churn management has become a crucial task for mobile communication operators*

*In this final project will apply a hybrid data mining method that combine two method, classification and clustering. Neural Network (NN) combined with Self-organing Map (SOM) will be applied to solve prediction problem for customer churn. SOM will be used for clustering techniques to perform data reduction task by filtering out unrepresentative training data, then the outputs from SOM are used to create the prediction model based on Backpropagation Neural Network.* 

*Hybrid NN and SOM on the test data will generate up to 96.7% accuracy. Based on the test results, the hybrid NN-SOM can maximize classification accuracy.* 

*Keywords: Hybrid Data Mning, Self-organizing Map, Neural Network, Customer Churn.* 

## **KATA PENGANTAR**

Segala puji bagi Allah SWT yang telah melimpahkan rahmat dan anugerah-Nya sehingga penulis dapat menyelesaikan Tugas Akhir yang berjudul "*Implementasi Metode hybrid JST-SOM Pada Prediksi Churn Pelanggan:Studi Kasus PT.Telkomsel*" dengan tepat waktu.

Harapan dari penulis semoga apa yang tertulis di dalam buku Tugas Akhir ini dapat bermanfaat bagi pengembangan ilmu pengetahuan saat ini, serta dapat memberikan kontribusi yang nyata bagi kampus Teknik Informatika, ITS, dan bangsa Indonesia.

Dalam pelaksanaan dan pembuatan Tugas Akhir ini tentunya sangat banyak bantuan yang penulis terima dari berbagai pihak, tanpa mengurangi rasa hormat penulis ingin mengucapkan terima kasih sebesar-besarnya kepada:

- 1. Bapak Rully Soelaiman, S.Kom., M.Kom. selaku dosen pembimbing penulis yang telah memberikan bimbingan, saran, kritik, dan ilmu yang sangat bermanfaat hingga penulis dapat menyelesaikan Tugas Akhir ini.
- 2. Arya Yudhi Wijaya, S.kom., M.kom**.** selaku dosen pembimbing yang telah memberikan nasihat, arahan, dan bimbingan dengan penuh kesabaran sehingga penulis dapat menyelesaikan Tugas Akhir ini.
- 3. Ibu Dr. Nanik Suciati selaku ketua jurusan Teknik Informatika ITS, dan segenap dosen Teknik Informatika yang telah memberikan ilmunya
- 4. Gregorius Edwadr dan Nabil yang telah membantu memberi masukan dan gagasan dalam proses pengerjaan Tugas Akhir.
- 5. Keluarga dan teman-teman penulis yang waktunya tersita selama proses pengerjaan Tugas Akhir ini.
- 6. Juga tak lupa kepada semua pihak yang belum sempat disebutkan satu per satu di sini yang telah membantu terselesaikannya tugas akhir ini.

Tugas Akhir ini merupakan persembahan penulis untuk kedua orang tua penulis yang selalu mengingatkan untuk menuntut ilmu setinggi-tingginya.

Kesempurnaan tentu masih jauh tercapai pada Tugas Akhir ini, maka penulis mengharapkan saran dan kritik yang membangun dari pembaca untuk perbaikan ke depan. Semoga Tugas Akhir ini dapat bermanfaat bagi perkembangan ilmu pengetahuan dan bagi semua pihak.

Akhir kata, mohon maaf yang sebesar-besarnya jika terdapat kesalahan pada buku Tugas Akhir ini. Selain itu, penulis juga mengharapkan kritik dan saran yang membangun.

Surabaya, Juni 2014

Naufal Aulia Rizal

# **DAFTAR ISI**

<span id="page-9-0"></span>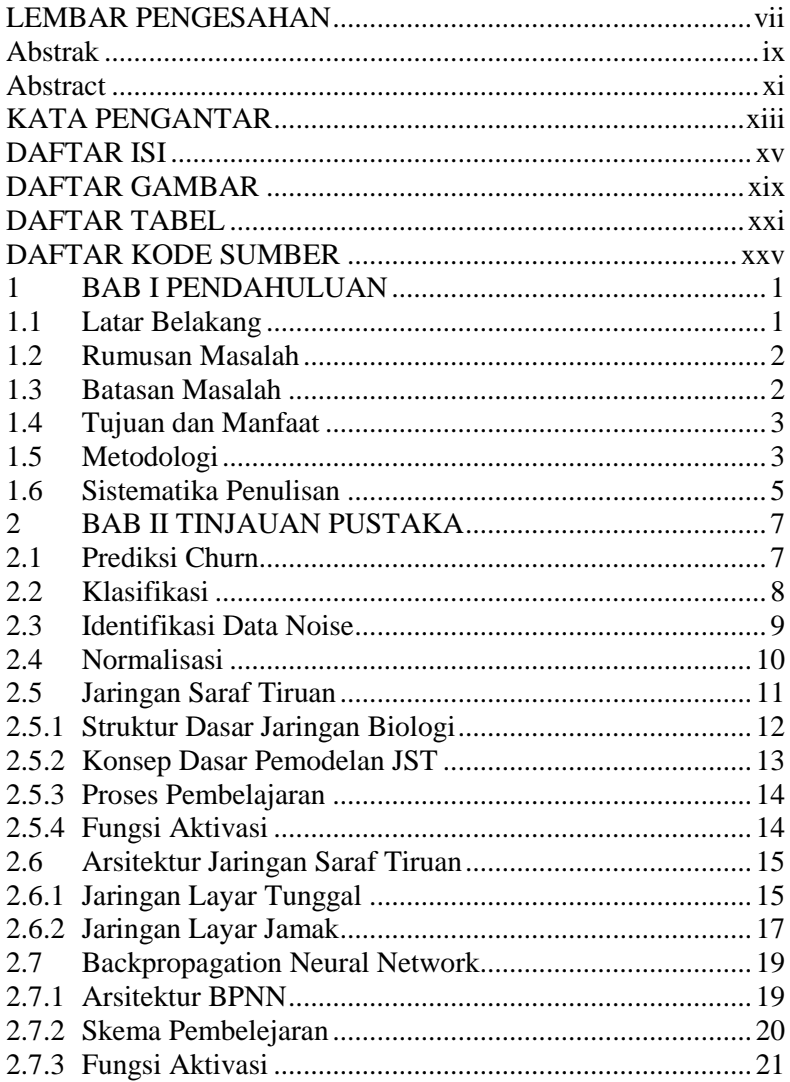

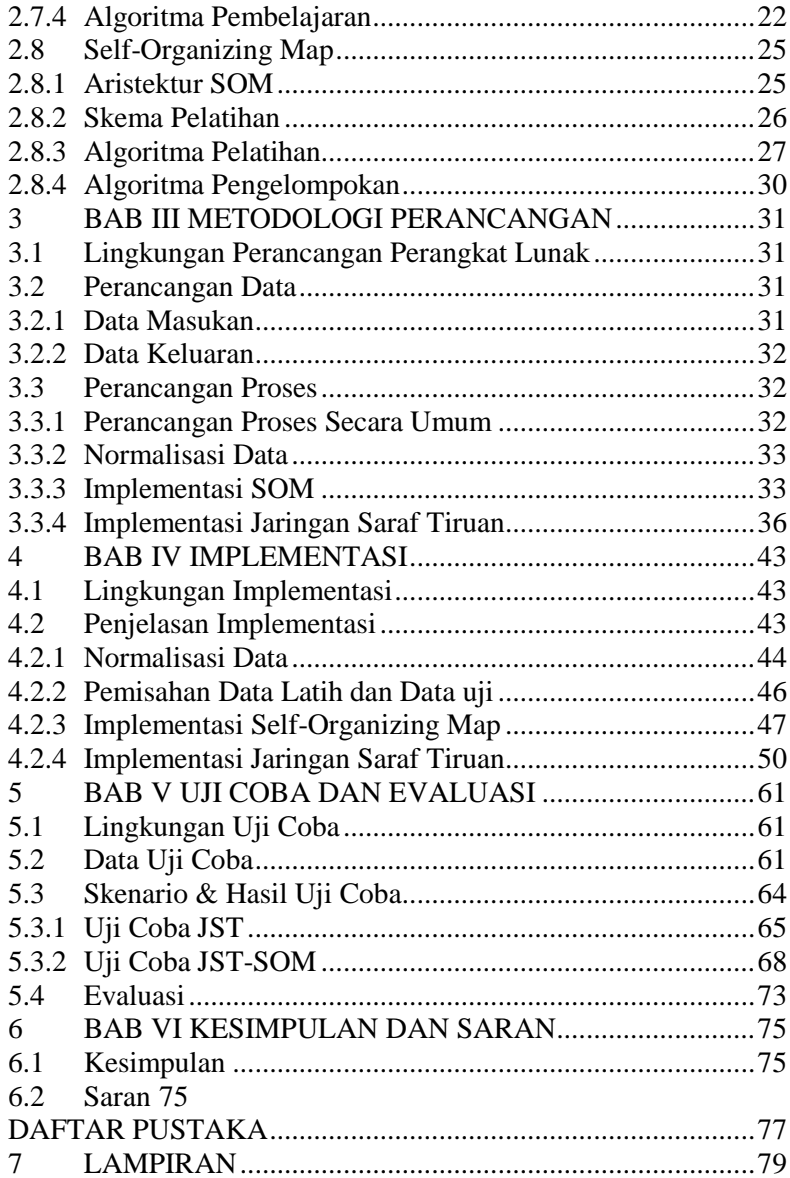

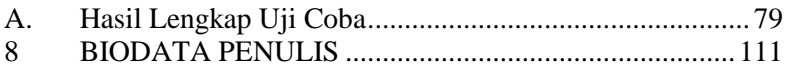

# **DAFTAR TABEL**

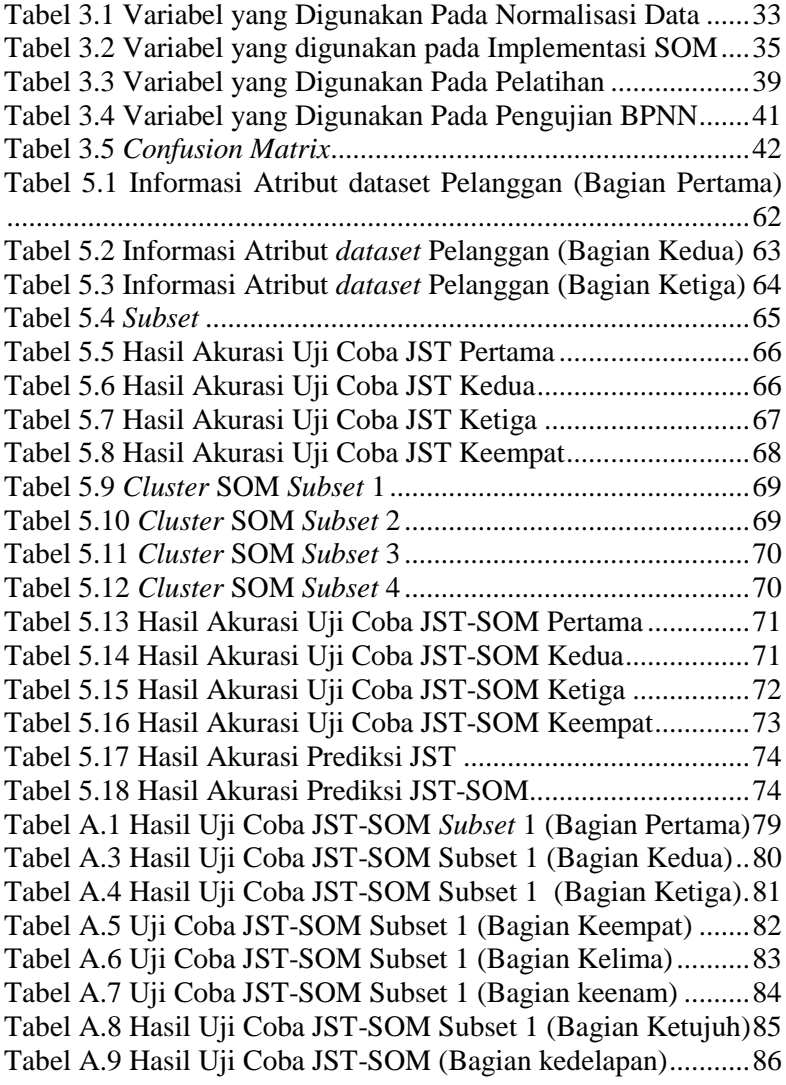

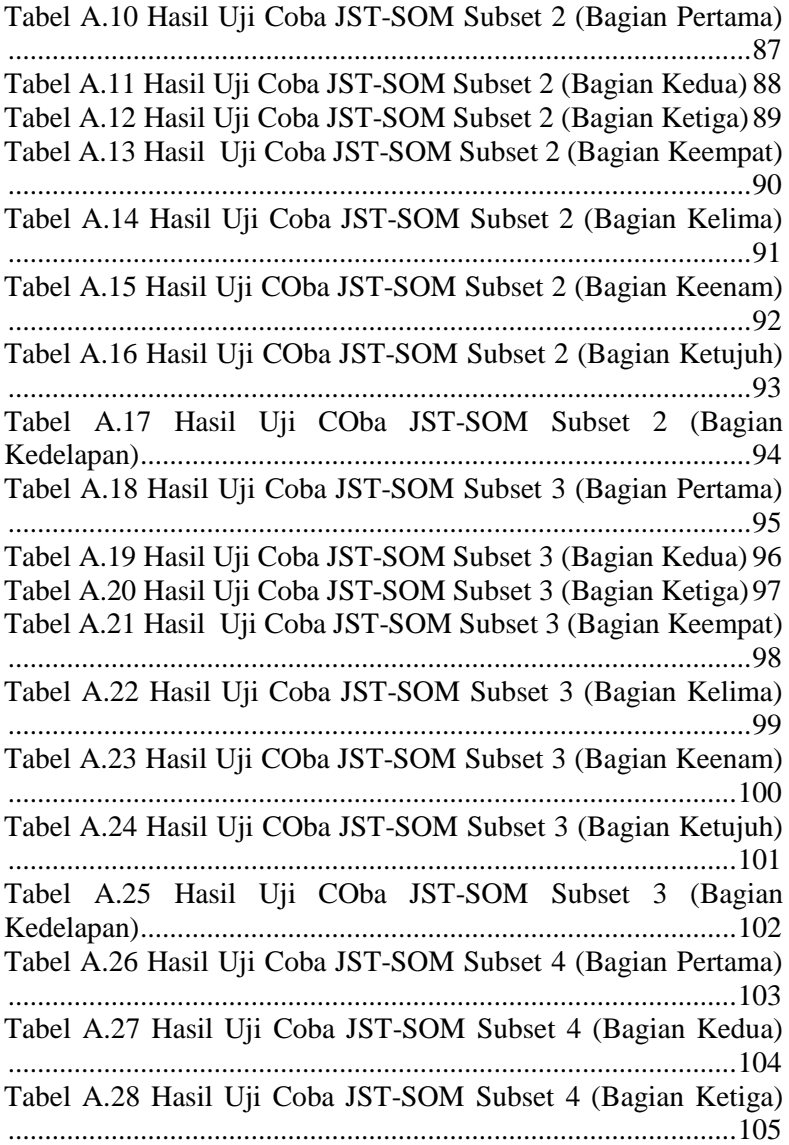

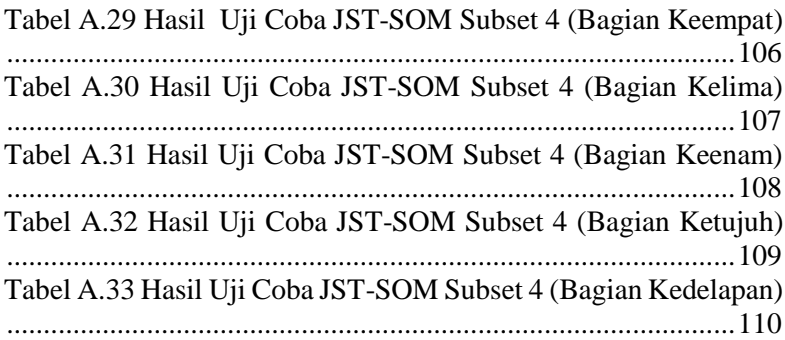

# **DAFTAR GAMBAR**

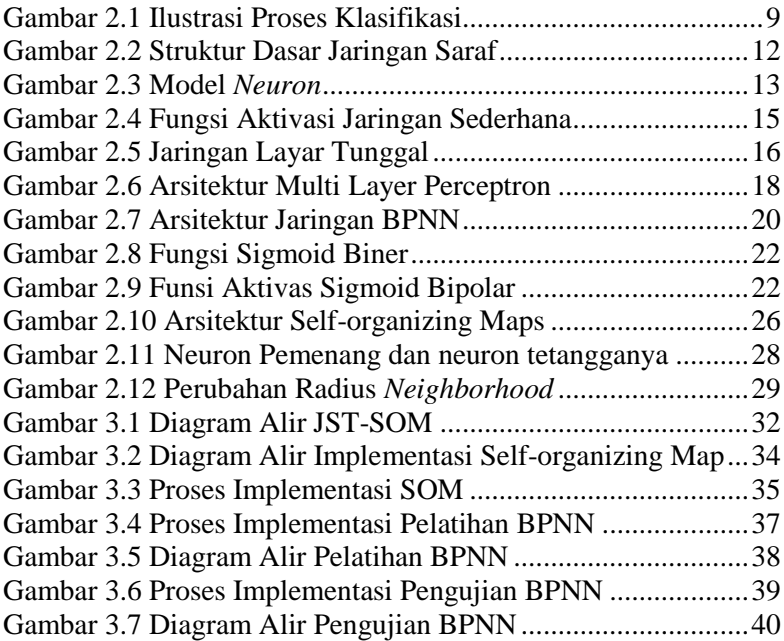

# **DAFTAR KODE SUMBER**

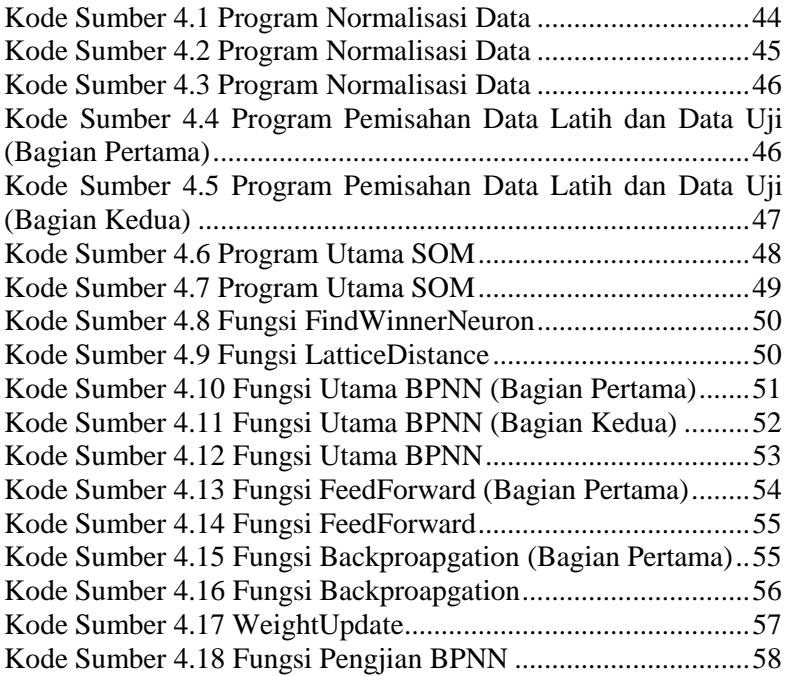

## **1 BAB I PENDAHULUAN**

#### **1.1 Latar Belakang**

Industri seluler di Indonesia berkembang sangat pesat. Perkembangan itu ditandai juga dengan tingginya *churn rate* atau perpindahan pelanggan dari satu *provider* ke *provider* lain. Jadi, bila pada akhir tahun suatu *provider* memiliki 100 juta pelanggan dengan *churn rate* 2%, itu artinya pada tahun tersebut ada 2 juta pelanggan yang berpindah *provider*. *Churn rate* adalah indikator kemapanan suatu *provider* makin rendah *churn rate*, semakin bagus kinerja suatu *provider*. Untuk menurunkan *churn rate* perlu dilakukan tindakan pencegahan salah satunya dengan membuat model prediksi untuk mengetahui pelanggan mana yang berpotensi *churn*. Dengan memprediksi pelanggan yang berpotensi *churn*, *provider* dapat mengurangi *churn rate* dengan menawarkan program-program retensi baru yang membuat pelanggan tetap bertahan. Hal tersebut sangat penting karena biaya untuk mendapat satu pelanggan sangat jauh lebih tinggi daripada mempertahan satu pelanggan.

Permasalahan utama dalam prediksi *churn* adalah kurang akuratnya model prediksi. Prediksi *churn* akan sia-sia jika hasil prediksi yang tidak akurat karena akan mengakibatkan *provider* menghabiskan biaya untuk men-*treatment* pelanggan yang sebenarnya tidak berpotensi *churn*. Untuk itu perlu dibuat model prediksi *customer churn* yang efektif dan akurat dengan menggunakan metode *data mining*. Metode *data mining* dapat digunakan untuk mendeskripsikan pola atau hubungan data dan juga dapat digunakan untuk memprediksi atau menklasifikasi perilaku model berdasarkan data yang tersedia.

Salah satu algoritma yang diaplikasikan adalah Jaringan Saraf Tiruan *(*JST). JST dapat diaplikasikan untuk memprediksi masalah *Customer Churn,* di sisi lain metode *hybrid data mining*  yaitu metode untuk menggabungkan 2 atau lebih algoritma yang berbeda dapat meningkatkan performa dari pada metode lain pada domain yang berbeda [2]. Sehubungan dengan hal tersebut dalam Tugas Akhir ini menerapkan metode *hybrid data mining* yaitu penggabungan metode propagasi balik JST dengan *Self-organizing map* (SOM). Fungsi dari SOM adalah mengurangi data dengan cara menyaring data yang tidak merepresentasikan data latih, lalu *output* dari SOM digunakan untuk membuat model prediksi *churn*  memakai JST.

Untuk mengevaluasi metode JST-SOM, dalam Tugas Akhir ini akan membandingkan metode JST-SOM dengan metode klasifikasi JST. Hasil dari eksperimen pada Tugas Akhir ini diharapkan JST-SOM mempunyai akurasi yang lebih tinggi daripada JST.

### **1.2 Rumusan Masalah**

Rumusan masalah yang dapat diangkat dalam Tugas Akhir ini adalah:

- 1. Proses penggabungan metode JST dan Self-Organizing Map (SOM) sehingga menghasilkan metode hybrid data mining yang baik.
- 2. Metode JST dan SOM dapat digunakan untuk memprediksi customer churn.
- 3. Pengurangan data menggunakan SOM untuk meningkatkan akurasi JST.

#### **1.3 Batasan Masalah**

Permasalahan yang dibahas dalam Tugas Akhir ini memiliki beberapa batasan, yaitu sebagai berikut:

- 1. Metode yang digunakan adalah JST digabung dengan algoritma SOM.
- 2. Algoritma SOM digunakan untuk pengurangan data.
- 3. *Map* SOM diset berukuran 2z2.
- 4. Dataset didapat dari PT. Telekomunikasi Seluler (TELKOMSEL) pada periode November 2013-Januari 2014.

### **1.4 Tujuan dan Manfaat**

Tujuan dari Tugas Akhir ini adalah sebagai berikut:

- 1. Membangun sebuah metode gabungan antara JST-SOM.
- 2. Membuktikan bahwa implementasi metode JST-SOM dapat diaplikasikan untuk menprediksi customer churn
- 3. Membuktikan bahwa pengurangan data menggunakan SOM dapat meningkatkan akurasi JST.

Tugas Akhir ini diharapkan dapat meningkatkan akurasi pada prediksi *customer churn* untuk meminimalkan tingkat *churn* pelanggan di PT.Telekomunikasi Seluler. Peningkatan akurasi prediksi *customer churn* dilakukan menggunakan model JST yang dikombinasikan dengan SOM.

### **1.5 Metodologi**

Tahapan-tahapan yang dilakukan dalam pengerjaan Tugas Akhir ini adalah sebagai berikut:

1. Penyusunan proposal Tugas Akhir.

Tahap awal untuk memulai pengerjaan Tugas Akhir adalah penyusunan proposal Tugas Akhir. Proposal Tugas Akhir yang diajukan memiliki gagasan untuk mengimplementasikan metode *hybrid* JST-SOM dalam klasifikasi *churn* pelanggan Telkomsel.

2. Studi literatur

Pada tahap ini dilakukan pencarian, pengumpulan, pembelajaran dan pemahaman informasi dan literatur yang diperlukan untuk mengiimplementasikan metode *hybrid* JST-SOM. Dasar informasi yang diperlukan pada pembuatan implementasi ini di antaranya mengenai metode *Artificial Neural Network* secara umum, metode *self-organizng map* dan

metode *backpropagation Neural Network* secara spesifik. Informasi dan literatur didapatkan dari jurnal-jurnal di internet dan buku.

3. Perancangan perangkat lunak

Tahap ini meliputi perancangan sistem berdasarkan studi literatur dan pembelajaran konsep teknologi dari perangkat lunak yang ada. Tahap ini mendefinisikan alur dari implementasi. Langkah-langkah yang dikerjakan juga didefinisikan pada tahap ini. Pada tahapan ini dibuat *prototype* sistem, yang merupakan rancangan dasar dari sistem yang akan dibuat. Serta dilakukan desain suatu sistem dan desain proses-proses yang ada.

4. Implementasi perangkat lunak

Implementasi merupakan tahap membangun rancangan sistem yang telah dibuat. Pada tahapan ini merealisasikan apa yang terdapat pada tahapan sebelumnya, sehingga menjadi sebuah sistem yang sesuai dengan apa yang telah direncanakan.

5. Pengujian dan evaluasi

Pada tahapan ini dilakukan uji coba terhadap perangkat lunak yang telah dibuat. Pengujian dan evaluasi akan dilakukan dengan melihat kesesuaian dengan perencanaan. Tahap ini dimaksudkan juga untuk mengevaluasi jalannya sistem, mencari masalah yang mungkin timbul dan mengadakan perbaikan jika terdapat kesalahan.

6. Penyusunan buku Tugas Akhir.

Pada tahapan ini disusun buku yang memuat dokumentasi mengenai pembuatan serta hasil dari implementasi perangkat lunak yang telah dibuat.

#### **1.6 Sistematika Penulisan**

Buku Tugas Akhir ini disusun dengan sistematika penulisan sebagai berikut:

#### **BAB I. PENDAHULUAN**

Bab yang berisi mengenai latar belakang, tujuan, dan manfaat dari pembuatan Tugas Akhir. Selain itu permasalahan, batasan masalah, metodologi yang digunakan, dan sistematika penulisan juga merupakan bagian dari bab ini.

#### **BAB II. DASAR TEORI**

Bab ini berisi penjelasan secara detail mengenai dasardasar penunjang dan teori-teori yang digunakan untuk mendukung pembuatan Tugas Akhir ini.

#### **BAB III. PERANCANGAN PERANGKAT LUNAK**

Bab ini berisi tentang desain sistem yang disajikan dalam bentuk diagram alir dan *pseudocode*.

#### **BAB IV. IMPLEMENTASI**

Bab ini membahas implementasi dari desain yang telah dibuat pada bab sebelumnya. Penjelasan berupa kode yang digunakan untuk proses implementasi.

#### **BAB V. UJI COBA DAN EVALUASI**

Bab ini menjelaskan kemampuan perangkat lunak dengan melakukan pengujian kebenaran dan pengujian kinerja dari sistem yang telah dibuat.

#### **BAB VI. KESIMPULAN DAN SARAN**

Bab ini merupakan bab terakhir yang menyampaikan kesimpulan dari hasil uji coba yang dilakukan dan saran untuk pengembangan perangkat lunak ke depannya.

## **2 BAB II TINJAUAN PUSTAKA**

Bab ini berisi penjelasan teori-teori yang berkaitan dengan pengimplementasian perangkat lunak. Penjelasan ini bertujuan untuk memberikan gambaran secara umum terhadap sistem yang dibuat dan berguna sebagai penunjang dalam pengembangan.

### **2.1 Prediksi Churn**

*Customer Churn* adalah istilah yang digunakan di dalam dunia industri telekomunikasi selular yang artinya adalah perpindahan pelanggan dari provider satu ke provider lainya. Dari segi marketing, sangat penting untuk mengelola *churn* karena biaya untuk mendapatkan pelanggan baru jauh lebih besar daripada mempertahankan pelanggan lama sehingga strategi marketing kedepannya bagi perusahaan telekomunikasi adalah mempertahankan pelanggan dan menghindari *customer churn* [1]*.*

Burez dan Van den Poel (2007) menyatakan tedapat dua tipe pendekatan untuk mengelola *customer churn* yaitu *reactive* dan *proactive*. Ketika perusahaan memakai pendekatan *reactive*, perusahaan akan menunggu pelanggan untuk meminta penghentian pelayanan setelah itu baru perusahaan akan menawarkan suatu program agar pelanggan tersebut tetap bertahan. Ketika perusahaan memakai pendekatan *proactive* perusahaan akan mencoba untuk memprediksi pelanggan mana yang berpotensi *churn* sebelum pelanggan tersebut *churn* sehingga dapat diberi perlakuan khusus dengan suatu program agar pelanggan tersebut tetap bertahan. Tetapi, pendekatan tersebut menjadi tidak efektif apabila *churn prediction* tidak akurat karena perusahaan akan membuang-buang uang kepada pelanggan yang sebenarnya tidak berpotensi *churn*. Sehingga sangat penting untuk membuat model prediksi yang baik untuk menghindari hal tersebut [2].

*Churn prediction* adalah salah satu *task data mining* yang bertujuan untuk memprediksi pelanggan yang berpotensi *churn* sehingga pelanggan yang berpotensi *churn* dapat segara diperlakukan secara khusus untuk mencegah terjadinya *churn*. Terdapat dua tujuan dari *data mining* yaitu deskripsi dan prediksi. Deskripsi adalah mencari pola yang mendeskripsikan suatu data, dan prediksi adalah pemakaian variabel-variabel yang diambil dari *dataset* untuk memprediksi nilai yang akan datang. Tujuan tersebut dapat dilakukan menggunakan metode *data mining* seperti *classification*, dan *clustering* [1].

### **2.2 Klasifikasi**

Klasifikasi adalah pengelompokan beberapa objek ke dalam satu atau beberapa kategori yang telah didefinisikan. Proses pengelompokan tersebut didasarkan pada model yang dibentuk dari hasil pembelajaran (*learning*) data yang sudah diketahui kategorinya. Klasifikasi bisa digunakan pada banyak kasus, misalnya memprediksi tumor kanker apakah *benign* atau *malignant*, klasifikasi penggunaan kartu kredit yang sah atau tidak, mengklasifikasi topik berita menjadi bisnis, hiburan, olahraga dan lainnya [2]. Pada Tugas Akhir ini klasifikasi digunakan untuk memprediksi pelanggan apakah *churn* atau tidak.

Ilustrasi proses klasifikasi dapat dilihat pada Gambar 2.1. Data masukan dalam proses klasifikasi adalah sekelompok *record*. Masing-masing *record* memiliki satu *tuple* (x, y) di mana *x* adalah himpunan atribut atau variabel prediktor dan *y* adalah kelas atau kategori data [2].

Pada proses klasifikasi, data masukan dibagi menjadi dua, yakni data latih (*training*) dan data uji (*testing*). Data latih adalah data yang digunakan untuk membentuk model klasifikasi, sedangkan data uji adalah data yang digunakan untuk menguji performa dari model klasifikasi.

Algoritma klasifikasi bisa dibagi menjadi dua jenis berdasarkan algoritma pembelajarannya. Yaitu *lazy learning* dan *eager learning*. Algoritma *lazy learning* berarti menyimpan data latih sebagai model yang nantinya digunakan untuk tahap uji. Sedangkan algoritma *eager learning* akan membuat suatu model klasifikasi dari data latih yang ada dan nantinya digunakan dalam tahap uji untuk klasifikasi [2].

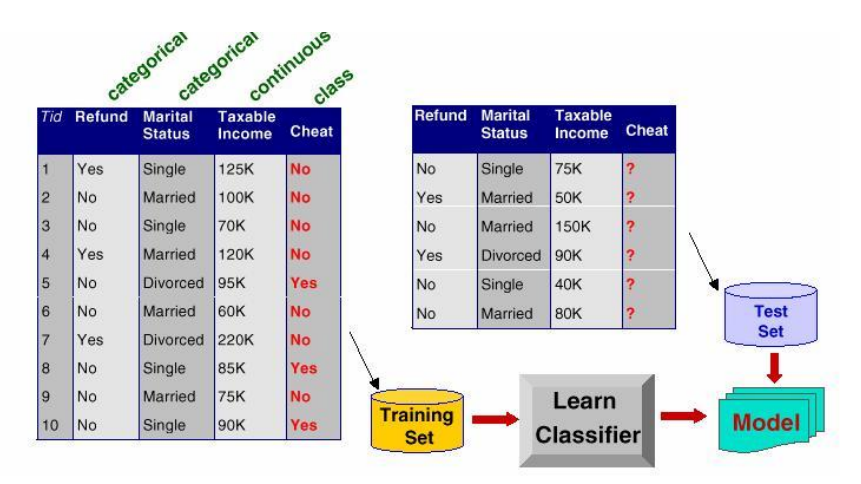

#### **Gambar 2.1 Ilustrasi Proses Klasifikasi**

Algoritma *lazy learning* sendiri masih dibagi dalam beberapa jenis pembelajaran. Beberapa diantaranya adalah pembelajaran berbasis *instance* dan pembelajaran berbasis *case*. Sedangkan *eager learning* bisa dibagi menjadi pembelajaran berbasis model yaitu membuat model klasifikasi seperti jaringan saraf buatan, pembelajaran berbasis statistik yaitu membuat model klasifikasi dengan penghitungan statistik seperti *naive bayes classifier* dan pembelajaran berbasis *rule* yaitu membuat model klasifikasi dengan menggunakan aturan *rule* seperti *reduced error pruning* [2].

#### **2.3 Identifikasi Data Noise**

Data *noise* diartikan sebagai data yang tidak berarti dan bisa menyebabkan nilai akurasi menjadi rendah sehingga data semacam ini bisa dihilangkan. Regresi dan *clustering* adalah beberapa

metode yang bisa digunakan untuk mengidentifikasi *noise (*Han, Kamber, & Pei, 2012).

Pada Tugas Akhir ini *Self-organizing Map* yaitu metode *clustering* digunakan untuk menghilangkan *noise* yaitu data yang tidak merepresentasikan data latih. Metode *Self-organizing map* diharapkan dapat meningkatkan akurasi dari model prediksi Jaringan Saraf Tiruan.

#### **2.4 Normalisasi**

Satuan yang digunakan oleh atribut bisa mempengaruhi analisis data. Misalnya, mengubah satuan ukuran dari meter menjadi inci untuk tinggi, atau dari kilogram menjadi pon untuk berat, bisa menghasilkan hasil yang berbeda. Untuk membantu menghindari ketergantungan pada pilihan satuan ukuran, maka data dinormalisasi. Yaitu mengubah nilai data dalam suatu rentang seperti (-1, 1) atau (0, 1) [2].

Normalisasi data bertujuan agar semua atribut mempunyai rentang nilai yang sama. Normalisasi mencegah atribut yang memiliki rentang data luas bernilai lebih besar daripada atribut dengan rentang data kecil. Normalisasi khususnya berguna untuk algoritma klasifikasi seperti jaringan saraf tiruan dan klasifikasi berbasis jarak [2].

Ada beberapa metode untuk normalisasi data, yaitu:

1. Normalisasi min-max

$$
v_i' = \frac{v_i - \min_A}{\max_A - \min_A} \tag{2.1}
$$

dimana  $v_i$  adalah nilai data ke-*i* pada atribut *A* saat ini,  $min_A$ adalah nilai paling kecil pada data atribut *A* dan  $max_A$  adalah nilai paling besar pada data atribut *A*.

2. Normalisasi *z-score*

$$
v_i' = \frac{v_i - \bar{A}}{\sigma_A} \tag{2.2}
$$

Dimana  $v_i$  adalah nilai data ke-*i* pada atribut *A* saat ini,  $\overline{A}$  adalah nilai rata-rata data atribut A dan  $\sigma_4$  adalah standar deviasi data atribut A.

### **2.5 Jaringan Saraf Tiruan**

Jaringan Saraf Tiruan (JST) merupakan kategori ilmu *soft computing* yang memiliki karakteristik mirip dengan saraf biologi yang mampu memberikan stimulasi, melakukan proses, dan memberikan *output*. Jaringan saraf ini diimplementasikan dengan menggunakan program komputer yang mampu menyelesaikan proses perhitungan selama proses pembelajaran [4].

Jaringan Saraf Tiruan terdiri dari elemen sederhana yang dinamakan *neuron*. Setiap *neuron* terkoneksi dengan *neuron* lainnya dengan bobot penghubung. Bobot merepresentasikan informasi yang digunakan oleh jaringan untuk menyelesaikan masalah. Setiap *neuron* mempunyai fungsi aktivasi yang merupakan fungsi dari *input* yang telah diterima. *Neuron* mengirimkan aktivasinya sebagai sebuah sinyal ke beberapa *neuron* yang lain. Ciri utama yang dimiliki JST adalah kemampuan untuk belajar. Belajar pada JST dapat diartikan sebagai proses penyesuaian parameter pembobot karena nilai *output* yang didapat bergantung dengan nilai bobot yang menghubungkan antara *neuron* satu dengan *neuron* lainnya.

Fungsi dari Neural Network diantaranya adalah:

- 1. Pengklasifikasian pola
- 2. Memetakan pola yang didapat dari input ke dalam pola baru pada output
- 3. Penyimpan pola yang akan dipanggil kembali
- 4. Memetakan pola-pola yang sejenis
- 5. Pengoptimasi permasalahan
- 6. Prediksi

### **2.5.1 Struktur Dasar Jaringan Biologi**

Pembuatan struktur jadingan saraf tiruan diilhami oleh struktur jaringan biologi, khususnya jaringan otak manusia. Untuk lebih mengenal asal-usul serta bagaimana suatu struktur jaringan saraf tiruan dibuat dan dapat dipakai sebagai *machine learning* [4]. Berikut ini akan dijelaskan istilah yang secara umum digunakan.

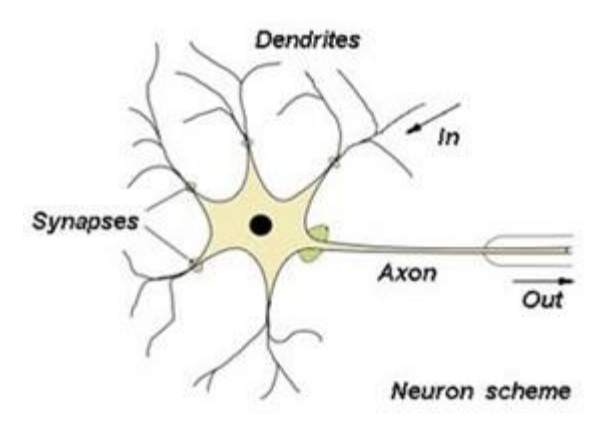

**Gambar 2.2 Struktur Dasar Jaringan Saraf**

*Neuron* adalah satuan unit pemproses terkecil pada otak, bentuk sederhana sebuah *neuron* digambarkan pada Gambar 2.2. Struktur pada Gambar 2.2 adalah bentuk standar satuan unit jaringan otak manusia. Jaringan otak manusia tersusun tidak kurang dari 10<sup>13</sup> *neuron* yang masing masing terhubung oleh sekitar 10<sup>15</sup> dendrit. Fungsi dendrit adalah sebagai penyampaian sinyal dari *neuron* tersebut ke *neuron* yang terhubung dengannya. Sebagai keluaran, setiap *neuron* memiliki *axon*, sedangkan bagian penerima sinyal disebut sinapsis. Secara umum jaringan saraf terbentuk dari jutaan struktur dasar *neuron* yang terinterkoneksi dan terintegrasi antara satu dengan yang lain sehingga dapat melaksanakan aktifitas secara teratur dan terus menerus sesuai kebutuhan.

### **2.5.2 Konsep Dasar Pemodelan JST**

Tiruan *neuron* dalam struktur jaringan saraf tiruan adalah sebagai elemen pemproses seperti pada gambar 2.3 yang dapat berfungsi seperti halnya sebuah *neuron*.

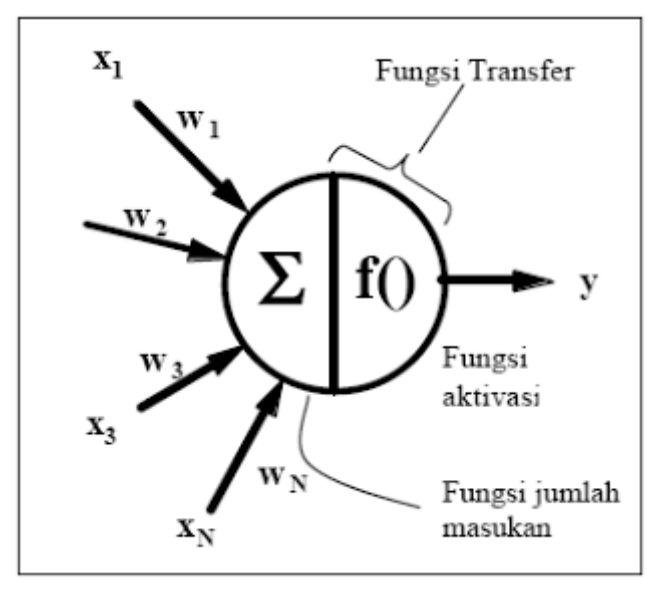

**Gambar 2.3 Model** *Neuron*

Sejumlah sinyal masukan *a* dikalikan dengan masingmasing yang bersesuaian *w*. Kemudian dilakukan penjumlahan dari seluruh hasil perkalian tersebut dan keluaran yang dihasilkan dilakukan kedalam fungsi aktivasi untuk mendapatkan tingkatan derajat sinyal keluaran.

Kumpulan dari *neuron-neuron* dibuat menjadi sebuah jaringan yang akan berfungsi sebagai alat komputasi. Jumlah *neuron* dan struktur jaringan untuk setiap problem yang akan dihasilkan adalah berbeda.

## **2.5.3 Proses Pembelajaran**

## **2.5.3.1 Pembelajaran Terawasi**

Metode pembelajaran pada jaringan syaraf disebut terawasi jika nilai keluaran yang diharapkan telah diketahui sebelumnya. Salah satu model JST yang menggunakan metode pembelajaran terawasi adalah *backpropagation neural network* (BPNN).

Algoritma pembelajaran BPNN melakukan perubahan bobot-bobot yang menghubungkan antar *neuron* dengan menggunakan nilai *error* yang didapat dari perhitungan maju [4].

## **2.5.3.2 Pembelajaran Tidak Terawasi**

Pada metode pembelajaran tak terawasi ini tidak memerlukan target *output*. Tujuan metode ini adalah pengelompokan unit-unit yang hampir sama dalam suatu area tertentu. Salah satu metode JST yang menggunakan metode pembelajaran tak terawasi adalah *Self-organizing Map* (SOM).

Pada jaringan SOM, suatu lapisan yang berisi *neuron* akan menyusun dirinya sendiri berdasarkan input nilai tertentu dalam suatu kelompok yang dikenal dengan istilah *cluster*.

## **2.5.4 Fungsi Aktivasi**

Jaringan syaraf merupakan salah satu representasi buatan dari otak manusia yang selalu mencoba untuk mensimulasikan proses pembelajaran pada otak manusia tersebut. Istilah buatan disini digunakan karena jaringan syaraf ini diimplementasikan dengan menggunakan program komputer yang mampu menyelesaikan sejumlah proses perhitungan selama proses pembelajaran.

Hasil penjumlahan ini kemudian akan dibandingkan dengan suatu nilai ambang (*threshold*) tertentu melalui fungsi aktivasi setiap neuron. Apabila *input* tersebut melewati suatu nilai ambang tertentu, maka *neuron* tersebut akan diaktifkan, tapi kalau tidak, maka *neuron* tersebut tidak akan diaktifkan. Apabila *neuron* tersebut diaktifkan, maka *neuron* tersebut akan mengirimkan *output* melalui bobot-bobot *output* nya ke semua *neuron* yang berhubungan dengannya. Demikian seterusnya.

Pada jaringan syaraf, *neuron-neuron* akan dikumpulkan dalam lapisan-lapisan (*layer*) yang disebut dengan lapisan *neuron* (*neuron layers*). Biasanya *neuron-neuron* pada satu lapisan akan dihubungkan dengan lapisan-lapisan sebelum dan sesudahnya (kecuali lapisan *input* dan lapisan *output*). Informasi yang diberikan pada jaringan syaraf akan dirambatkan lapisan ke lapisan, mulai dari lapisan *input* sampai ke lapisan *output* melalui lapisan yang lainnya, yang sering dikenal dengan nama lapisan tersembunyi (*hidden layer*). Gambar 2.4 menunjukkan *neuron*  dengan masukan data  $(x_1, x_2, ..., x_n)$  dengan masing-masing bobot  $(w_1, w_2, ..., w_n)$  dan bobot bias *b*. dan fungsi aktivasi F yang akan menjadi keluaran dari *neuron*.

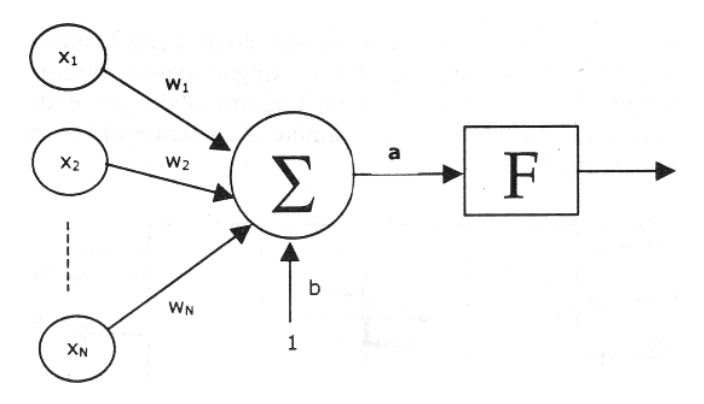

#### **Gambar 2.4 Fungsi Aktivasi Jaringan Sederhana**

#### **2.6 Arsitektur Jaringan Saraf Tiruan**

Berdasarkan arsitekturnya jaringan saraf tiruan digolongkan menjadi:

#### **2.6.1 Jaringan Layar Tunggal**

JST dengan layar tunggal pertamakali dirancang oleh Widrow dan Hoff pada tahun 1960. Walaupun JST layar tunggal ini sangat terbatas penggunaannya, namun konsep dan gagasannya banyak dipakai oleh beberapa pakar untuk membuat model JST layar jamak.

Dalam jaringan ini, sekumpulan *input neuron* dihubungkan langsung dengan sekumpulan *output*. Dalam beberapa model (misal perceptron), hanya ada sebuah unit *neuron output*.

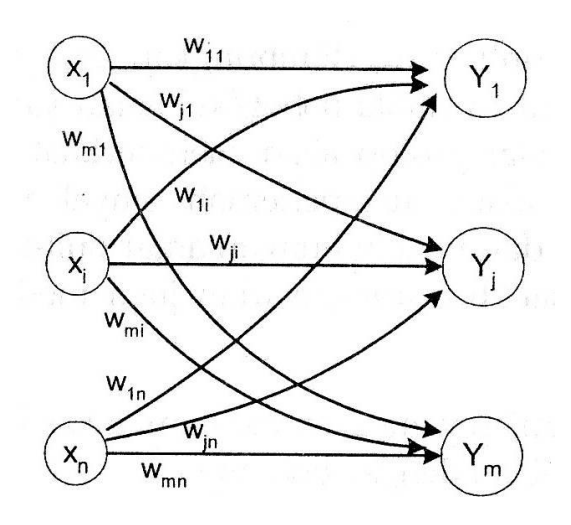

**Gambar 2.5 Jaringan Layar Tunggal**

Pada Gambar 2.5 menunjukkan arsitektur jaringan saraf tiruan dengan layar tunggal.

Semua unit *input* dihubungkan dengan semua unit *output*, meskipun dengan bobot yang berbeda-beda. Tidak ada unit *input* yang dihubungkan dengan unit *input* lainnya. Demikian pula dengan unit *output*.

Besarnya menyatakan bobot hubungan antara unit ke-*i* dalam *input* dengan unit ke-*j* dalam *output*. Bobot-bobot ini saling independen. Selama proses pelatihan, bobot-bobot tersebut akan dimodifikasi untuk meningkatkan keakuratan hasil.

### **2.6.1.1 Input Layer**

*Input Layer* atau bisa juga disebut sebagai lapisan masukan adalah lapisan yang dimana mempunyai jumlah *neuron* yang sama dengan jumlah *input*. Data yang menjadi masukan pada lapisan ini juga menjadi keluaran dari lapisan ini juga atau dengan kata lain tidak ada fungsi aktifasi pada lapisan ini.

## **2.6.1.2 Output Layer**

*Output Layer* atau lapisan keluaran adalah lapisan yang berada di paling akhir. Jumlah *neuron* pada lapisan ini akan berjumlah satu jika hanya ada dua kelas pada data asli, atau sama dengan jumlah kelas pada asli jika terdapat lebih dari dua kelas pada data asli

## **2.6.2 Jaringan Layar Jamak**

*Multi Layer Perceptron* adalah salah satu tipe dari *Neural Network* yang terdiri dari sejumlah neuron yang dihubungkan oleh bobot-bobot penghubung. *Neuron-neuron* tersebut disusun dalam lapisan-lapisan yang terdiri dari satu lapisan masukan (*input layer*)*,* satu atau lebih lapisan tersembunyi (*hidden layer*)*,* dan satu lapisan keluaran (*output layer*). Gambar 2.6 menunjukkan arsitektur jaringan saraf tiruan dengan layar jamak.

## **2.6.2.1 Input Layer**

*Input Layer* atau bisa juga disebut sebagai lapisan masukan adalah lapisan yang dimana mempunyai jumlah *neuron* yang sama dengan jumlah *input*. Data yang menjadi masukan pada lapisan ini juga menjadi keluaran dari lapisan ini juga atau dengan kata lain tidak ada fungsi aktivasi pada lapisan ini.

## **2.6.2.2 Hidden Layer**

*Hidden Layer* atau lapisan tersembunyi adalah lapisan yang berada di antara lapisan masukan dan lapisan keluaran. Tidak ada batasan banyaknya lapisan tersembunyi dan jumlah *neuron* pada setiap lapisan. Setiap *neuron* pada lapisan masukan terhubung dengan setiap *neuron* pada lapisan tersembunyi.

Demikian juga, setiap *neuron* pada lapisan tersembunyi terhubung ke setiap *neuron* pada lapisan keluaran.

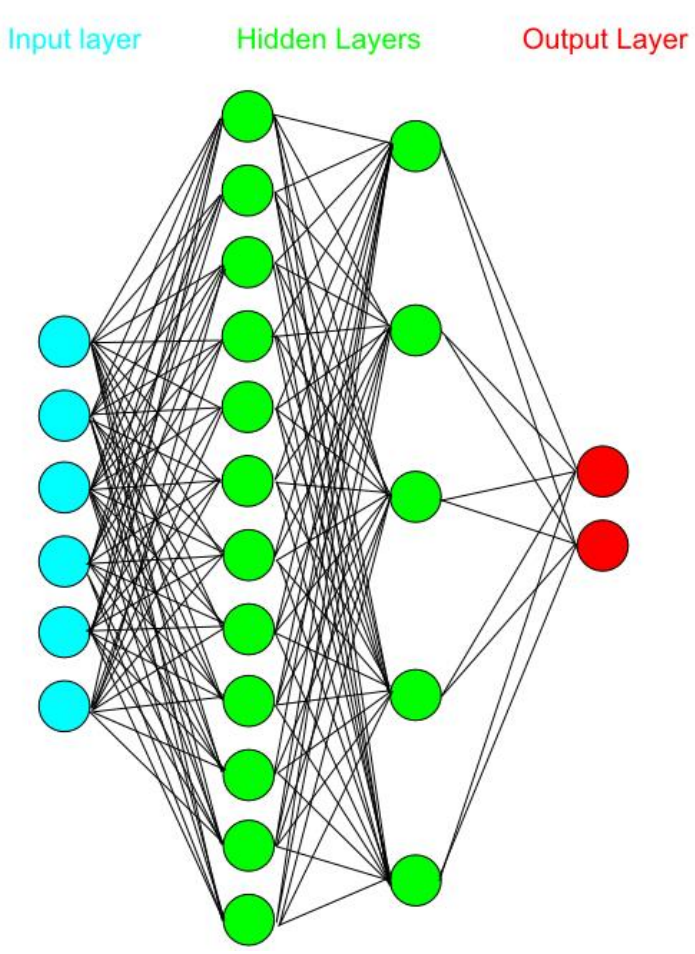

**Gambar 2.6 Arsitektur Multi Layer Perceptron**

#### **2.6.2.3 Output Layer**

*Output Layer* atau lapisan keluaran adalah lapisan yang berada di paling akhir. Jumlah *neuron* pada lapisan ini akan berjumlah satu jika hanya ada dua kelas pada data asli, atau sama dengan jumlah kelas pada asli jika terdapat lebih dari dua kelas pada data asli

### **2.7 Backpropagation Neural Network**

*Back Propagation Neural Network* (BPNN) adalah suatu metode Jaringan Saraf Tiruan (JST) yang menggunakan pelatihan *supervised* dan didesain untuk operasi pada jaringan *multi layer perceptron* untuk mengubah bobot-bobot yang terhubung dengan *neuron-neuron* yang terdapat pada lapisan tersembunyi. Algoritma BPNN menggunakan *error output* untuk mengubah nilai bobotbobotnya dalam arah mundur *(backward*). Sebelum mendapatkan *error outpu*t terlebih dahulu dilakukan perambatan maju (*feed forward*) [4].

Pemilihan bobot awal sangat mempengaruhi jaringan syaraf tiruan dalam mencapai *minimum global* (atau mungkin lokal saja) terhadap nilai error (kesalahan) dan cepat tidaknya proses pelatihan menuju kekonvergenan. Apabila bobot awal terlalu besar maka *input* (masukan) ke setiap lapisan tersembunyi atau lapisan output (keluaran) akan jatuh pada daerah dimana turunan fungsi sigmoidnya akan sangat kecil. Apabila bobot awal terlalu kecil, maka *input* (masukan) ke setiap lapisan tersembunyi atau lapisan *output* (keluaran) akan sangat kecil. Hal ini akan menyebabkan proses pelatihan berjalan sangat lambat. Biasanya bobot awal diinisialisasi secara *random* dengan nilai antara -0.5 sampai 0.5 atau (-1 sampai 1).

### **2.7.1 Arsitektur BPNN**

Gambar 2.7 adalah arsitektur BPNN dengan *n* buah *neuron*  masukan ditambah dengan bias, sebuah layar tersembunyi yang terdiri dari *p* unit hidden layer ditambah dengan bias, serta *m* buah unit keluaran.  $v_{ij}$  merupakan bobot yang menghubungkan unit

masukan  $x_i$  ke unit hidden layer  $z_j$ .  $w_{kj}$  merupakan bobot dari unit hidden layer  $z_i$  ke unit keluaran  $y_k$ .

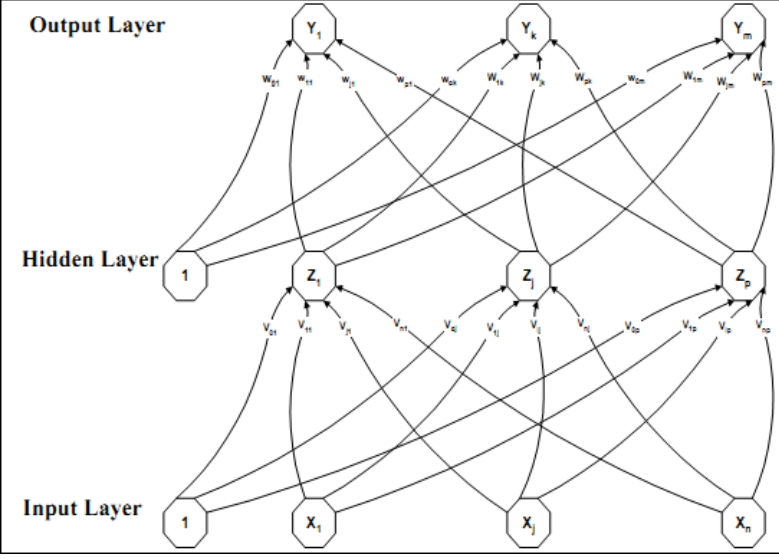

**Gambar 2.7 Arsitektur Jaringan BPNN**

### **2.7.2 Skema Pembelejaran**

Terdapat 3 fase pelatihan pada metode BPNN [5], yaitu:

1. Propagasi Maju

Selama propagasi maju sinyal masukan  $x_i$  dipropagasikan ke layar tersembunyi lalu diaktivasi menggunakan fungsi aktivasi. Keluaran dari setiap unit pada layar tersembnyi selanjutnya dipropagasikan lagi ke layar keluaran  $y_k$ .

Setelah itu, keluaran jaringan  $y_k$  dibandingkan dengan target dari dari data sebenarnya. Selisih dari hasil propagasi maju dengan data sebenarnya adalah *error* yang didapat. *Error* tersebut nantinya akan digunakan untuk perubahan bobot yang dijelaskan pada fase perubahan bobot.
2. Propagasi Mundur

Berdasarkan *error* pada layar *output*, dihitung faktor yang dipakai untuk mendistribusikan *error* di unit *output* ke semua unit di layar tersembunyi yang terhubung dengan unit *output* di layar keluaran.

3. Perubahan Bobot

Setelah semua faktor *error* dihitung, bobot yang menghubungkan tiap-tiap unit pada *hidden layer* dan *output layer* diubah secara bersamaan.

#### **2.7.3 Fungsi Aktivasi**

Fungsi Aktivasi dalam BPNN harus memenuhi beberapa syarat yaitu: kontinu, terdiferensial dengan mudah, dan merupakan fungsi yang tidak turun. Salah satu fungsi aktivasi yang memenuhi syarat tersebut dan sering diimplementasikan pada BPNN adalah sigmoid biner yang memiliki rentang (0, 1) dan sigmoid bipolar yang memiliki rentang (-1, 1).

Pada Gambar 2.8, bentuk sigmoid biner yang ada pada Persamaan 2.3 dan Persamaan 2.4

$$
f(x) = \frac{1}{1 + e^{-x}}
$$
 (2.3)

$$
f'(x) = f(x)(1 - f(x))
$$
\n(2.4)

Pada Gambar 2.9, bentuk sigmoid bipolar yang ada pada Persamaan 2.5 dan Persamaan 2.6.

$$
f(x) = \frac{2}{1 + \exp(-z)} - 1\tag{2.5}
$$

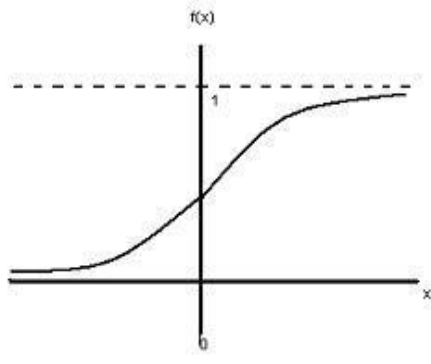

**Gambar 2.8 Fungsi Sigmoid Biner**

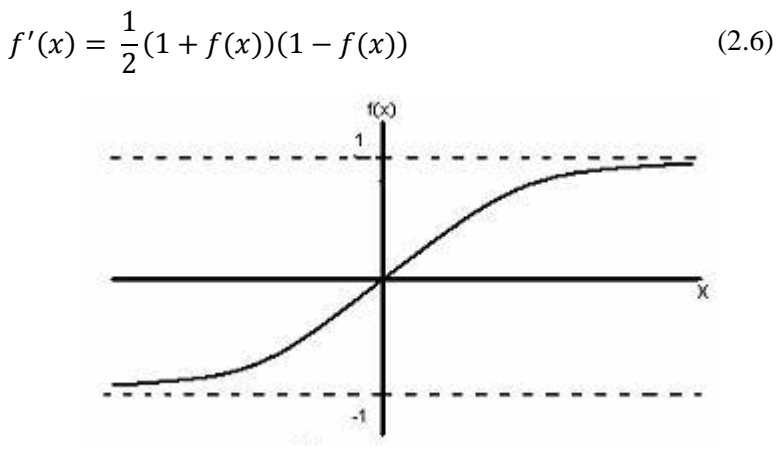

**Gambar 2.9 Funsi Aktivas Sigmoid Bipolar**

### **2.7.4 Algoritma Pembelajaran**

Algoritma pembelajaran BPNN dengan satu hidden layer adalah sebagai berikut:

> 1. Inisialisasi bobot awal dengan nilai random kecil antara (-1.1).

3. Untuk setiap data latih lakukan langkah 3-8.

Fase I: Propagasi maju

- 4. Tiap unit masukan menerima sinyal dan diteruskan ke unit di *hidden layer*.
- 5. Hitung semua keluaran unit di *hidden layer*.

$$
z_{net_j} = V_{jo} + \sum_{i=1}^{n} x_i w_{ij}
$$
 (2.7)

$$
z_j = f\left(z_{net_j}\right) = \frac{1}{1 + e^{-znet_j}}\tag{2.8}
$$

6. Hitung semua keluaran unit di *output layer*.

$$
y_{net_k} = w_{ko} + \sum_{j=1}^{p} z_j w_{jk}
$$
 (2.9)

$$
z_j = f(y_{net_k}) = \frac{1}{1 + e^{-ynet_k}}
$$
 (2.10)

Fase II: Propagasi mundur

7. Hitung faktor  $\delta$  unit keluaran berdasarkan kesalahan di setiap unit keluaran  $y_k$  (k = 1,2,..., m).

$$
\delta_k = (t_k - y_k)f'(y_{net_k}) t_k = target \qquad (2.11)
$$

 $\delta_k$  merupakan unit kesalahan yang akan dipakai dalam perubahan bobot layar di bawahnya (langkah 8). Hitung suku perubahan bobot  $w_{ki}$ dengan dengan laju percepatan  $\alpha$ .

$$
\Delta w_{jk} = \alpha \delta_k z_j \tag{2.12}
$$

 $(2.12)$ 

8. Hitung faktor  $\delta$  unit tersembunyi berdasarkan kesalahan di setiap unit tersembunyi zj  $(i = 1, 2, ...,$ p).  $\overline{a}$ 

$$
\delta_{net_j} = \sum_{k=1}^{m} \delta_k w_{jk}
$$
 (2.13)

Faktor  $\delta$  unit tersembunyi:  $\delta_j = \delta_{net_j} f'(znet_j)$ (2.14)

Fase II: Perubahan bobot

*9.* Perubahan bobot yang menghubungkan *hidden layer* dan *output layer.* 

$$
w_{jk}(baru) = w_{jk}(lama) + \Delta w_{jk}
$$
 (2.15)

10. Merubah bobot yang menghubungkan *input layer* dan *output layer.*

$$
v_{ij}(baru) = v_{ij}(lama) + \Delta w_{ij}
$$
 (2.16)

Setelah proses pembelajaran selesai dilakukan, jaringan dapat dipakai untuk prediksi menggunakan data uji. Dalam hal ini, hanya propagasi maju (langkah 5 dan 6) saja yang dipakai untuk menentukan keluaran jaringan.

Apabila fungsi aktivasi yang dipakai bukan sigmoid biner, maka langkah 5 dan 6 harus disesuaikan. Demikian juga turunannya pada langkah 7 dan 8.

## **2.8 Self-Organizing Map**

*Self-organizing map* (SOM) merupakan salah satu model jaringan saraf tiruan (JST) yang menggunakan metode *unsupervised learning*. SOM adalah model JST yang dapat digunakan untuk pengelompokan data. Tujuan dari *clustering* adalah mengurangi jumlah data dengan cara mengkategorikan atau mengrupkan data yang sama [6].

SOM terdiri tadi 2 lapisan, yaitu lapisan *input*, dan lapisan *output.* Setiap *neuron* di lapisan *input* terhubung dengan setiap *neuron* pada lapisan *output*. Setiap *neuron* pada lapisan *output* merepresentasikan *cluster* dari *input* yang diberikan.

Metode pelatihan SOM adalah *competition learning*. Ketika data masukan dikenali oleh jaringan, *neuron* di *competition layer* juga ditentukan mana yang terdekat dengan pola masukan. *Neuron* yang terdekat dengan pola masukan disebut *neuron* pemenang. Pada SOM nilai bobot yang diubah bukan hanya bobot yang terhubung dengan neuron pemenang tetapi terdapat hubungan tetangga di layar kompetisi yang mengindikasi bobot *neuron* mana saja yang harus diganti [4].

Relasi tetangga pada SOM biasanya direpresentasikan dengan grid 2 dimensi dengan *neuron input* sebagai *vertexnya*. Topologi relasi tetangga biasanya berbentuk *rectangular* atau *hexagonal*.

# **2.8.1 Aristektur SOM**

Gambar 2.10 adalah gambar aristektur SOM. Struktur jaringan SOM merupakan suatu jaringan yang terdiri dari dua lapisan (*layer*), yaitu lapisan *input* dan lapisan *output*, dimana lapisan *input* menyatakan observasi dari data yang terdiri dari *n*  elemen (berdimensi-n), sedangkan lapisan *output* merepresentasikan kelompok dari *input* yang diberikan.

Setiap elemen *input* mempunyai bobot untuk masingmasing *output*. Dalam hal ini  $W_{ik}$  menyatakan elemen bobot yang menghubungkan elemen input *j* ke *output* k. Setelah *input* dan *output* memiliki pasangan terhadap masing-masing bobot, dilakukan pembelajaran untuk mencari nilai bobot yang sesuai.

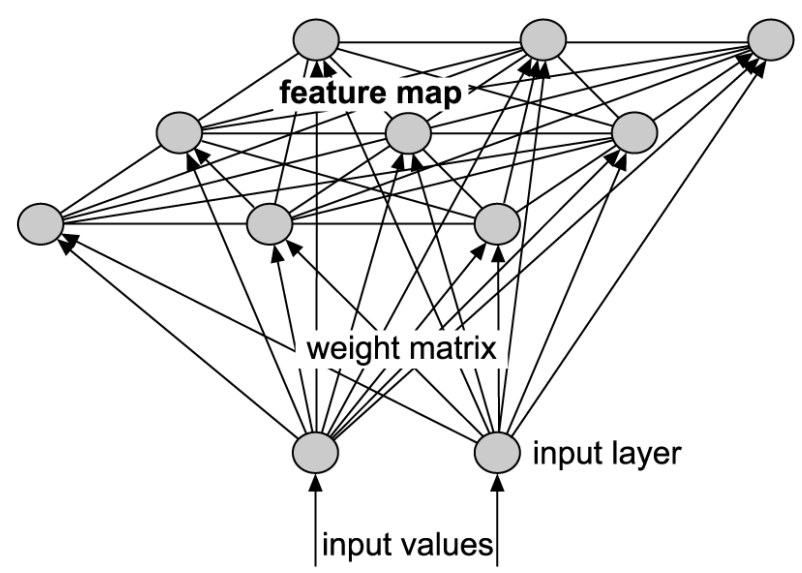

**Gambar 2.10 Arsitektur Self-organizing Maps**

### **2.8.2 Skema Pelatihan**

Terdapat 2 fase untuk melakukan *clustering* menggunakan SOM yaitu fase pelatihan dan fase *clustering*. Pada tahap awal pelatihan dilakukan inisialisasi yaitu menetapkan besar *map* SOM untuk menentukan jumlah *cluster* yang diinginkan dan parameterparameter awal yang akan digunakan, yaitu *learning rate* dan *radius neighborhood*. Data masukan adalah atribut dari dataset yang diset sebagai *input* vektor  $x_1 = (x_{11}, x_{12}, ..., x_{1n})$  dan juga terdapat vektor bobot  $w_1 = (w_{11}, w_{12,..., w_{n1}})$ . Dimana masing masing elemen  $w_{ik}$  bernilai diantara rentang 0 dan 1.

Penyesuaian dilakukan dengan melihat kemiripan suatu vektor masukan dengan vektor bobot. Ukuran yang digunakan untuk menyatakan kemiripan antara vektor masukan dan vektor bobot adalah jarak *Euclidian*. Setiap vektor masukan dipilih secara acak, untuk dihitung jarak *Euclidian*-nya terhadap masing-masing bobot yang telah ditetapkan. Persamaan *Euclidian distance*  dijelaskan oleh persamaan 2.17.

$$
d = \sqrt{\sum_{j=1}^{n} (w_{jk} - x_{ij})^2}
$$
 (2.17)

Dimana  $w_{ik}$  adalah nilai vektor bobot dan  $x_{ij}$  nilai vektor masukan.

Selanjutnya nilai vektor bobot yang menjadi pemenang diubah. BMU dan vektor-vektor bobot lain yang saling bertetangga dengannya dipindahkan lebih dekat ke vektor masukan. Dengan menggunakan fungsi *neighborhood* ditentukan seberapa jauh perubahan vektor-vektor bobot yang bertetangga. Setelah BMU diubah, proses ini kembali dilakukan terhadap observasi-observasi berikutnya, dan berjalan hingga jumlah iterasi yang ditentukan. Gambar 2.11 menunjukkan BMU dan *neuron-neuron* tetangganya, dan Gambar 2.12 menunjukkan perubahan radius *neighborhood* tiap iterasi pelatihan.

Fase *clustering* dilakukan ketika fase pelatihan telah selesai dengan mendapatkan bobot-bobot *node* yang baru. Pada fase ini setelah menerapkan vektor *input* hanya *neuron* pemenang yang dicari.

#### **2.8.3 Algoritma Pelatihan**

- 1. Inisialisasi bobot dengan nilai random kecil  $w_i =$  $[w_{1i}, w_{2i}, ... w_{ni}]$ , set parameter pembelajaran awal, set radius tetangga awal.
- 2. Tentukan parameter *neighborhood.*
- 3. Tentukan parameter *learning rate.*
- 4. Selama kondisi pmberhentian belum terpenuhi lakukan langkah 5 sampai 8.
- 5. Untuk setiap *input* vektor x, lakukan langkah 6 sampai 8.
- 6. Untuk setiap j, hitung *distance* dengan perhitungan:

$$
D(j) = \sum_{i} (w_{ij} - x_i)^2
$$
\n(2.18)

- 7. Cari indeks J dimana *D(j)* bernilai minimum.
- 8. Untuk setiap *neighborhood* dari J dan untuk setiap I, lakukan perhitungan:  $w_{ij}(new) = w_{ij}(old) + \alpha [x_i - w_{ij}(old)]$  (2.19)
- 9. Ubah nilai *learning rate*.
- 10. Ubah nilai *radius neighborhood.*
- 11. Cek apakah kondisi pemberhentian sudah dipenuhi, bila *true* lanjut ke langkah 12.
- 12. Simpan bobot terakhir.

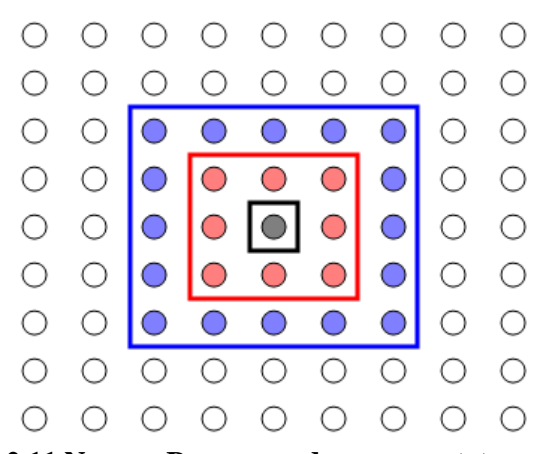

**Gambar 2.11 Neuron Pemenang dan neuron tetangganya**

Perubahan bobot tidak hanya dikenakan pada *best matching unit* (BMU) tetapi juga ke *neuron* tetangganya, sehingga langkah 8 perlu diubah menggunakan persamaan:

$$
m_i(t+1) = m_i(t) + \alpha(t)h_{bi}(t)[x - m_i(t)]
$$
\n(2.20)

$$
h_{bi}(t) = exp\left(-\frac{\|r_b - r_i\|^2}{2\sigma^2(t)}\right) \tag{2.21}
$$

Dimana  $r_b$  adalah posisi *neuron* BMU dan  $r_i$  adalah posisi pada SOM yang dibuat, dan σ adalah *radius neighborhood*.

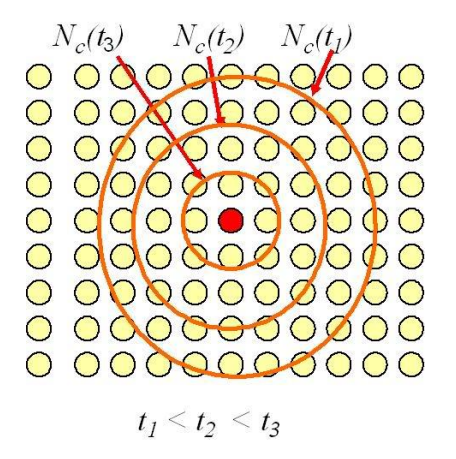

**Gambar 2.12 Perubahan Radius** *Neighborhood*

Untuk menghitung perubahan *learning rate* digunakan persamaan 2.22 sedangkan untuk mengubah *radius neighborhood* digunakan persamaan 2.23.

$$
\alpha(t) = \alpha_0 \exp\left(-\frac{t}{\lambda}\right) \tag{2.22}
$$

$$
\sigma = \sigma_0 \exp\left(-\frac{t}{\lambda}\right) \tag{2.23}
$$

$$
\lambda = \frac{T}{\log(\sigma_0)}\tag{2.24}
$$

Dimana t adalah iterasi sekarang dan T adalah jumlah maksimal iterasi yang telah di set sebelumnya.

# **2.8.4 Algoritma Pengelompokan**

Proses pengelompokan dengan menggunakan algoritma SOM dilakukan dengan menggunakan algoritma pengenalan SOM. Sama seperti algoritma *neural network* lainnya, algoritma pengenalan SOM merupakan bagian dari algoritma pembelajarannya.

Langkah-langkah fase pengelompkan adalah sebagai berikut:

- 1. Set nilai bobot  $w_{ij}$  (hasil dari proses pelatihan).
- 2. Untuk setiap *j*, hitung *distance* dengan perhitungan:

$$
D(j) = \sum_{i} (w_{ij} - x_i)^2
$$
\n(2.25)

3. Cari indeks *J* dimana *D(j)* bernilai minimum.

# **3 BAB III METODOLOGI PERANCANGAN**

Pada bab ini akan dijelaskan perancangan sistem prediksi *churn* pelanggan menggunakan metode *hybrid* JST-SOM. Terdapat 2 proses utama yaitu melakukan reduksi pada jumlah data menggunakan metode SOM. Setelah proses implementasi SOM yang telah dilakukan selanjutnya dilakukan prediksi pelanggan *churn/non-churn* menggunakan metode JST. Sebelumnya pada bab ini akan dijelaskan gambaran umum program utama dalam bentuk diagram alir.

### **3.1 Lingkungan Perancangan Perangkat Lunak**

Spesifikasi perangkat keras dan perangkat lunak yang digunakan dalam perancangan aplikasi adalah:

Perangkat keras

Uji coba dilakukan pada sebuah PC dengan spesifikasi Processor AMD A6-3650 (2.90 GHz, 8.00 GB RAM), 64-bit Operating System.

Perangkat lunak

Perangkat lunak ini dikembangkan pada sistem operasi Windows 8 Ultimate dengan menggunakan Matlab 2011a.

#### **3.2 Perancangan Data**

Perancangan data merupakan hal penting untuk diperhatikan karena diperlukan data yang tepat agar sistem berjalan dengan baik. Data yang dibutuhkan untuk melakukan klasifikasi ada dua yaitu, data masukan dan data keluaran.

#### **3.2.1 Data Masukan**

Data masukan untuk implementasi JST-SOM adalah *dataset*  pelanggan dengan jumlah record 1000 dan jumlah fitur 64 atribut.

Pada uji coba masing-masing *dataset* akan dibagi menjadi data latih dan data uji. Pembagian data latih dan data uji dilakukan dengan memberikan besarnya proporsi pada *dataset* seperti 60% data latih dan 40% data uji.

## **3.2.2 Data Keluaran**

Data keluaran merupakan hasil dari proses. Data keluaran dari SOM adalah *dataset* pelanggan yang telah dikelompokkan. Data keluaran dari proses latih JST adalah berupa model prediksi yang bisa dipakai untuk menguji data uji pada proses uji. Adapun data keluaran dari proses uji adalah hasil prediksi *churn* terhadap *dataset* Pelangan.

## **3.3 Perancangan Proses**

### **3.3.1 Perancangan Proses Secara Umum**

Metode hybrid JST-SOM menerapkan penggabungan metode klasifikasi dan *clustering*. Metode SOM digunakan sebagai teknik *clustering* untuk melakukan pengurangan data pada *dataset* yang nantinya 2 kluster yang memiliki proposi *churn* dan *nonchurn* terbanyak akan digunakan sebagai data latih BPNN.

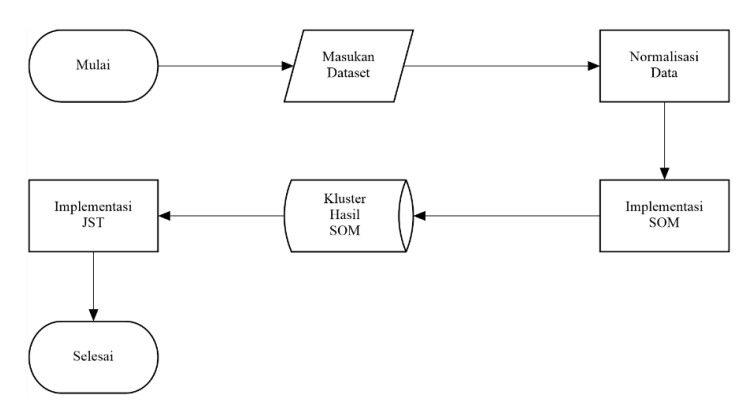

**Gambar 3.1 Diagram Alir JST-SOM**

#### **3.3.2 Normalisasi Data**

Normalisasi data bertujuan agar semua atribut mempunyai rentang nilai yang sama. Normalisasi mencegah atribut yang memiliki rentang data luas bernilai lebih besar daripada atribut dengan rentang data kecil. Normalisasi khususnya berguna untuk algoritma klasifikasi seperti jaringan saraf tiruan. Proses normalisasi data dijelaskan oleh Persamaan 3.1.

$$
v_i' = \frac{v_i - \min_A}{\max_A - \min_A} \tag{3.1}
$$

dimana  $v_i$  adalah nilai data ke-*i* pada atribut *A* saat ini,  $min<sub>4</sub>$  adalah nilai paling kecil pada data atribut *A* dan  $max<sub>4</sub>$  adalah nilai paling besar pada data atribut *A*. Kode Normalisasi Data diimplementasikan dengan menggunakan variabel-variabel yang ada pada Tabel 3.1

| N <sub>0</sub> | <b>Variabel</b> | <b>Tipe</b> | Penjelasan           |
|----------------|-----------------|-------------|----------------------|
|                | Input           | double      | atribut data masukan |
| 2              | Target          | int         | <b>Kelas Target</b>  |
| $\overline{4}$ | num_inputs      | int         | Jumlah atribut       |
| 6              | num_targets     | int         | Jumlah Target        |
|                | num cases       | int         | Banyak data          |

**Tabel 3.1 Variabel yang Digunakan Pada Normalisasi Data**

Masukan dari tahap normalisasi data adalah masukan dari *dataset*, dan keluarannya adalah *dataset* yang telah dinormalisasi rentangnya.

# **3.3.3 Implementasi SOM**

Pada bagian ini dijelaskan implementasi SOM untuk melakukan pengurangan jumlah data dengan dilakukan pengelompokan terhadap data masukan. Hasil dari SOM yang digunakan sebagai data latih bagi JST adalah 2 *cluster* yang memiliki jumlah proporsi pelanggan *churn* dan *non-churn* terbanyak. Diagram alir proses implementasi SOM dapat dilihat pada Gambar 3.2

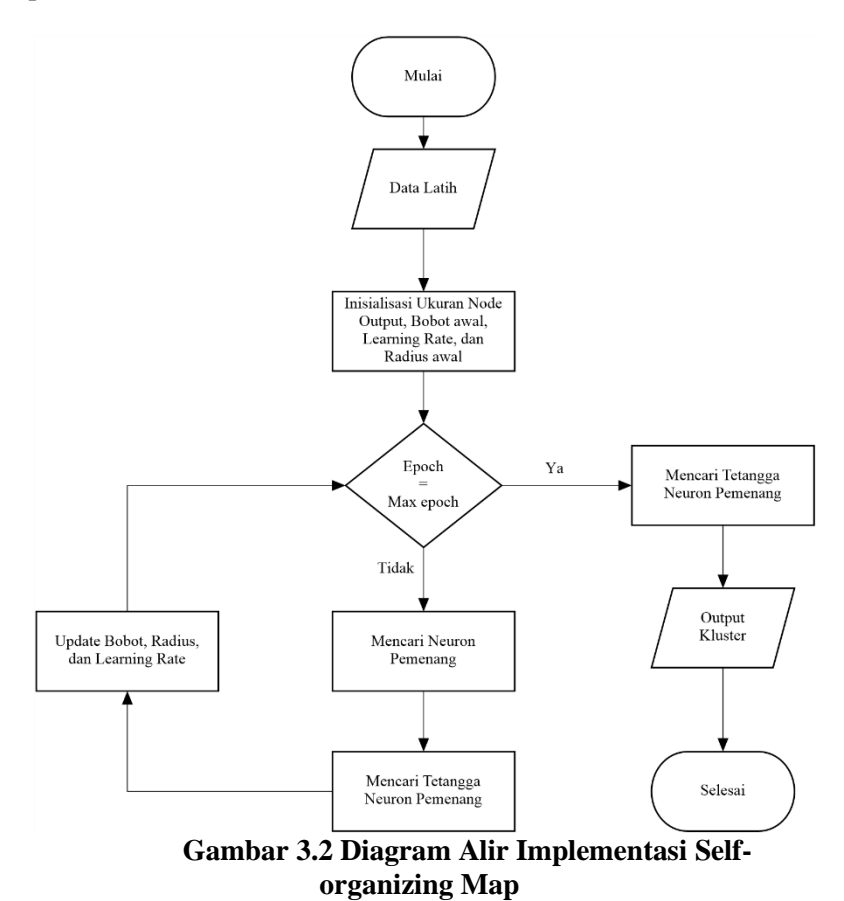

*Output* dari proses ini adalah *dataset* yang telah dikelompokkan. Jumlah *cluster* pada implementasi SOM adalah sejumlah *map* yang telah ditentukan. Pada gambar 3.3 dijelaskan proses dari implementasi SOM secara detail. Sesuai dengan alur yang telah diilustrasikan pada Gambar 3.2, maka kode SOM dapat

diimplementasikan menggunakan variabel-variabel yang ada pada Tabel 3.2.

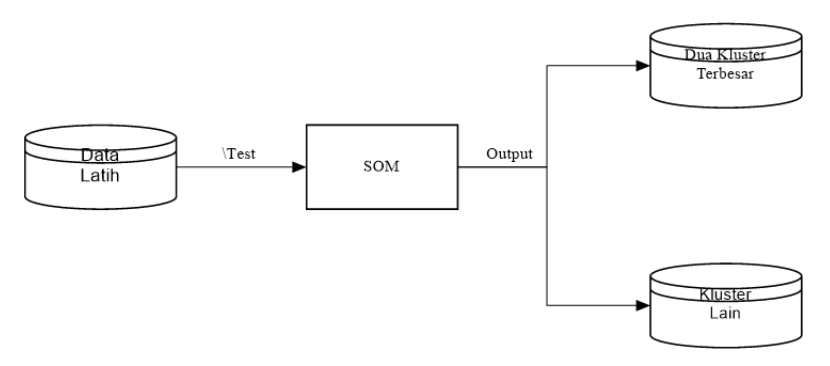

**Gambar 3.3 Proses Implementasi SOM**

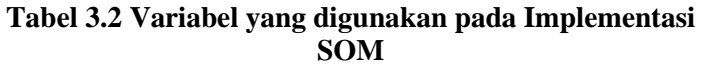

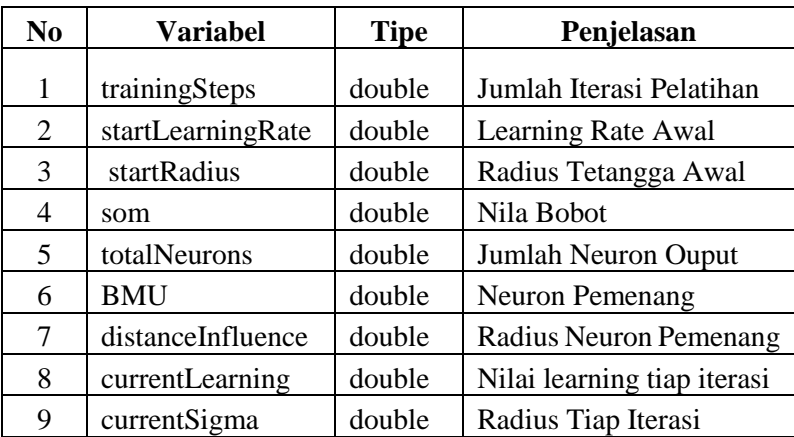

 Langkah-langkah implementasi SOM secara lebih rinci adalah sebagai berikut:

1. Data masukan SOM adalah data latih dari *dataset* pelanggan.

- 2. Melakukan insialisasi awal untuk ukuran *neuron* keluaran, nilai bobot penghubung *neuron* masukan dengan *neuron*  keluaran, nilai *learning rate*, dan nilai besar *radius* tetangga.
- 3. Jika jumlah iterasi belum maksimal lakukan langkah 4, 5, 6.
- 4. Mencari *neuron* pemenang yang disebut *best matching unit* (BMU) dilakukan dengan cara mencari jarak paling minimum antara vektor masukan dengan vektor bobot menggunakan *euclidan distance*.
- 5. Mencari vektor-vektor yang bertetangga dengan BMU.
- 6. Mungubah nilai bobot BMU dan juga bobot vektor-vektor tetangganya, mengubah *learning rate*, dan menurunkan *radius* tetangga.
- 7. Setelah iterasi dipenuhi dilakukan pencarian BMU untuk menentukan *cluster*.

## **3.3.4 Implementasi Jaringan Saraf Tiruan**

Pada bagian ini dijelaskan proses implementasi Jaringan Saraf Tiruan (JST). JST pada sistem ini digunakan untuk memprediksi pelanggan mana yang berpotensi *churn* atau *nonchurn*. Pelatihan JST menggunakan *back propagation neural network*. Fungsi aktivasi yang digunakan pada implementasi JST adalah fungsi sigmoid biner. Terdapat dua proses pada implementasi JST yaitu proses pelatihan dan proses pengujian.

# **3.3.4.1 Fungsi Pelatihan**

Pada proses pelatihan data masukan adalah hasil dari proses implementasi SOM yaitu 2 *cluster* yang memiliki proporsi *churn* dan *non-churn* terbanyak. Hasil keluaran dari proses pelatihan adalah bobot dan bias yang akan digunakan di proses pengujian. Diagram alir proses pelatihan JST dijelaskan pada Gambar 3.5.

 Langkah-langkah implementasi pelatihan BPNN pada Gambar 3.5 secara lebih rinci adalah sebagai berikut:

1. Data masukan untuk data latih pelatihan BPNN adalah data latih yang telah dikelompokkan menggunakan SOM.

- 2. Inisialisasi nilai bobot awal adalah nilai *random* kecil diantara rentang (-1, 1) dan nilai bias adalah nilai *random* kecil diantara rentang (-1, 1).
- 3. Inisialisasi parameter *learning rate* yang nilainya diantara rentang 0 hingga 1, dan inisialiasi jumlah maksimal iterasi pembelajaran.
- 4. Jika jumlah iterasi pembelajaran belum maksimal lakukan langkah 5, 6, 7.
- 5. Melakukan perhitungan maju dari layar masukan hingga layar keluaran sesuai yang sudah dijelaskan pada bab sebelumnya.
- 6. Menghitung nilai kesalahan unit *neuron* pada layar keluaran dan layar tersembunyi.
- 7. Melakukan perubahan pada bobot-bobot yang menghubungkan unit *neuron* layar masukan hingga layar keluaran.
- 8. Nilai bobot dan bias terakhir setelah pelatihan selesai disimpan sebagai bobot dan bias pada tahap pengujian.

Gambar 3.4 dijelaskan proses implementasi pelatihan BPNN Sesuai dengan diagram alir yang telah diilustrasikan pada Gambar 3.5, maka kode pelatihan BPNN dapat diimplementasikan menggunakan variabel-variabel yang ada pada Tabel 3.3.

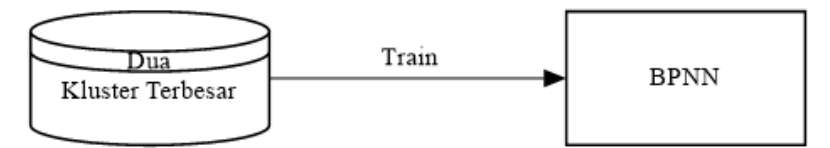

 **Gambar 3.4 Proses Implementasi Pelatihan BPNN**

 Pada Gambar 3.4 data masukan adalah dua *cluster* terbesar hasil dari proses SOM yang dilakukan sebelumnya. Dua kluster terbesar yang diambil adalah *cluster* yang memiliki proporsi *churn* dan *non-churn* terbanyak. Keluaran dari proses pelatihan adalah nilai bobot dan bias yang akan digunakan pada proses pelatihan BPNN.

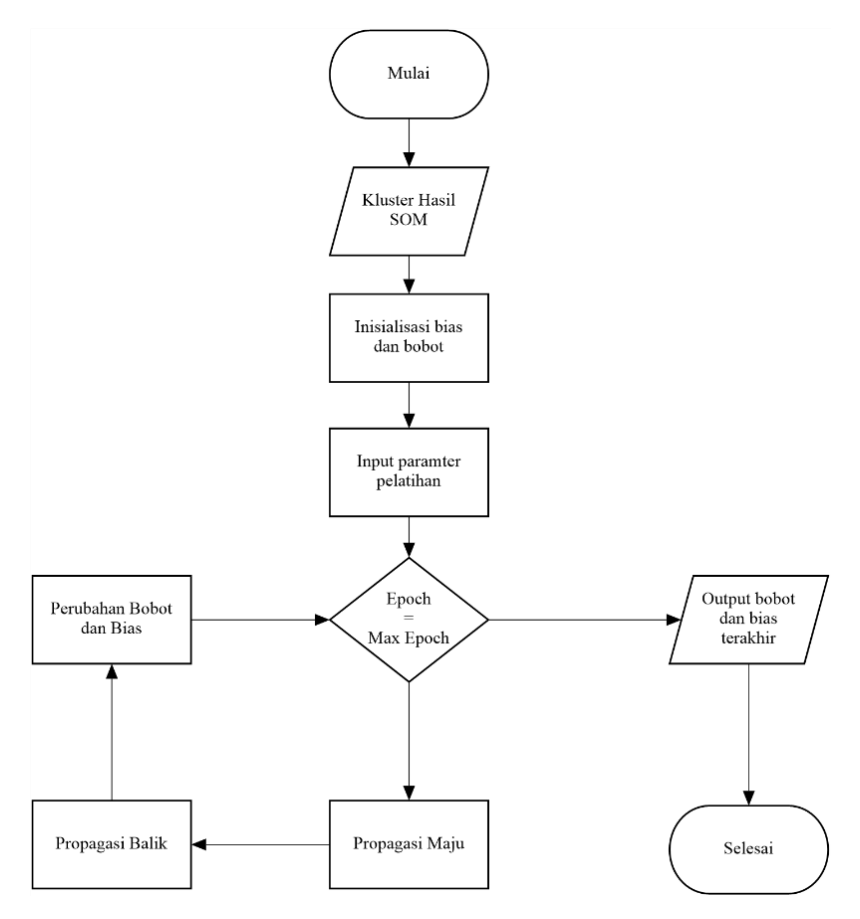

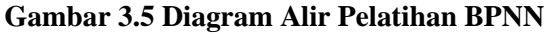

### **3.3.4.2 Fungsi Pengujian**

Pada proses pengujian data masukan adalah *dataset* uji pelanggan. Proses pengujian menggunakan bobot dan bias yang didapatkan dari proses pelatihan. Data keluaran dari proses ini adalah hasil prediksi dan akurasinya. Gambar 3.6 menjelaskan proses implementasi pengujian BPNN. Diagram alir proses pengujian dijelaskan pada Gambar 3.7.

Sesuai dengan diagram alir yang telah diilustrasikan pada Gambar 3.7, maka kode pelatihan BPNN dapat diimplementasikan menggunakan variabel-variabel yang ada pada Tabel 3.4.

| N <sub>0</sub> | <b>Variabel</b>      | <b>Tipe</b> | Penjelasan                |
|----------------|----------------------|-------------|---------------------------|
| 1              | num_hidden_layers    | int         | Jumlah Hidden Layer       |
| $\overline{2}$ | neuron_on_hidden_lay |             | Jumlah<br>node<br>di      |
|                | er                   | int         | hidden layer              |
| 3              | max iteration        | int         | Jumlah Iterasi            |
| 4              | learning_rate        | int         | parameter<br>Pembelajaran |
| 5              |                      | int         | Jumlah<br>Kolom           |
|                | num_inputs           |             | Atribut                   |
| 6              | num_targets          | int         | Jumlah Kolom Target       |
| 7              | num_cases            | int         | Jumlah Data               |
| 8              | w1                   | double      | Bobot input layer ke      |
|                |                      |             | hidden layer              |
| 9              | w <sub>2</sub>       | double      | bobot hidden layer ke     |
|                |                      |             | output layer              |
| 10             | layers               | int         | Jumlah layer              |
| 11             | outputhidden         | double      | Keluaran neuron<br>di     |
|                |                      |             | hidden layer              |
| 12             | outputtarget         | double      | Keluaran Neuron di        |
|                |                      |             | <b>Output Layer</b>       |
| 13             | average error        | double      | Error<br>Rata-rata        |
|                |                      |             | Periterasi                |

**Tabel 3.3 Variabel yang Digunakan Pada Pelatihan**

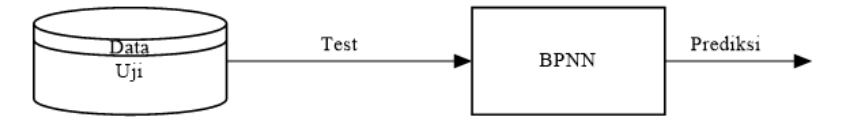

**Gambar 3.6 Proses Implementasi Pengujian BPNN**

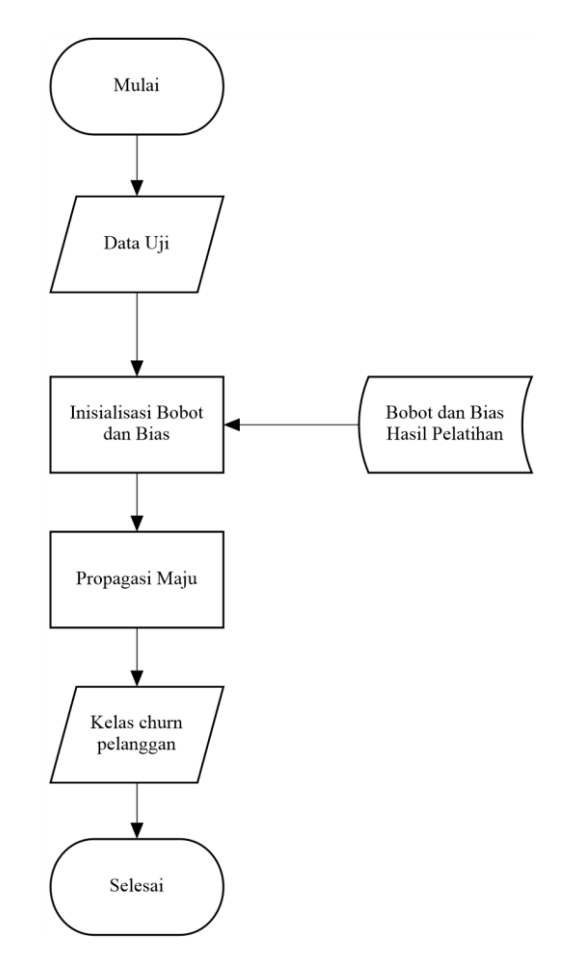

**Gambar 3.7 Diagram Alir Pengujian BPNN**

Pada tahap pengujian langkah-langkah implementasi pengujian BPNN ditunjukan pada Gambar 3.7. Secara lebih rinci penjelasan pengujian BPNN adalah sebagai berikut:

1. Data masukan tahap pengujian adalah data uji dari *dataset churn* pelanggan

- 2. Nilai bobot dan bias adalah nilai bobot dan bias hasil dari pelatihan BPNN
- 3. Proses propagasi maju untuk menentukan nilai kelas target.
- 4. Hasil akhir dari tahap pengujian adalah kelas target yang didapat melalui proses propagasi maju

**Tabel 3.4 Variabel yang Digunakan Pada Pengujian BPNN**

| <b>No</b>      | Variabel          | <b>Tipe</b>          | Penjelasan                           |
|----------------|-------------------|----------------------|--------------------------------------|
| 1              | num_hidden_layer  | int                  | Jumlah Hidden Layer                  |
|                | S                 |                      |                                      |
| $\overline{2}$ | neuron_on_hidden  | int                  | Jumlah node di hidden                |
|                | layer             |                      | layer                                |
| 3              | max_iteration     | int                  | Jumlah Iterasi                       |
| 4              | learning_rate     | $\operatorname{int}$ | parameter Pembelajaran               |
| 5              | num_inputs        | int                  | Jumlah Kolom Atribut                 |
| 6              | num_targets       | $\operatorname{int}$ | Jumlah Kolom Target                  |
| $\overline{7}$ | num_testing_cases | int                  | Jumlah Data Uji                      |
| 8              | w1                | double               | <b>Bobot</b><br>input<br>layer<br>ke |
|                |                   |                      | hidden layer                         |
| 9              | w2                | double               | bobot hidden layer<br>ke             |
|                |                   |                      | output layer                         |
| 10             | Layers            | int                  | Jumlah layer                         |
| 11             | outputhidden      | double               | Keluaran<br>di<br>neuron             |
|                |                   |                      | hidden layer                         |
| 12             | outputtarget      | double               | di<br>Neuron<br>Keluaran             |
|                |                   |                      | <b>Output Layer</b>                  |
| 13             | average_error     | double               | Rata-rata Error Periterasi           |
| 14             | confusion_matrix  | double               | <b>Konfusion Matrix</b>              |
| 15             | Accuracy          | double               | Akurasi Prediksi                     |

Pada Tabel 3.5 menunjukkan *confusion matrix* untuk melakukan perhitungan akurasi. Akurasi didapat menggunakan persamaan 3.2.

$$
Acc = \frac{a+d}{a+b+c+d}
$$
(3.2)

Dimana *a* adalah *true positive*, *b* adalah *false negative*, *c* adalah *false postive*, dan adalah *true negative*.

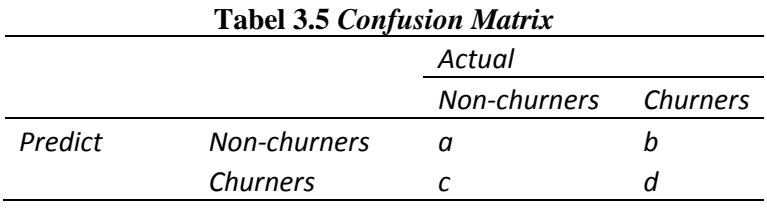

42

# **4 BAB IV IMPLEMENTASI**

Pada bab ini akan dibahas mengenai implementasi yang dilakukan berdasarkan rancangan yang telah dijabarkan pada bab sebelumnya. tahap implementasi dari tiap fungsi akan dijelaskan mengenai parameter masukan, keluaran dan beberapa keterangan yang berhubungan dengan program dan teori.

### **4.1 Lingkungan Implementasi**

Implementasi dilakukan pada lingkungan sebagai berikut:

Perangkat keras

Uji coba dilakukan pada sebuah PC dengan spesifikasi Processor AMD A6-3650 (2.90 GHz, 8.00 GB RAM), 64-bit Operating System.

- Perangkat lunak

Perangkat lunak ini dikembangkan pada sistem operasi Windows 8 Ultimate dengan menggunakan Matlab 2011a.

#### **4.2 Penjelasan Implementasi**

Pada subbab ini akan dijelaskan implementasi setiap subbab yang terdapat pada bab sebelumnya yaitu bab perancangan perangkat lunak, sistem dieksekusi dalam beberapa tahap penting. Terdapat 4 tahap utama antara lain:

1. Normalisasi Data

Seperti yang dijelaskan pada bab sebelumnya pada tahap ini dilakukan perubahan rentang nilai data menggunakan normalisasi *min-max.* 

2. Pemisahan Data Uji dan Data latih

Pada tahap ini dilakukan pembagian pada *dataset* untuk menentukan mana yang menjadi data latih dan mana yang menjadi data uji. Terdapat 4 *subset* berbeda yang mempunya proporsi data latih dan data uji yang berbeda.

3. Implementasi SOM

Seperti yang dijelaskan pada bab sebelumnya. Pada tahap implementasi SOM dilakukan pengurangan data latih dengan menggunakan metode *clustering*. Hasil keluaran dari tahap implementasi SOM menjadi data latih pada implementasi JST dengan menggunakan metode *backpropagation.*

4. Implementasi JST

Seperti yang dijelaskan pada bab sebelumnya tahap implementasi JST adalah tahap untuk memprediksi *churn* pelanggan. Pada proses pelatihan data masukan adalah keluaran dari implementasi SOM, dan pada tahap pengujian data masukan adalah data uji dengan nilai bobot dan bias yang didapatkan pada tahap pelatihan.

# **4.2.1 Normalisasi Data**

Sebagaimana dijelaskan pada bab 3 dalam tahap normalisasi data dilakukan pengubahan nilai tiap atribut ke *range* yang sama. Pada tahap ini masukan berubapa *dataset* awal dan keluarannya adalah *dataset* yang telah dinormalisasi *range* nilai atributnya. Kode program ini dapat dilihat pada Kode Sumber 4.1 dan  $4.2<sub>1</sub>$ 

Masukan : *file dataset.* 

Keluaran : data yang telah dinormalisasi.

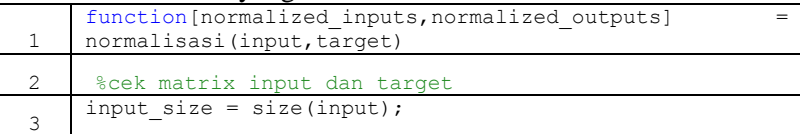

**Kode Sumber 4.1 Program Normalisasi Data (Bagian Pertama)** 

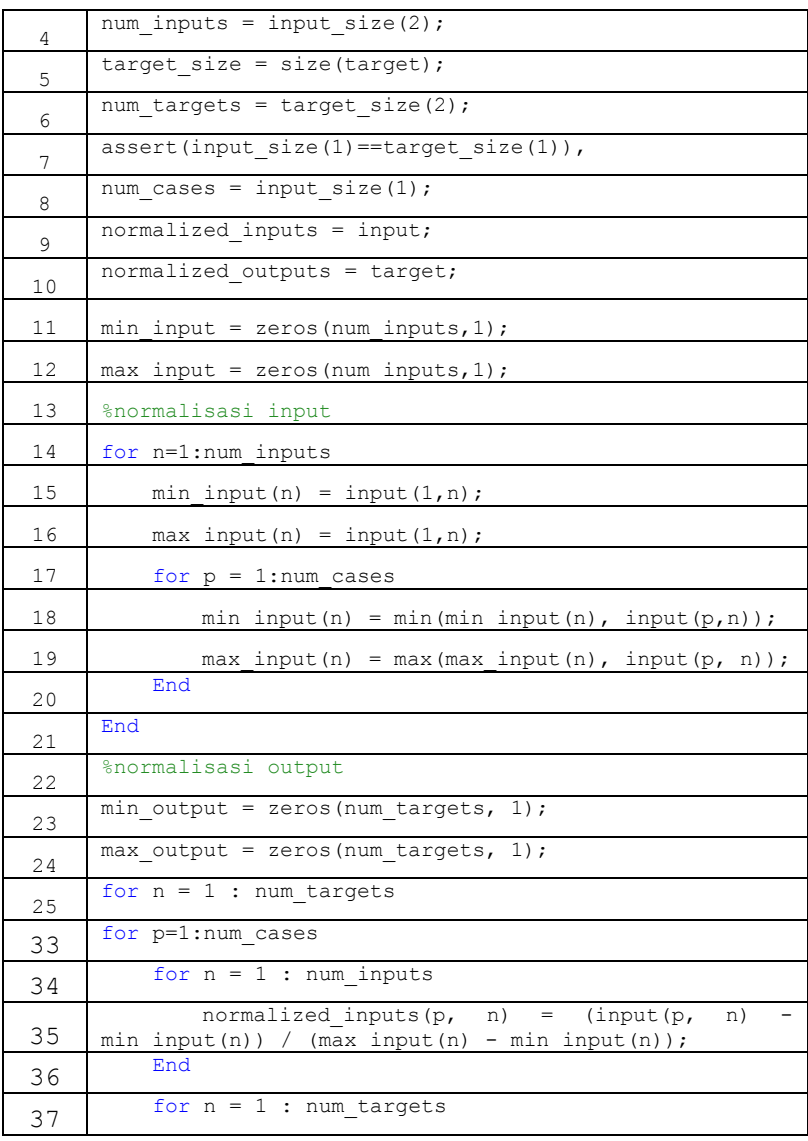

**Kode Sumber 4.2 Program Normalisasi Data (Bagian Kedua)** 

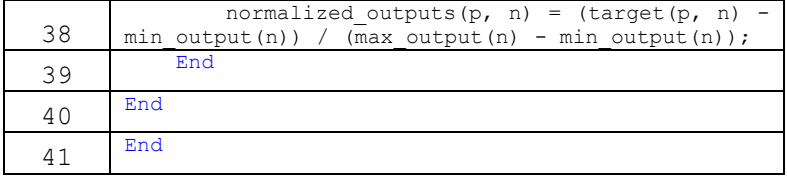

## **Kode Sumber 4.3 Program Normalisasi Data (Bagian Ketiga)**

Pada kode sumber 4.1, 4.2 dan 4.3 baris 35 sampai 39 adalah menghitung nilai atribut baru dengan menggunakan normalisasi *min-max*.

# **4.2.2 Pemisahan Data Latih dan Data uji**

Pada tahap ini dilakukan tahap pemisahan data uji dan data latih untuk menentukan pembagian data mana saja yang menjadi data latih dan data uji. Keluaran dari tahap ini adalah empat buah *subset* yang tiap *subsetnya* memiliki proporsi data latih dan data uji. Kode program ini dapat dilihat pada Kode Sumber 4.4.

Masukan : data, presentase data latih dan data uji · data uji, data latih

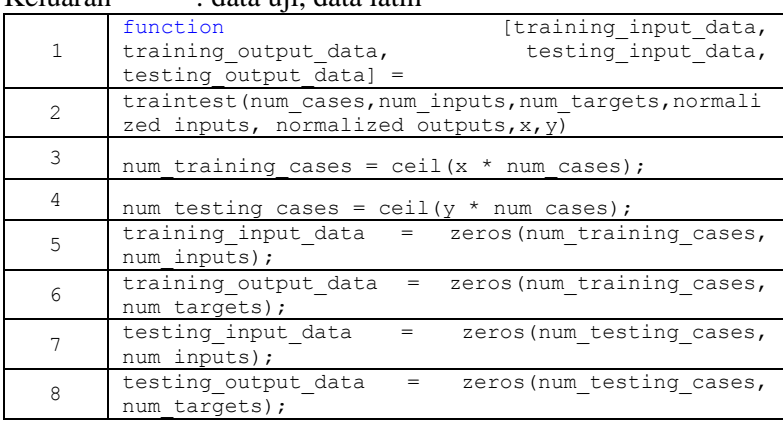

## **Kode Sumber 4.4 Program Pemisahan Data Latih dan Data Uji (Bagian Pertama)**

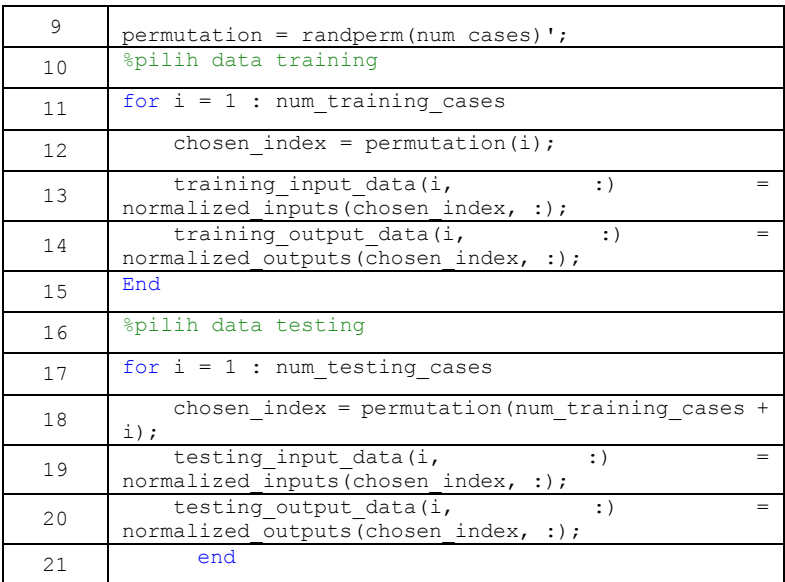

# **Kode Sumber 4.5 Program Pemisahan Data Latih dan Data Uji (Bagian Kedua)**

 Pada kode sumber 4.4 dan 4.5 dilakukan pembagian data ke data uji dan data latih. Baris 3 menunjukkan perhitungan banyaknya data yang menjadi data latih, baris 4 menunjukkan perhitungan banyaknya data yang menjadi data uji. Baris 10 sampai 21 adalah menentukan indeks data keberapa saja yang menjadi data latih dan data uji.

### **4.2.3 Implementasi Self-Organizing Map**

Seperti yang telah dijelaskan pada bab desain dan perancangan perangkat lunak. Data latih terlebih dahulu melalui proses implementasi SOM. Hasil keluaran dari Implementasi SOM adalah data latih yang telah dikelompokan. Kode sumber 4.6 dan 4.7 menunjukkan implementasi metode SOM.

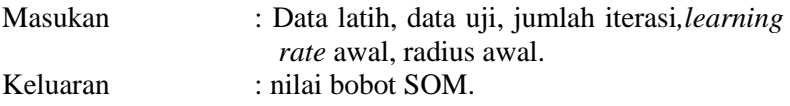

| 1               | function [som, $\text{grid}$ ] = som(trainingData, neuronCountW,<br>neuronCountH,<br>trainingSteps,<br>startLearningRate,<br>startRadius) |
|-----------------|----------------------------------------------------------------------------------------------------|
| 2               | %learning rate awal                                                                                                    |
| 3               | $learning0 = startLearningRate;$                                                                                                    |
| $\overline{4}$  | %radius tetangga awal                                                                                                    |
| 5               | $sigma0 = startRadius;$                                                                                                    |
| 6               | %trainingSteps/log(learning0);                                                                                                    |
| 7               | $T1 = 1000;$                                                                                                    |
| 8               | $T2 = 1000/\log(\text{sigma}0);$                                                                                                    |
| 9               | %insialisasi bobot                                                                                                    |
| 10              | [datas features] = $size(trainingData);$                                                                                                  |
| 11              | $totalNeurons = neuronCountW*neuronCountH;$                                                                                               |
| 12              | som = rand(totalNeurons, features);                                                                                                    |
| 13              | $for i=1:neuronCountH$                                                                                                    |
| 14              | for j=1:neuronCountW                                                                                                    |
| 15              | $pos = ((i-1) * neuronCountW) + (i);$                                                                                                    |
| 16              | $grid(pos, :) = [i j];$                                                                                                    |
| 17              | end                                                                                                    |
| 18              | End                                                                                                    |
| 19              | %learning rate dan radius sekarang                                                                                                    |
| 20              | $currentLearning = learning0;$                                                                                                    |
| 21              | $currentSigma = sigma;$                                                                                                    |
| $\overline{22}$ | %ulangi sampai batas iterasi                                                                                                    |
| 23              | for t=1:trainingSteps                                                                                                    |
| 24              | %masukan vektor input                                                                                                    |
| 25              | $xn = trainingData(randi(data, 1, 1), :);$                                                                                                |
| 26              | %mencari neuron Pemenang                                                                                                    |

**Kode Sumber 4.6 Program Utama SOM (Bagian Pertama)** 

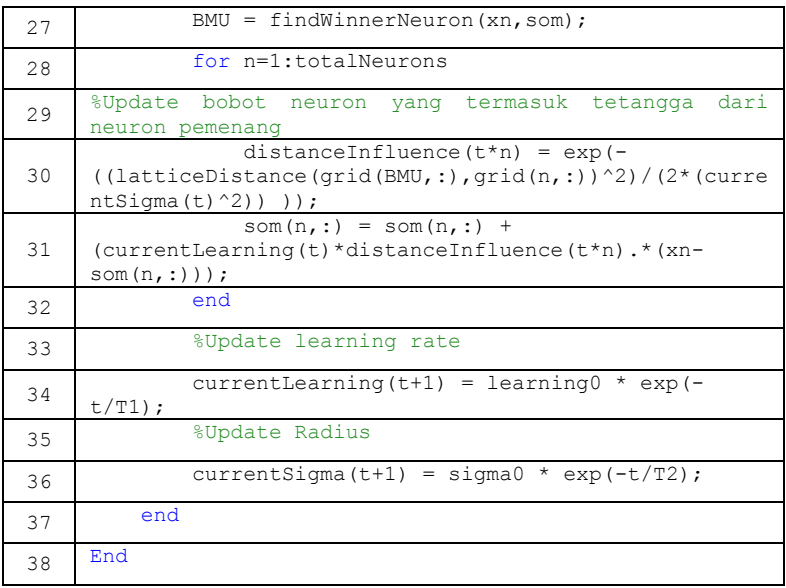

### **Kode Sumber 4.7 Program Utama SOM (Bagian Kedua)**

Pada baris 9 hingga 18 dilakukan insialisasi bobot awal sejumlah total *map output* × jumlah fitur, dan mencari index posisi *neuron* output. Pada baris 30 dan 31 dilakukan pencarian tetangga dari *Best Matching Unit* (BMU). Pada baris 33 hingga 36 dilakukan perubahan nilai *learning rate* dan *radius neighborhood*.

### **4.2.3.1 Implementasi Fungsi FindWinnerNeuron**

Fungsi **FindWinnerNeuron** adalah fungsi untuk mencari neuron output mana yang menjadi pemenang untuk menentukan *kluster* dari data uji. Implementasi fungsi FindWinnerNueron dapat dilihat pada kode sumber 4.8.

Pada fase *clustering* fungsi FindWinnerNeuron dijalankan untuk menentukan termasuk *cluster* mana data tersebut.dengan menggunakan bobot yang dihasilkan dari fase pelatihan.

Masukan : Vektor masukan, bobot.

Keluaran : *neuron* pemenang.

|                | function winner = findWinnerNeuron $(xn, SOM)$                 |  |
|----------------|----------------------------------------------------------------|--|
| $\mathcal{P}$  | $[numberOfNeurons N] = size(SOM);$                             |  |
| $\mathbf{a}$   | $minMatchingScore = SOM(1,:);$                                 |  |
| $\overline{4}$ | winner = $1$ ;                                                 |  |
| 5              | for n=1:numberOfNeurons                                        |  |
| 6              | $matchingScore = norm(xn-SOM(n,:), 2);$                        |  |
|                | if matchingScore <minmatchingscore< th=""></minmatchingscore<> |  |
| 8              | $minMatchingScore = matchingScore;$                            |  |
| q              | winner = $n$ ;                                                 |  |

**Kode Sumber 4.8 Fungsi FindWinnerNeuron**

Fase *clustering* dilakukan ketika fase pelatihan telah selesai dengan mendapatkan bobot-bobot *node* yang baru. Pada fase ini setelah menerapkan vektor *input* hanya *neuron* pemenang yang dicari.

# **4.2.3.2 Implementasi Fungsi LatticeDistance**

Fungsi Lattice Distance adalah fungsi untuk mencari jarak antara *neuron* pemenang dengan *neuron* lainnya. Implementasi Fungsi LatticeDistance dapat dilihat pada kode sumber 4.9.

```
Masukan : vektor BMU, Vektor neuron. 
Keluaran : Jarak. 
  1
       Function distance1 = latticeDistance (vect1,
       vect2)
  \overline{\phantom{a}}distance1 = norm(vect1 - vect2,1);3
       End
```
# **Kode Sumber 4.9 Fungsi LatticeDistance**

# **4.2.4 Implementasi Jaringan Saraf Tiruan**

Implementasi metode Jaringan Saraf Tiruan menggunakan pelatihan *Backpropagation Neural Network* (BPNN) dilakukan setelah metode SOM dijalankan. Data latih untuk pelatihan BPNN adalah *dataset* hasil dari metode SOM dan data uji untuk metode

pengujian BPNN adalah data uji yang dihasilkan pada tahap pemisahan data uji dan data latih.

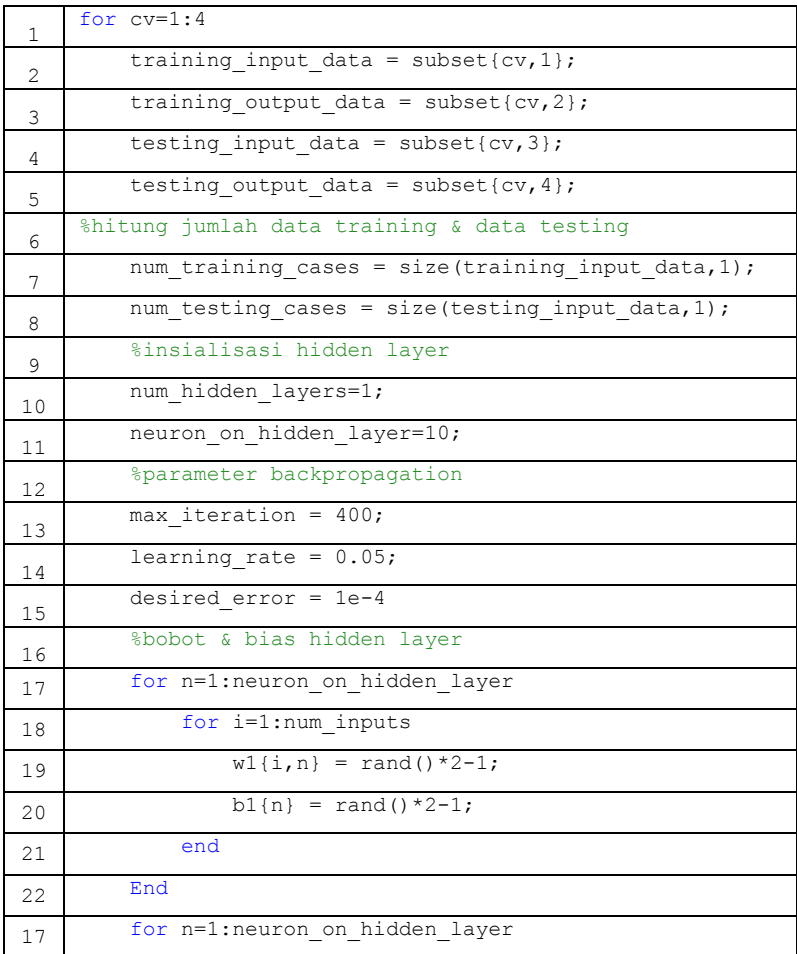

# **Kode Sumber 4.10 Fungsi Utama BPNN (Bagian Pertama)**

| 23 | %bobot & bias output layer                                                                                                    |
|----|----------------------------------------------------------------------------------------------------|
| 24 | for n=1:num targets                                                                                                    |
| 25 | for i=1:neuron on hidden layer                                                                                                   |
| 26 | $w2[i, n] = rand() *2-1;$                                                                                                    |
| 27 | $b2\{n\}$ = rand() *2-1;                                                                                                    |
| 28 | End                                                                                                    |
| 28 | End                                                                                                    |
| 29 | End                                                                                                    |
| 30 | for epoch=1:max iteration                                                                                                    |
| 31 | layers = $num$ hidden layers+2;                                                                                                  |
| 32 | %feedforward                                                                                                    |
| 33 | [outputhidden,<br>outputtarget]<br>feed (training input data, training output data, w1, w2, b1<br>, b2, neuron on hidden layer); |
| 34 | %mean square error                                                                                                    |
| 35 | $average_error (epoch) = 0;$                                                                                                    |
| 36 | for n=1:num training cases                                                                                                    |
| 37 | $sq sum = 0;$                                                                                                    |
| 38 | for i=1:num targets                                                                                                    |
| 39 | delta(n, 1)<br>training output data (n, 1)<br>outputtarget (n, 1);                                                               |
| 40 | $sq\_sum = sq\_sum + (delta(n, 1))$ ^ 2;                                                                                         |
| 41 | End                                                                                                    |
| 42 | error on case(n) = $0.5 * sq sum;$                                                                                               |
| 43 | average error (epoch) = average error (epoch)<br>+ error on case(n);                                                             |
| 44 | End                                                                                                    |
| 45 | average error (epoch)<br>$=$<br>average error (epoch)<br>num training cases;                                                     |

**Kode Sumber 4.11 Fungsi Utama BPNN (Bagian Kedua)** 

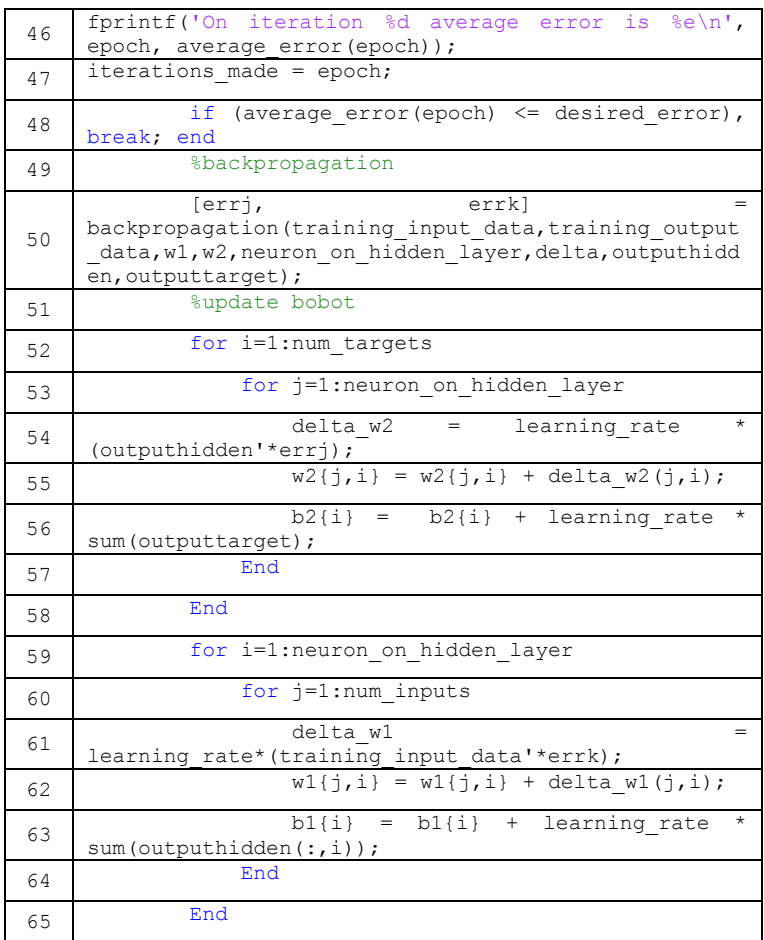

# **Kode Sumber 4.12 Fungsi Utama BPNN (Bagian Ketiga)**

Kode Sumber 4.10, 4.11, dan 4.12 menunjukkan implementasi dari BPNN.

Pada baris 16 hingga 29 dilakukan inisialisasi bobot dan bias pada *hidden layer* dan *output layer*. Nilai bobot dan bias diset *random* kecil dengan *range* nilai antara -1 hingga 1. Pada baris 34

hingga 46 dilakukan penghitungan *mean square error* untuk mengetahui nilai *error* tiap iterasi pelatihan.

# **4.2.4.1 Fungsi FeedForward**

Fungsi Feedforward adalah fungsi untuk melakukan perhitungan maju untuk mendapatkan nilai *neuron* pada tiap layer. Fungsi FeedForward dapat dilihat pada Kode Sumber 4.13, dan 4.14.

Masukan : *input, target,* bobot, bias, jumlah *neuron* pada hidden layer.

Keluaran : nilai *neuron* pada *hidden layer* dan *output layer*.

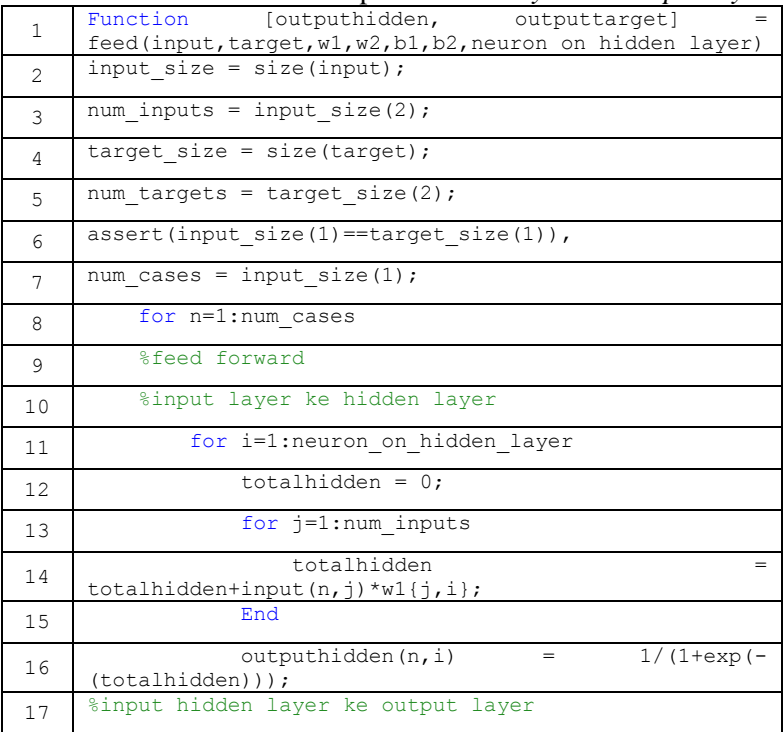

# **Kode Sumber 4.13 Fungsi FeedForward (Bagian Pertama)**

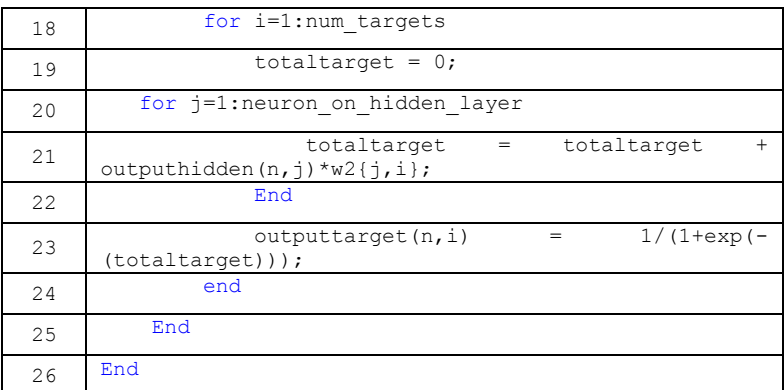

# **Kode Sumber 4.14 Fungsi FeedForward (Bagian Kedua)**

Pada baris 11 sampai 16 adalah perhitungan nilai *neuron*  pada *hidden layer* dengan fungsi aktivasinya pada baris ke-16. Pada baris 17 hingga 23 adalah perhitungan nilai *neuron* pada *output layer* dengan fungsi aktivasinya pada baris ke-23.

# **4.2.4.2 Fungsi Backpropagation**

Fungsi Backpropagation adalah fungsi untuk menghitung kesalahan di *neuron output* dan *neuron* di *hidden layer* yang nantinya akan digunakan untuk perhitungan perubahan bobot. Fungsi Backprop dapat dilihat pada kode sumber 4.15, dan 4.16.

Masukan : *output* data, nilai *neuron* pada *hidden layer* dan *ouput layer*.

Keluaran : *error* pada *neuron output layer* dan *neuron hidden layer*.

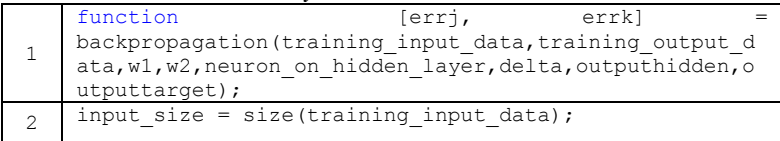

# **Kode Sumber 4.15 Fungsi Backproapgation (Bagian Pertama)**

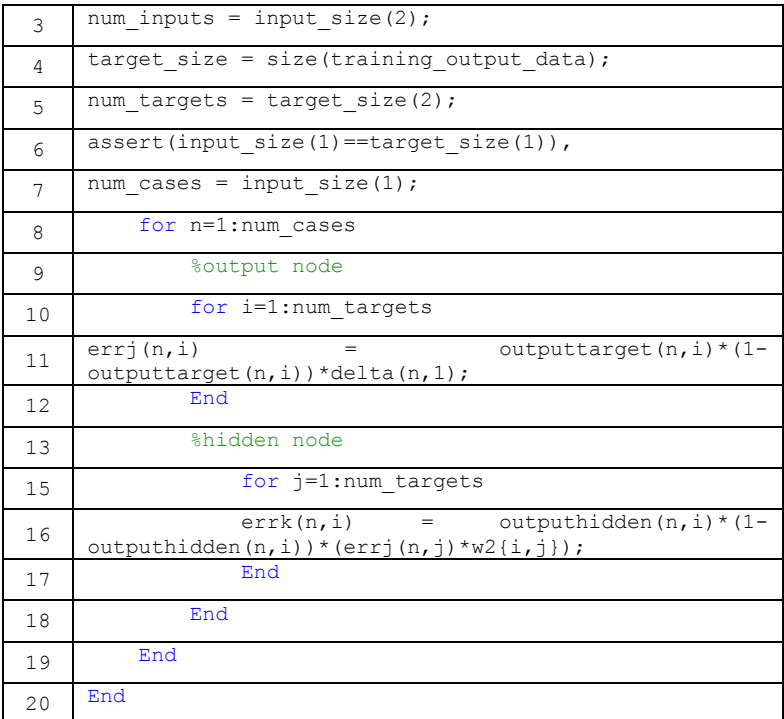

# **Kode Sumber 4.16 Fungsi Backproapgation (Bagian Kedua)**

Pada baris 9 sampai 12 dilakukan perhitungan *error neuron*  di *output layer*. Baris 13 sampai 17 adalah perhitungan *error neuron* di *hidden layer.* 

# **4.2.4.3 Fungsi WeightUpdate**

Fungsi WeightUpdate adalah fungsi untuk mengubah bobot yang menghubungkan antara *neuron* masukan ke *neuron* di *hidden layer* dan *neuron* di *hidden layer* ke neuron di *output layer*. Fungsi WeightUpdate dapat dilihat pada kode sumber 4.17

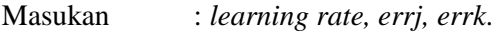

Keluaran : Nilai bobot baru.
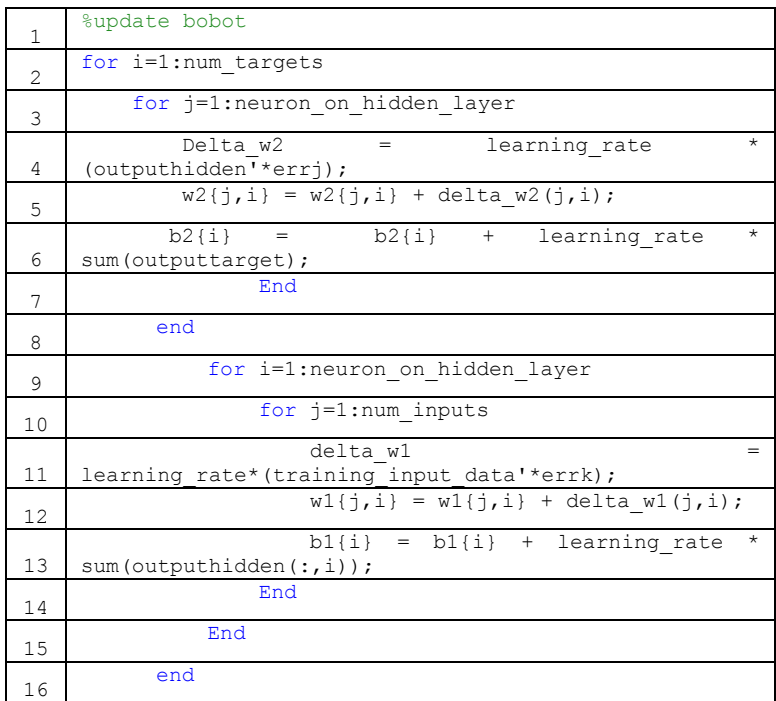

## **Kode Sumber 4.17 WeightUpdate**

Pada baris 3 sampai 8 dilakukan perhitungan perubahan bobot yang menghubungkan *neuron hidden layer* ke *neuron output layer.* Baris 9 sampai 15 menghitung perubahan bobot yang menghubungkan *neuron input* ke *neuron hidden layer.*

## **4.2.4.4 Fungsi Pengujian BPNN**

Pada tahap ini dilakukan pengujian terhadap data uji menggunakan BPNN. Pada tahap ini data masukan adalah data uji dengan bobot antar *neuron* adalah hasil bobot yang didapatkan pada pelatihan BPNN. Hasil akurasi BPNN dihitung menggunakan *confusion matrix*. Kode sumber 4.18 adalah fungsi pengujian **BPNN** 

Masukan : Data uji, bobot, bias, target, *neuron* di *hidden layer.*  Keluaran : nilai *neuron hidden layer* dan *output layer*, Akurasi.

| $\mathbf{1}$   | %feed total data                                                                                                    |
|----------------|----------------------------------------------------------------------------------------------------|
| $\overline{2}$ | [total output hidden<br>total output]<br>feed (testing input data, testing output data, w1, w2, b1,<br>b2, neuron on hidden layer); |
| 3              | total average error = $0$ ;                                                                                                    |
| 4              | for $p = 1$ : num testing cases                                                                                                    |
| 5              | $sq$ sum = $0;$                                                                                                    |
| 6              | for $i = 1$ : num targets                                                                                                    |
| 7              | + (target(p,<br>$sq$ sum = $sq$ sum<br>$\pm$ )<br>total_output(p, i)) ^ 2;                                                          |
| 8              | end                                                                                                    |
| 9              | total average error = total average error + $0.5$<br>* sq sum;                                                                      |
| 10             | end                                                                                                    |
| 11             | total average error<br>=total average error<br>num testing cases;                                                                   |
| 12.            | fprintf('Average error on total data is<br>$\text{se}\n$ ,<br>total average error);                                                 |
| 13             | $[confusion matrix2, order] =$<br>confusionmat (zzz, testing output data, 'order', order);                                          |
| 14             | $[confusion matrix2, order] =$<br>confusionmat(zzz, testing_output_data, 'order', order) ;                                          |
| 15             | total accuracy<br>$((\text{confusion matrix2}(1,1)+\text{confusion matrix2}(2,2)) / (\text{con}$<br>fusion matrix $2(1,1)$          |
| 16             | +confusion matrix2 $(1, 2)$ +confusion matrix2 $(2, 1)$ +confus<br>ion matrix2(2,2)))*100;                                          |
| 17             | $accuracy(cv) = total accuracy;$                                                                                                    |

## **Kode Sumber 4.18 Fungsi Pengjian BPNN**

 Proses pengujian adalah melakukan tahap propagasi maju dengan menggunakan nilai bobot dan bias yang didapat dari proses pelatihan BPNN. Baris 2 menunjukkan fungsi FeedForward dengan keluarannya adalah nilai dari *neuron* pada *hidden layer* dan nilai *neuron* pada *output layer*. Baris 1 sampai 11 menunjukkan perhitungan *mean square error* pada proses pengujian BPNN dan baris 11 sampai 17 menunjukkan penghitungan akurasi dari pengujian.

## **5 BAB V UJI COBA DAN EVALUASI**

Pada bab ini dijelaskan mengenai rangkaian uji coba dan evaluasi yang dilakukan terhadap sistem yang dibuat. Pembahasan yang dipaparkan meliputi lingkungan uji coba, data uji coba, skenario uji coba, hasil uji coba, dan evaluasi.

## **5.1 Lingkungan Uji Coba**

Uji coba dilakukan pada lingkungan sebagai berikut:

Perangkat keras

Uji coba dilakukan pada sebuah PC dengan spesifikasi Processor AMD A6-3650 (2.90 GHz, 8.00 GB RAM), 64-bit Operating System.

- Perangkat lunak

Perangkat lunak ini dikembangkan pada sistem operasi Windows 8 Ultimate dengan menggunakan Matlab 2011a.

## **5.2 Data Uji Coba**

Data uji coba yang digunakan adalah *dataset* pelanggan yang didapat dari PT.Telkomsel. Jumlah data sebanyak 1000 data dengan jumlah atribut sebanyak 64 dengan 1 atribut target. Class target padata *dataset* bernilai 1 dan 0 dengan 1 menandakan *churn*  dan 0 menandakan *non-churn*. Pelanggan yang termasuk dalam *dataset* ini adalah pelanggan yang masa berlaku kartunya tinggal 20 hari lagi. Tabel 5.1, 5.2, 5.3, dan 5.4 menjelaskan atribut pada *dataset* pelanggan dan contoh *field*-nya.

**Tabel 5.1 Informasi Atribut dataset Pelanggan (Bagian Pertama)**

| <b>Nomor</b>   | <b>Atribut</b>               | Keterangan                   |
|----------------|------------------------------|------------------------------|
| 1              | <b>RECH 30DAYS</b>           | 1000,10000,20000             |
| $\overline{2}$ | RECH_45DAYS                  | 1000,10000,20000             |
| 3              | <b>RECH 60DAYS</b>           | 1000,10000,20000             |
| $\overline{4}$ | <b>RECH 75DAYS</b>           | 1000,10000,20000             |
| 5              | <b>RECH 90DAYS</b>           | 1000,10000,20000             |
| 6              | GROWTH_RECH_3045             | $-0.9,-0.8,-$                |
|                |                              | 0.5, 0, 1, 1.5, 1.9          |
| $\overline{7}$ | <b>GROWTH RECH 4560</b>      | $-0.9,-0.8,-$                |
|                |                              | 0.5, 0, 1, 1.5, 1.9          |
| 8              | GROWTH RECH 6075             | $-0.9, -0.8, 0, 0.5, 1, 1.5$ |
| 9              | GROWTH_RECH_7590             | $-0.9, -0.8, 0, 0.5, 1, 1.5$ |
| 10             | <b>REV VOICE 30DAYS</b>      | 1000,10000,20000             |
| 11             | REV VOICE 45DAYS             | 1000,10000,20000             |
| 12             | REV_VOICE_60DAYS             | 1000,10000,20000             |
| 13             | REV_VOICE_75DAYS             | 1000,10000,20000             |
| 14             | <b>REV VOICE 90DAYS</b>      | 1000,10000,20000             |
| 15             | <b>GROWTH_REV_VOICE_3045</b> | $-1, -0.9, -$                |
|                |                              | 0.8,1.25,7.66                |
| 16             | GROWTH_REV_VOICE_4560        | $-1, -0.9, -$                |
|                |                              | 0.8,1.25,7.66                |
| 17             | <b>GROWTH REV VOICE 6075</b> | $-1, -0.9, -$                |
|                |                              | 0.8,1.25,7.66                |
| 18             | GROWTH_REV_VOICE_7590        | $-1, -0.9, -$                |
|                |                              | 0.8,1.25,7.66                |
| 19             | MOU_VOICE_30DAYS             | 0.05,73.56,120,180           |
| 20             | <b>MOU VOICE 45DAYS</b>      | 0.05,73.56,120,180           |
| 21             | MOU_VOICE_60DAYS             | 0.05,73.56,120,180           |

|    | Ixcuua)                      |                               |
|----|------------------------------|-------------------------------|
| 22 | <b>MOU VOICE 75DAYS</b>      | 0.05,73.56,120,180            |
| 23 | MOU_VOICE_90DAYS             | 0.05,73.56,120,180            |
| 24 | GROWTH_MOU_VOICE_3045        | $-0.9, -0.8, -0.23, 1.4, 1.9$ |
| 25 | GROWTH_MOU_VOICE_4560        | $-0.9, -0.8, -0.23, 1.4, 1.9$ |
| 26 | GROWTH_MOU_VOICE_6075        | $-0.9, -0.8, -0.23, 1.4$      |
| 27 | GROWTH_MOU_VOICE_7590        | $-0.9, -0.8, -0.23, 1.4$      |
| 28 | TRX_VOICE_30DAYS             | 28                            |
| 29 | TRX_VOICE_45DAYS             | 28                            |
| 30 | TRX VOICE 60DAYS             | 28                            |
| 31 | TRX_VOICE_75DAYS             | 28                            |
| 32 | TRX_VOICE_90DAYS             | 28                            |
| 33 | GROWTH_TRX_VOICE_3045        | $\mathbf{1}$                  |
| 34 | GROWTH_TRX_VOICE_4560        | $\mathbf{1}$                  |
| 35 | GROWTH_TRX_VOICE_6075        | $\mathbf{1}$                  |
| 36 | <b>GROWTH TRX VOICE 7590</b> | 1                             |
| 37 | REV_SMS_30DAYS               | 100000                        |
| 38 | REV_SMS_45DAYS               | 100000                        |
| 39 | REV_SMS_60DAYS               | 100000                        |
| 40 | REV_SMS_75DAYS               | 100000                        |
| 41 | REV SMS 90DAYS               | 100000                        |
| 42 | GROWTH_REV_SMS_3045          | $\mathbf{1}$                  |
| 43 | GROWTH_REV_SMS_4560          | $\mathbf{1}$                  |
| 44 | GROWTH_REV_SMS_6075          | $\mathbf{1}$                  |
| 45 | GROWTH_REV_SMS_7590          | 1                             |
| 46 | TRX_SMS_30DAYS               | 100000                        |
| 47 | TRX_SMS_45DAYS               | 100000                        |

**Tabel 5.2 Informasi Atribut** *dataset* **Pelanggan (Bagian Kedua)** 

**Tabel 5.3 Informasi Atribut** *dataset* **Pelanggan (Bagian Ketiga)** 

| 48 | TRX_SMS_60DAYS              | 100000          |
|----|-----------------------------|-----------------|
| 49 | TRX_SMS_75DAYS              | 100000          |
| 50 | TRX_SMS_90DAYS              | 100000          |
| 51 | GROWTH_TRX_SMS_3045         | 1               |
| 52 | GROWTH_TRX_SMS_4560         | 1               |
| 53 | GROWTH_TRX_SMS_6075         | 1               |
| 54 | GROWTH_TRX_SMS_7590         | 1               |
| 55 | REV_DATA_30DAYS             | 100000          |
| 56 | REV_DATA_45DAYS             | 100000          |
| 57 | REV_DATA_60DAYS             | 100000          |
| 58 | REV_DATA_75DAYS             | 100000          |
| 59 | <b>REV DATA 90DAYS</b>      | 100000          |
| 60 | <b>GROWTH_REV_DATA_3045</b> | 1               |
| 61 | <b>GROWTH_REV_DATA_4560</b> | 1               |
| 62 | GROWTH_REV_DATA_6075        | 1               |
| 63 | GROWTH_REV_DATA_7590        | 1               |
| 64 | Class                       | Churn/non-churn |

## **5.3 Skenario & Hasil Uji Coba**

Pengujian dilakukan dengan menggunakan beberapa metode sesuai dengan algoritma yang telah dijelaskan pada bab-bab sebelumnya. Skenario pengujian utama adalah pengaplikasian metode BPPN untuk prediksi *churn* pelanggan yang digabung dengan metode SOM sebagai metode *cluster* untuk pengurangan data yang akan digunakan sebagai data latih BPNN. Skenario pengujian dibandingkan dengan skenario pengaplikasian metode untuk prediksi *churn* pelanggan yang tidak digabung dengan metode SOM.

Perlu dilakukan proses normalisasi data yang bertujuan agar semua atribut mempunyai rentang nilai yang sama. Normalisasi mencegah atribut yang memiliki rentang data luas bernilai lebih besar daripada atribut dengan rentang data kecil.

Setiap uji coba memiliki data latih dan data uji yang berbeda. Terdapat empat *subset* yang menunjukkan proporsi data latih dan data uji yang akan digunakan pada tiap uji coba. Tabel 5.4 menunjukkan proporsi dari tiap *subset*.

| <b>Subset</b> | Data Latih | Data Uji |  |  |  |  |  |
|---------------|------------|----------|--|--|--|--|--|
| Subset 1      | 60%        | 40%      |  |  |  |  |  |
| Subset 2      | 70%        | 30%      |  |  |  |  |  |
| Subset 3      | 80%        | 20%      |  |  |  |  |  |
| Subset 4      | 90%        | 10%      |  |  |  |  |  |

**Tabel 5.4** *Subset*

### **5.3.1 Uji Coba JST**

Uji coba JST merupakan skenario untuk mengetahui akurasi prediksi *churn* dengan menggunakan dataset pelanggan. Uji coba ini dilakukan tanpa penggunaan metode SOM sehingga jumlah data tidak mengalami pengurangan. Pada uji coba ini digunakan empat iterasi pembelajaran (400, 450, 475, 500) dan 5 jenis *node* di hidden layer (8, 12, 16, 24, dan 32) untuk mendapatkan hasil terbaik. Terdapat 20 jenis model BPNN berbeda yang didapat.

## **5.3.1.1 Uji Coba Pertama**

Pada Tabel 5.5 adalah uji coba pertama dengan jumlah iterasi pelatihan adalah 400 kali dengan menggunakan empat *subset* yang mewakili proporsi data latih dan data uji yang berbeda.

Pada uji coba pertama yang ditunjukan oleh Tabel 5.5. Rata-rata akurasi yang memiliki hasil terbaik adalah model BPNN dengan jumlah *neuron* di *hidden layer* sebanyak 12 neuron. Selain itu *subset* yang memiliki akurasi tertinggi adalah *subset* pertama yang memiliki akurasi sebesar 94.75% dengan jumlah *neuron* di *hidden layer* sebanyak 8 *neuron*.

| Hidden Nodes | 8     | 10    | 12    | 14    | 16    |
|--------------|-------|-------|-------|-------|-------|
| Subset 1     | 94.75 | 92.25 | 93.25 | 92.00 | 93.00 |
| Subset 2     | 90.75 | 90.25 | 93.50 | 92.50 | 90.00 |
| Subset 3     | 93.75 | 91.50 | 93.75 | 91.25 | 92.75 |
| Subset 4     | 91.25 | 91.75 | 91.75 | 90.75 | 91.00 |
| Average      | 92.62 | 91.43 | 93.06 | 91.62 | 91.8  |

**Tabel 5.5 Hasil Akurasi Uji Coba JST Pertama**

## **5.3.1.2 Uji Coba Kedua**

Uji Coba kedua memiliki jumlah pelatihan sebanyak 450 kali dengan menggunakan empat *subset* yang mewakili proporsi jumlah data pelatihan dan data uji yang berbeda. Tabel 5.6 menunjukkan hasil uji coba BPNN yang kedua.

| Hidden Nodes | 8     | 10    | 12      | 14    | 16    |
|--------------|-------|-------|---------|-------|-------|
| Subset 1     | 93.75 | 93.50 | 92.50   | 92.50 | 92.00 |
| Subset 2     | 93.00 | 91.75 | 93.50   | 89.00 | 94.25 |
| Subset 3     | 93.25 | 94.25 | 92.75   | 91.75 | 91.00 |
| Subset 4     | 93.00 | 94.00 | 90.00   | 91.75 | 91.00 |
| Average      | 93.25 | 93.37 | 92.1875 | 91.25 | 92.06 |

**Tabel 5.6 Hasil Akurasi Uji Coba JST Kedua**

Pada hasil uji coba kedua yang ditunjukan oleh Tabel 5.6. Rata-rata akurasi yang memiliki hasil terbaik adalah model BPNN dengan jumlah *neuron* di *hidden layer* sebanyak 10 *neuron* akurasi yang dihasilkan sebesar 93.37%. *Subset* yang memilki akurasi tertinggi adalah *subset* ke-2 dengan jumlah *neuron* di *hidden layer* sebanyak 16 *neuron* yang menghasilkan akurasi sebesar 94.25%,

dan *subset* ke-3 dengan jumlah *neuron* di *hidden layer* sebanyak 10 *neuron* yang menghasilkan akurasi sebesar 94.25%.

## **5.3.1.3 Uji Coba Ketiga**

Uji coba ketiga memiliki jumlah pelatihan sebanyak 475 kali dengan menggunakan empat *subset* yang mewakili proporsi jumlah data pelatihan dan data pengujian. Tabel 5.7 menunjukkan hasil uji coba BPNN ketiga.

|              |       |       |       |       | -     |
|--------------|-------|-------|-------|-------|-------|
| Hidden Nodes | 8     | 10    | 12    | 14    | 16    |
| Subset 1     | 92.75 | 93.75 | 91.50 | 93.00 | 94.75 |
| Subset 2     | 91.75 | 94.00 | 93.00 | 93.50 | 89.25 |
| Subset 3     | 93.50 | 93.75 | 93.00 | 92.75 | 94.00 |
| Subset 4     | 93.00 | 94.00 | 87.25 | 90.75 | 92.50 |
| Average      | 92.75 | 93.87 | 91 18 | 92.50 | 92.62 |

**Tabel 5.7 Hasil Akurasi Uji Coba JST Ketiga**

Pada hasil uji coba ketiga yang ditunjukan oleh Tabel 5.7 hasil akurasi yang memiliki rata-rata paling tinggi dimiliki model BPNN yang mempunyai 8 *neuron* di *hidden layer* dengan akurasi sebesar 92.75%. *Subset* yang menghasilkan akurasi tertinggi adalah *subset* ke-1 dengan nilai akurasi sebesar 94.75% dengan jumlah *neuron* di *hidden layer* berjumlah 16 *neuron*.

## **5.3.1.4 Uji Coba Keempat**

Uji Coba keempat memiliki jumlah pelatihan sebanyak 500 kali iterasi dengan menggunakan data masukan empat *subset* yang mewakili proporsi jumlah data pelatihan dan data pengujian. Tabel 5.8 menunjukkan tabel hasil uji coba model BPNN dengan jumlah iterasi 500 kali pelatihan.

Pada hasil uji coba BPNN keempat rata-rata akurasi tertinggi yang didapat adalah 92.12% dengan jumlah *neuron* di *hidden layer*  adalah 8 dan 10. Subset yang menghasilkan akurasi tertinggi adalah subset ke-2 dengan nilai akurasi sebesar 94.25% dengan jumlah *neuron* pada *hidden layer* sebanyak 12 *neuron*.

| Hidden Nodes | 8     | 10    | 12    | 14    | 16    |
|--------------|-------|-------|-------|-------|-------|
| Subset 1     | 92.75 | 89.25 | 88.75 | 92.75 | 93.75 |
| Subset 2     | 92.50 | 94.00 | 94.25 | 88.00 | 88.50 |
| Subset 3     | 91.25 | 95.25 | 93.00 | 93.00 | 92.50 |
| Subset 4     | 92.00 | 90.00 | 88.75 | 88.00 | 88.50 |
| Average      | 92.12 | 92.12 | 91 18 | 90.43 | 90.81 |

**Tabel 5.8 Hasil Akurasi Uji Coba JST Keempat**

## **5.3.2 Uji Coba JST-SOM**

Uji Coba JST-SOM merupakan skenario untuk mengetahui hasil akurasi prediksi *churn* pelanggan. Skenario ini menggabungkan metode JST dan SOM. SOM digunakan untuk pengurangan data latih dengan melakukan pengelompokan data yang mempunyai pola yang mirip. Hasil dari pengelompokkan menggunakan SOM akan digunakan sebagai data latih metode JST menggunakan *Backpropagation Neural Network* (BPNN). Besar SOM di set memiliki ukuran 2x2 sehingga menghasilkan empat jenis kluster. Dua kluster terbesar hasil SOM yang mempunyai proporsi pelanggan yang *churn* dan tidak *churn* dipilih untuk menjadi data uji BPNN. Tabel 5.9, 5.10, 5.11, 5.12 menunjukkan hasil *cluster* tiap subset dari SOM.

Tabel 5.9 adalah hasil *cluster* yang terbentuk pada *subset*  1. Dua *cluster* terbesar pada *subset* 1 adalah *cluster* 1 dan 3 dengan jumlah total pelanggan yang *churn* adalah 430 dan pelanggan yang *non-churn* adalah 58. Hasil *cluster* 1 dan 3 akan dijadikan sebagai data latih pada JST.

Tabel 5.10 adalah hasil *cluster* yang terbentuk pada *subset*  2. Dua *cluster* terbesar pada *subset* 1 adalah *cluster* 1 dan 4 dengan jumlah total pelanggan yang *churn* adalah 479 dan pelanggan yang *non-churn* adalah 51. Hasil *cluster* 1 dan 4 akan dijadikan sebagai data latih *subset* 2 pada JST.

Tabel 5.11 adalah hasil *cluster* yang terbentuk pada *subset*  3. Dua *cluster* terbesar pada *subset* 1 adalah *cluster* 2 dan 3 dengan jumlah total pelanggan yang *churn* adalah 547 dan pelanggan yang *non-churn* adalah 55. Hasil *cluster* 2 dan 3 akan dijadikan sebagai data latih *subset* 3 pada JST.

| Cluster | Class | Total |     |  |  |
|---------|-------|-------|-----|--|--|
|         | 0     |       |     |  |  |
|         | 38    | 323   | 361 |  |  |
|         | 0     | 3     | 3   |  |  |
| 3       | 20    | 107   | 127 |  |  |
|         | 6     | 103   | 109 |  |  |
|         |       | 536   | 600 |  |  |

**Tabel 5.9** *Cluster* **SOM** *Subset* **1**

| Tabel 9.10 Charlet BOIN Babsel 2 |       |       |     |  |  |
|----------------------------------|-------|-------|-----|--|--|
| Cluster                          | Class | Total |     |  |  |
|                                  |       |       |     |  |  |
|                                  | 14    | 158   | 172 |  |  |
| 2                                | 16    | 125   | 141 |  |  |
| 3                                |       | 25    | 29  |  |  |
|                                  | 37    | 321   | 358 |  |  |
|                                  | 71    | 629   | 700 |  |  |

**Tabel 5.10** *Cluster* **SOM** *Subset* **2**

Tabel 5.12 adalah hasil *cluster* yang terbentuk pada *subset*  4. Dua *cluster* terbesar pada *subset* 1 adalah *cluster* 1 dan 3 dengan jumlah total pelanggan yang *churn* adalah 717 dan pelanggan yang *non-churn* adalah 93. Hasil *cluster* 1 dan 3 akan dijadikan sebagai data latih *subset* 4 pada JST.

Pada pengujian JST-SOM dibentuk 20 model berbeda dengan jumlah iterasi sebanyak (400, 450, 475, 500) dan jumlah *neuron* pada hidden layer (8, 10, 12, 14, 16). Terdapat empat *subset* yang mewakili proporsi data uji dan data latih yang berbeda antara satu dan lainnya.

|                | Class          |     | Total |
|----------------|----------------|-----|-------|
| Cluster        | 0              |     |       |
|                | 34             | 119 | 153   |
| $\overline{2}$ | 38             | 374 | 412   |
| 3              | 17             | 173 | 190   |
|                | $\overline{2}$ | 43  | 45    |
|                | 91             | 709 | 800   |

**Tabel 5.11** *Cluster* **SOM** *Subset* **3**

**Tabel 5.12** *Cluster* **SOM** *Subset* **4**

| Cluster | Class | Total |     |
|---------|-------|-------|-----|
|         |       |       |     |
|         | 16    | 173   | 189 |
| 2       | 5     | 77    | 82  |
| 3       | 77    | 544   | 621 |
|         | 0     | 8     | 8   |
|         | 98    | 802   | 900 |

#### **5.3.2.1 Uji Coba Pertama**

Pada uji coba pertama dilakukan pelatihan sebanyak 400 kali dengan empat *subset* yang mempunyai proporsi data latih dan data uji berbeda. Sebelum dilakukan pelatihan menggunakan BPNN dilakukan dulu implementasi SOM dengan data masukan yaitu data latih yang didapat dari tiap *subset*, lalu hasil dari SOM menjadi data latih pada BPNN. Tabel 5.13 menunjukkan uji coba JST-SOM pertama.

Pada uji coba JST-SOM pertama rata-rata akurasi tertinggi yang didapat adalah 95.43% yang dihasilkan dari model dengan jumlah *neuron* pada *hidden neuron* adalah 8. *Subset* yang menghasilkan akurasi tertinggi adalah *subset* kedua dengan akurasi sebesar 95.9% dengan model yang mempunyai *neuron* pada *hidden layer* berjumlah 10 *neuron*.

| Tuber evic Timbi Timbi doi eyr cobu ob't bon't i erumu |       |       |       |       |       |
|--------------------------------------------------------|-------|-------|-------|-------|-------|
| Hidden Nodes                                           | 8     | 10    | 12    | 14    | 16    |
| Subset 1                                               | 95.75 | 95.75 | 96.00 | 95.75 | 95.25 |
| Subset 2                                               | 95.50 | 95.90 | 94.50 | 95.80 | 95.30 |
| Subset 3                                               | 95.30 | 93.20 | 94.30 | 93.00 | 95.00 |
| Subset 4                                               | 95.20 | 95.60 | 95.60 | 95.10 | 94.70 |
| Average                                                | 95.43 | 95.11 | 95.10 | 94.91 | 95.06 |

**Tabel 5.13 Hasil Akurasi Uji Coba JST-SOM Pertama**

#### **5.3.2.2 Uji Coba Kedua**

Uji coba kedua dilakukan pelatihan sebanyak 450 kali dengan empat *subset* yang mempunyai proporsi data latih dan data uji berbeda. Sebelum dilakukan pelatihan menggunakan BPNN dilakukan dulu implementasi SOM dengan data masukan yaitu data latih yang didapat dari tiap *subset*, lalu hasil dari SOM menjadi data latih pada BPNN.

| Hidden Nodes | 8     | 10    | 12    | 14    | 16    |
|--------------|-------|-------|-------|-------|-------|
| Subset 1     | 94.75 | 95.25 | 94.50 | 94.00 | 96.00 |
| Subset 2     | 96.30 | 95.80 | 96.10 | 96.40 | 94.20 |
| Subset 3     | 95.20 | 95.20 | 94.40 | 94.90 | 94.00 |
| Subset 4     | 94.60 | 95.60 | 95.80 | 95.60 | 95.80 |
| Average      | 95.21 | 95.21 | 95.20 | 95.22 | 94.75 |

**Tabel 5.14 Hasil Akurasi Uji Coba JST-SOM Kedua**

Tabel 5.14 menunjukkan uji coba JST-SOM kedua. Pada uji coba JST-SOM pertama rata-rata akurasi tertinggi yang didapat adalah 95.22% yang dihasilkan dari model dengan jumlah *neuron*  pada *hidden neuron* adalah 14. *Subset* yang menghasilkan akurasi tertinggi adalah *subset* kedua dengan akurasi sebesar 96.4% dengan model yang mempunyai *neuron* pada *hidden layer* berjumlah 14 *neuron*.

## **5.3.2.3 Uji Coba Ketiga**

Uji coba ketiga dilakukan pelatihan sebanyak 475 kali dengan empat *subset* yang mempunyai proporsi data latih dan data uji berbeda. Sebelum dilakukan pelatihan menggunakan BPNN dilakukan dulu implementasi SOM dengan data masukan yaitu data latih yang didapat dari tiap *subset*, lalu hasil dari SOM menjadi data latih pada BPNN. Tabel 5.15 menunjukkan uji coba JST-SOM ketiga.

Pada uji coba JST-SOM ketiga rata-rata akurasi tertinggi yang didapat adalah 95.41% yang dihasilkan dari model dengan jumlah *neuron* pada *hidden layer* adalah 14. *Subset* yang menghasilkan akurasi tertinggi adalah *subset* keempat dengan akurasi sebesar 96.7% dengan model yang mempunyai *neuron*  pada *hidden layer* berjumlah 12 *neuron*.

| Hidden Nodes | 8     | 10    | 12    | 14    | 16    |
|--------------|-------|-------|-------|-------|-------|
| Subset 1     | 94.50 | 94.75 | 94.50 | 94.25 | 94.50 |
| Subset 2     | 95.30 | 96.30 | 95.60 | 95.10 | 94.80 |
| Subset 3     | 94.60 | 94.60 | 94.90 | 96.10 | 94.90 |
| Subset 4     | 95.20 | 95.60 | 96.70 | 96.20 | 95.60 |
| Average      | 94.90 | 95.31 | 95.42 | 95.41 | 94.95 |

**Tabel 5.15 Hasil Akurasi Uji Coba JST-SOM Ketiga**

## **5.3.2.4 Uji Coba Keempat**

Uji coba keempat dilakukan pelatihan sebanyak 500 kali dengan empat *subset* yang mempunyai proporsi data latih dan data uji berbeda. Sebelum dilakukan pelatihan menggunakan BPNN dilakukan dulu implementasi SOM dengan data masukan yaitu data latih yang didapat dari tiap *subset*, lalu hasil dari SOM menjadi data latih pada BPNN. Tabel 5.16 menunjukkan uji coba JST-SOM kedua.

Pada uji coba JST-SOM keempat rata-rata akurasi tertinggi yang didapat adalah 95.68% yang dihasilkan dari model dengan jumlah *neuron* pada *hidden layer* adalah 8*. Subset* yang menghasilkan akurasi tertinggi adalah *subset* keempat dengan akurasi sebesar 96.6% dengan model yang mempunyai *neuron*  pada *hidden layer* berjumlah 8 *neuron*.

| Hidden Nodes | 8     | 10    | 12    | 14    | 16    |
|--------------|-------|-------|-------|-------|-------|
| Subset 1     | 94.75 | 94.50 | 94.25 | 94.25 | 94.75 |
| Subset 2     | 95.60 | 95.90 | 95.50 | 95.10 | 93.90 |
| Subset 3     | 95.80 | 95.80 | 94.60 | 95.80 | 95.10 |
| Subset 4     | 96.60 | 95.10 | 96.30 | 96.30 | 96.10 |
| Average      | 95.68 | 95.07 | 95.16 | 95.36 | 94.96 |

**Tabel 5.16 Hasil Akurasi Uji Coba JST-SOM Keempat**

#### **5.4 Evaluasi**

Uji Coba dilakukan sebanyak 8 skenario dengan empat skenario menggunakan penggabungan JST-SOM dan empat skenario menggunakan metode JST saja. Tiap skenario memiliki jumlah iterasi pembelajaran yang berbada dan jumlah *neuron* pada *hidden layer* juga berbeda satu dengan yang lain. Pada 8 skenario percobaan ini didapat beberapa kesimpulan.

Evaluasi uji coba JST menampilkan akurasi tertinggi tiap *subset*. Setiap model dibandingkan untuk mencari nilai akurasi paling tinggi pada tiap subset, terdapat 20 model yang terbentuk dalam uji coba sebelumnya dengan jumlah iterasi (400, 450, 475, 500) dan jumlah *neuron* pada *hidden layer* (8, 10, 12, 14, 16). Tabel 5.17 menunjukkan hasil akurasi tertinggi tiap subset pada 20 model BPNN yang diuji.

Evaluasi uji coba JST-SOM menampilkan akurasi tertinggi tiap *subset*. Setiap model dibandingkan untuk mencari nilai akurasi paling tinggi pada tiap *subset* terdapat 20 model yang terbentuk dalam uji coba sebelumnya dengan jumlah iterasi (400, 450, 475,

500) dan jumlah *neuron* pada *hidden layer* (8, 10, 12, 14, 16). Tabel 5.17 menunjukkan hasil akurasi tertinggi tiap *subset* pada 20 model JST. Tabel 5.18 menunjukkan hasil akurasi tertinggi tiap *subset* pada 20 model JST-SOM yang diuji.

| <b>Testing Set</b> | Learning Epoch Hidden Nodes |    | Akurasi |
|--------------------|-----------------------------|----|---------|
| Subset 1           | 400                         |    | 94.75   |
| Subset 2           | 450                         | 16 | 94.25   |
| Subset 3           | 500                         | 10 | 95.25   |
| Subset 4           | 475                         | 10 | 94.00   |

**Tabel 5.17 Hasil Akurasi Prediksi JST**

|          | <b>Testing Set</b> Learning Epoch Hidden Nodes |    | Akurasi |
|----------|------------------------------------------------|----|---------|
| Subset 1 | 450                                            | 16 | 96.00   |
| Subset 2 | 450                                            | 14 | 96.40   |
| Subset 3 | 475                                            | 14 | 96.10   |
| Subset 4 | 475                                            | 12 | 96.70   |

**Tabel 5.18 Hasil Akurasi Prediksi JST-SOM**

Secara umum tidak ada ada perbedaan jauh antara akurasi *subset* satu dan lainnya. Pada uji coba JST-SOM akurasi paling tinggi yang didapat adalah 96.7% dengan jumlah iterasi pelatihan adalah 475 dan *neuron* pada *hidden layer* berjumlah 12. Sedangkan akurasi JST paling tinggi adalah 94.75% sehingga dapat ditarik kesimpulan terjadi kenaikan akurasi sebesar1.95% JST apabila digabungkan SOM.

# **6 BAB VI KESIMPULAN DAN SARAN**

Dalam bab terakhir ini dijelaskan kesimpulan yang didapat dari pengerjaan Tugas Akhir beserta saran-saran yang dapat dipertimbangkan untuk pengembangan atau penelitian lebih lanjut.

## **6.1 Kesimpulan**

Dari hasil uji coba yang telah dilakukan terhadap pembuatan program implementasi metode hybrid JST-SOM untuk prediksi *churn* dapat diambil kesimpulan sebagai berikut:

- 1. Penggabungan dua metode *data mining* yaitu *classification* dan *clustering* dapat dilakukan untuk meningkatkan hasil akurasi sebuah model.
- 2. Akurasi yang dihasilkan oleh JST yang terlebih dahulu melalui proses implementasi SOM mempunyai akurasi yang lebih tinggi daripada tanpa dilakukan implementasi SOM terlebih dahulu dengan peningkatan akurasi sebesar 1.95% dan dengan nilai akurasi tertinggi adalah 96.70%.
- 3. Tidak ada perbedaan akurasi yang signifikan terhadap banyaknya jumlah *neuron* pada *hidden layer.*
- 4. Tidak ada perbedaan akurasi yang signifikan terhadap banyaknya jumlah iterasi pelatihan.

## **6.2 Saran**

Saran yang diberikan untuk pengembangan Implementasi Metode *Hybrid* JST-SOM pada Tugas Akhir ini antara lain:

- 1. Diperlukan proses pemilihan atribut lain yang mungkin dapat meningkatkan akurasi prediksi *churn* pelanggan
- 2. Perlu diperlukan uji coba dengan jumlah *hidden layer* lebih dari satu yang mungkin dapat meningkatkan akurasi prediksi *churn* pelanggan.
- 3. Perlu dibuat antarmuka yang baik sehingga dapat dioperaskan dengan mudah.
- 4. Perlu uji coba dengan metode *clustering* lain contohnya kmeans untuk membandingkan dengan JST-SOM.

## **DAFTAR PUSTAKA**

- [1] C.-F. Tsai and Y.-H. Lu, "Customer churn prediction by hybrid neural networks," *Expert Systems with Applications,* p. 12547–12553, 2009.
- [2] M. T. K. a. B. B. Binquan Huang, "Customer Churn Prediction in Telecommunications," *Expert System with Applications,* vol. 39, pp. 1414-1425, 2012.
- [3] P. N. Tan, M. Steinbach and V. Kumar, Introduction to Data Mining, 4th ed., Boston: Pearson Addison Wesley, 2006.
- [4] S. Russel and P. Norvig, Artificial Intelligence: A Modern Approach, Third Edition, New Jersey: Pearson, 2010.
- [5] L. V. Fausett, Fundamental of neural networks: architecture, algorithms, and applications, 1994.
- [6] C. Hung and C.-F. Tsai, "Segmentation based on hierarchical self-organizing map for markets of multimedia on demand," *Expert Systems with Applications,* vol. 34(1), p. 780–787, 2008.

## **LAMPIRAN**

## **A. Hasil Lengkap Uji Coba**

Pada bagian lampiran ini berisi hasil-hasil percobaan secara keseluruhan. Tabel berisi hasil percobaan JST-SOM. Percobaan dilakukan sebanyak 10 kali tiap jumlah node pada hidden layer. Terdapat 20 jenis model dengan jumlah iterasi dan node pada *hidden layer* yang berbeda antara satu dan lainnya.

|                | 1 Ultalila) |         |         |  |  |
|----------------|-------------|---------|---------|--|--|
| No             | Node Hidden | Iterasi | Akurasi |  |  |
| 1              | 8           | 400     | 94.00   |  |  |
| $\overline{2}$ | 8           | 400     | 94.50   |  |  |
| 3              | 8           | 400     | 94.00   |  |  |
| $\overline{4}$ | 8           | 400     | 94.50   |  |  |
| 5              | 8           | 400     | 95.00   |  |  |
| 6              | 8           | 400     | 95.00   |  |  |
| 7              | 8           | 400     | 95.50   |  |  |
| 8              | 8           | 400     | 95.75   |  |  |
| 9              | 8           | 400     | 95.75   |  |  |
| 10             | 8           | 400     | 95.75   |  |  |
| 11             | 10          | 400     | 95.00   |  |  |
| 12             | 10          | 400     | 94.50   |  |  |
| 13             | 10          | 400     | 94.50   |  |  |
| 14             | 10          | 400     | 95.00   |  |  |
| 15             | 10          | 400     | 94.75   |  |  |
| 16             | 10          | 400     | 94.75   |  |  |
| 17             | 10          | 400     | 95.25   |  |  |

**Tabel A.1 Hasil Uji Coba JST-SOM** *Subset* **1 (Bagian Pertama)**

| (Bagian Kedua) |    |     |       |  |
|----------------|----|-----|-------|--|
| 18             | 10 | 400 | 95.75 |  |
| 19             | 10 | 400 | 95.75 |  |
| 20             | 10 | 400 | 95.75 |  |
| 21             | 12 | 400 | 92.75 |  |
| 22             | 12 | 400 | 94.25 |  |
| 23             | 12 | 400 | 94.75 |  |
| 24             | 12 | 400 | 94.25 |  |
| 25             | 12 | 400 | 95.25 |  |
| 26             | 12 | 400 | 95.50 |  |
| 27             | 12 | 400 | 95.50 |  |
| 28             | 12 | 400 | 95.50 |  |
| 29             | 12 | 400 | 96.00 |  |
| 30             | 12 | 400 | 96.00 |  |
| 31             | 14 | 400 | 95.25 |  |
| 32             | 14 | 400 | 95.00 |  |
| 33             | 14 | 400 | 95.00 |  |
| 34             | 14 | 400 | 95.50 |  |
| 35             | 14 | 400 | 95.50 |  |
| 36             | 14 | 400 | 95.50 |  |
| 37             | 14 | 400 | 95.50 |  |
| 38             | 14 | 400 | 95.75 |  |
| 39             | 14 | 400 | 95.75 |  |
| 40             | 14 | 400 | 95.25 |  |
| 41             | 16 | 400 | 95.25 |  |
| 42             | 16 | 400 | 95.00 |  |
| 43             | 16 | 400 | 95.00 |  |

**Tabel A.2 Hasil Uji Coba JST-SOM Subset 1**

| (Dagiali Ketiga <i>)</i> |    |     |       |  |
|--------------------------|----|-----|-------|--|
| 45                       | 16 | 400 | 95.25 |  |
| 46                       | 16 | 400 | 95.25 |  |
| 47                       | 16 | 400 | 94.75 |  |
| 48                       | 16 | 400 | 95.25 |  |
| 49                       | 16 | 400 | 95.00 |  |
| 50                       | 16 | 400 | 94.00 |  |
| 51                       | 8  | 450 | 94.75 |  |
| 52                       | 8  | 450 | 94.75 |  |
| 53                       | 8  | 450 | 94.00 |  |
| 54                       | 8  | 450 | 94.75 |  |
| 55                       | 8  | 450 | 94.75 |  |
| 56                       | 8  | 450 | 94.75 |  |
| 57                       | 8  | 450 | 94.50 |  |
| 58                       | 8  | 450 | 94.75 |  |
| 59                       | 8  | 450 | 94.00 |  |
| 60                       | 8  | 450 | 94.25 |  |
| 61                       | 10 | 450 | 94.25 |  |
| 62                       | 10 | 450 | 94.00 |  |
| 63                       | 10 | 450 | 94.50 |  |
| 64                       | 10 | 450 | 94.50 |  |
| 65                       | 10 | 450 | 94.25 |  |
| 66                       | 10 | 450 | 94.50 |  |
| 67                       | 10 | 450 | 94.50 |  |
| 68                       | 10 | 450 | 94.25 |  |
| 69                       | 10 | 450 | 94.00 |  |
| 70                       | 10 | 450 | 94.75 |  |

**Tabel A.3 Hasil Uji Coba JST-SOM Subset 1 (Bagian Ketiga)**

| (Bagian Keempat) |                 |     |       |  |
|------------------|-----------------|-----|-------|--|
| 71               | 12              | 450 | 94.00 |  |
| 72               | 12              | 450 | 94.50 |  |
| 73               | 12              | 450 | 94.00 |  |
| 74               | 12              | 450 | 94.50 |  |
| 75               | 12              | 450 | 93.75 |  |
| 76               | 12              | 450 | 94.50 |  |
| $\overline{77}$  | $\overline{12}$ | 450 | 94.00 |  |
| 78               | 12              | 450 | 94.25 |  |
| 79               | 12              | 450 | 94.25 |  |
| 80               | 12              | 450 | 94.50 |  |
| 81               | 14              | 450 | 93.50 |  |
| 82               | 14              | 450 | 93.25 |  |
| 83               | 14              | 450 | 94.00 |  |
| 84               | 14              | 450 | 93.25 |  |
| 86               | 14              | 450 | 93.25 |  |
| 87               | 14              | 450 | 93.75 |  |
| 88               | 14              | 450 | 93.50 |  |
| 89               | 14              | 450 | 94.00 |  |
| 90               | 14              | 450 | 95.00 |  |
| 91               | 16              | 450 | 95.00 |  |
| 92               | 16              | 450 | 94.25 |  |
| 93               | 16              | 450 | 94.50 |  |
| 94               | 16              | 450 | 94.25 |  |
| 95               | 16              | 450 | 95.00 |  |
| 96               | 16              | 450 | 94.50 |  |
| 97               | 16              | 450 | 94.50 |  |
| 98               | 16              | 450 | 94.75 |  |

**Tabel A.4 Uji Coba JST-SOM Subset 1 (Bagian Keempat)**

| (Dagian Kenina) |    |     |       |  |
|-----------------|----|-----|-------|--|
| 99              | 16 | 450 | 95.00 |  |
| 100             | 16 | 450 | 95.00 |  |
| 101             | 8  | 475 | 94.50 |  |
| 102             | 8  | 475 | 94.00 |  |
| 103             | 8  | 475 | 94.50 |  |
| 104             | 8  | 475 | 93.75 |  |
| 105             | 8  | 475 | 93.75 |  |
| 106             | 8  | 475 | 94.00 |  |
| 107             | 8  | 475 | 94.25 |  |
| 108             | 8  | 475 | 94.50 |  |
| 109             | 8  | 475 | 94.25 |  |
| 110             | 8  | 475 | 94.00 |  |
| 111             | 10 | 475 | 94.50 |  |
| 112             | 10 | 475 | 94.50 |  |
| 113             | 10 | 475 | 94.75 |  |
| 114             | 10 | 475 | 94.66 |  |
| 115             | 10 | 475 | 94.00 |  |
| 116             | 10 | 475 | 94.33 |  |
| 117             | 10 | 475 | 94.33 |  |
| 118             | 10 | 475 | 94.00 |  |
| 119             | 10 | 475 | 94.00 |  |
| 120             | 10 | 475 | 94.66 |  |
| 121             | 12 | 475 | 94.00 |  |
| 122             | 12 | 475 | 94.33 |  |
| 123             | 12 | 475 | 94.00 |  |
| 124             | 12 | 475 | 94.50 |  |
| 125             | 12 | 475 | 94.50 |  |

**Tabel A.5 Uji Coba JST-SOM Subset 1 (Bagian Kelima)**

|     | ∽., |     |       |
|-----|-----|-----|-------|
| 126 | 12  | 475 | 94.50 |
| 127 | 12  | 475 | 94.00 |
| 128 | 12  | 475 | 94.33 |
| 129 | 12  | 475 | 94.00 |
| 130 | 12  | 475 | 94.50 |
| 131 | 14  | 475 | 94.25 |
| 132 | 14  | 475 | 94.25 |
| 133 | 14  | 475 | 94.33 |
| 134 | 14  | 475 | 94.25 |
| 135 | 14  | 475 | 94.00 |
| 136 | 14  | 475 | 94.00 |
| 137 | 14  | 475 | 94.00 |
| 138 | 14  | 475 | 94.00 |
| 139 | 14  | 475 | 94.00 |
| 140 | 14  | 475 | 94.00 |
| 141 | 16  | 475 | 94.50 |
| 142 | 16  | 475 | 94.00 |
| 143 | 16  | 475 | 93.66 |
| 144 | 16  | 475 | 94.50 |
| 145 | 16  | 475 | 94.50 |
| 146 | 16  | 475 | 94.50 |
| 147 | 16  | 475 | 94.00 |
| 148 | 16  | 475 | 94.00 |
| 149 | 16  | 475 | 94.50 |
| 150 | 16  | 475 | 93.33 |
| 151 | 8   | 500 | 94.00 |
| 152 | 8   | 500 | 94.25 |
| 153 | 8   | 500 | 94.75 |

**Tabel A.6 Uji Coba JST-SOM Subset 1 (Bagian keenam)**

**Ketujuh**)<br>1500 154 8 500 94.50 155 8 500 94.50 156 8 500 94.75 157 | 8 | 500 | 94.75 158 8 500 94.00 159 8 500 94.25 160 8 500 94.50 161 | 10 | 500 | 94.25 162 | 10 | 500 | 94.00 163 | 10 | 500 | 94.50 164 10  $\vert$  500  $\vert$  94.50 165 10 500 94.50 166 10 500 94.50 167 | 10 | 500 | 94.00 168 10 500 93.33 169 10 500 93.33 170 | 10 | 500 | 94.00 171 | 12 | 500 | 94.50 172 | 12 | 500 | 94.25 173 | 12 | 500 | 94.50 174 | 12 | 500 | 93.75 175 | 12 | 500 | 93.75 176 | 12 | 500 | 94.00 177 | 12 | 500 | 94.25 178 | 12 | 500 | 94.25 179 | 12 | 500 | 94.25 180 | 12 | 500 | 94.00

**Tabel A.7 Hasil Uji Coba JST-SOM Subset 1 (Bagian** 

| 182 | 14 | 500 | 94.00 |
|-----|----|-----|-------|
| 183 | 14 | 500 | 94.00 |
| 184 | 14 | 500 | 94.25 |
| 185 | 14 | 500 | 94.25 |
| 186 | 14 | 500 | 94.25 |
| 187 | 14 | 500 | 94.25 |
| 188 | 14 | 500 | 94.25 |
| 189 | 14 | 500 | 94.00 |
| 190 | 14 | 500 | 94.00 |
| 191 | 16 | 500 | 94.00 |
| 192 | 16 | 500 | 94.00 |
| 193 | 16 | 500 | 94.00 |
| 194 | 16 | 500 | 94.66 |
| 195 | 16 | 500 | 94.00 |
| 196 | 16 | 500 | 94.00 |
| 197 | 16 | 500 | 94.00 |
| 198 | 16 | 500 | 94.00 |
| 199 | 16 | 500 | 94.75 |
| 200 | 16 | 500 | 94.75 |
|     |    |     |       |

 **Tabel A.8 Hasil Uji Coba JST-SOM (Bagian kedelapan)**

| Pertama)       |    |     |       |  |
|----------------|----|-----|-------|--|
| $\mathbf 1$    | 8  | 400 | 94.00 |  |
| $\overline{2}$ | 8  | 400 | 94.50 |  |
| 3              | 8  | 400 | 94.00 |  |
| $\overline{4}$ | 8  | 400 | 94.50 |  |
| 5              | 8  | 400 | 95.00 |  |
| 6              | 8  | 400 | 95.00 |  |
| $\overline{7}$ | 8  | 400 | 95.50 |  |
| $8\,$          | 8  | 400 | 95.50 |  |
| 9              | 8  | 400 | 95.50 |  |
| 10             | 8  | 400 | 95.50 |  |
| 11             | 10 | 400 | 95.90 |  |
| 12             | 10 | 400 | 94.50 |  |
| 13             | 10 | 400 | 94.50 |  |
| 14             | 10 | 400 | 95.90 |  |
| 15             | 10 | 400 | 94.75 |  |
| 16             | 10 | 400 | 94.75 |  |
| 17             | 10 | 400 | 95.90 |  |
| 18             | 10 | 400 | 95.00 |  |
| 19             | 10 | 400 | 95.00 |  |
| 20             | 10 | 400 | 95.50 |  |
| 21             | 12 | 400 | 94.50 |  |
| 22             | 12 | 400 | 94.50 |  |
| 23             | 12 | 400 | 94.50 |  |
| 24             | 12 | 400 | 94.00 |  |
| 25             | 12 | 400 | 94.50 |  |
| 26             | 12 | 400 | 94.50 |  |
| 27             | 12 | 400 | 94.00 |  |

**Tabel A.9 Hasil Uji Coba JST-SOM Subset 2 (Bagian** 

**Tabel A.10 Hasil Uji Coba JST-SOM Subset 2 (Bagian Kedua)**

| 28 | 12 | 400 | 94.50 |
|----|----|-----|-------|
| 29 | 12 | 400 | 95.80 |
| 30 | 12 | 400 | 95.80 |
| 31 | 14 | 400 | 95.25 |
| 32 | 14 | 400 | 95.00 |
| 33 | 14 | 400 | 95.00 |
| 34 | 14 | 400 | 95.50 |
| 35 | 14 | 400 | 95.50 |
| 36 | 14 | 400 | 95.50 |
| 37 | 14 | 400 | 95.50 |
| 38 | 14 | 400 | 95.75 |
| 39 | 14 | 400 | 95.75 |
| 40 | 14 | 400 | 95.25 |
| 41 | 16 | 400 | 95.30 |
| 42 | 16 | 400 | 95.30 |
| 43 | 16 | 400 | 95.30 |
| 45 | 16 | 400 | 95.30 |
| 46 | 16 | 400 | 95.30 |
| 47 | 16 | 400 | 94.75 |
| 48 | 16 | 400 | 95.30 |
| 49 | 16 | 400 | 95.00 |
| 50 | 16 | 400 | 94.00 |
| 51 | 8  | 450 | 96.00 |
| 52 | 8  | 450 | 96.30 |
| 53 | 8  | 450 | 96.00 |
| 54 | 8  | 450 | 95.75 |
| 55 | 8  | 450 | 95.75 |
|    |    |     |       |

| Ketiga) |    |     |       |  |
|---------|----|-----|-------|--|
| 56      | 8  | 450 | 96.30 |  |
| 57      | 8  | 450 | 96.30 |  |
| 58      | 8  | 450 | 96.30 |  |
| 59      | 8  | 450 | 96.30 |  |
| 60      | 8  | 450 | 96.30 |  |
| 61      | 10 | 450 | 95.25 |  |
| 62      | 10 | 450 | 95.00 |  |
| 63      | 10 | 450 | 95.80 |  |
| 64      | 10 | 450 | 95.80 |  |
| 65      | 10 | 450 | 95.25 |  |
| 66      | 10 | 450 | 95.80 |  |
| 67      | 10 | 450 | 95.80 |  |
| 68      | 10 | 450 | 95.25 |  |
| 69      | 10 | 450 | 95.00 |  |
| 70      | 10 | 450 | 95.75 |  |
| 71      | 12 | 450 | 94.00 |  |
| 72      | 12 | 450 | 94.50 |  |
| 73      | 12 | 450 | 94.00 |  |
| 74      | 12 | 450 | 94.50 |  |
| 75      | 12 | 450 | 93.75 |  |
| 76      | 12 | 450 | 94.50 |  |
| 77      | 12 | 450 | 94.00 |  |
| 78      | 12 | 450 | 94.25 |  |
| 79      | 12 | 450 | 94.25 |  |
| 80      | 12 | 450 | 94.50 |  |
| 81      | 14 | 450 | 95.80 |  |
| 82      | 14 | 450 | 95.25 |  |

**Tabel A.11 Hasil Uji Coba JST-SOM Subset 2 (Bagian** 

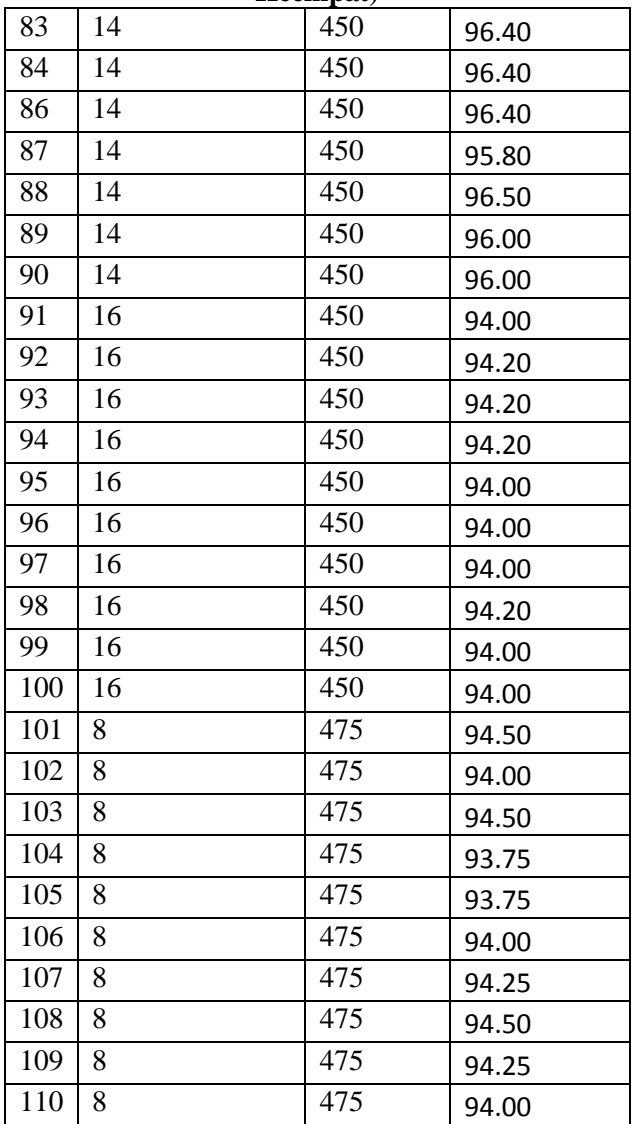

| Kelima) |    |     |       |
|---------|----|-----|-------|
| 111     | 10 | 475 | 94.50 |
| 112     | 10 | 475 | 94.50 |
| 113     | 10 | 475 | 94.75 |
| 114     | 10 | 475 | 94.66 |
| 115     | 10 | 475 | 94.00 |
| 116     | 10 | 475 | 94.33 |
| 117     | 10 | 475 | 94.33 |
| 118     | 10 | 475 | 94.00 |
| 119     | 10 | 475 | 94.00 |
| 120     | 10 | 475 | 94.66 |
| 121     | 12 | 475 | 94.00 |
| 122     | 12 | 475 | 94.33 |
| 123     | 12 | 475 | 94.00 |
| 124     | 12 | 475 | 94.50 |
| 125     | 12 | 475 | 94.50 |
| 126     | 12 | 475 | 94.50 |
| 127     | 12 | 475 | 94.00 |
| 128     | 12 | 475 | 94.33 |
| 129     | 12 | 475 | 94.00 |
| 130     | 12 | 475 | 94.50 |
| 131     | 14 | 475 | 94.25 |
| 132     | 14 | 475 | 94.25 |
| 133     | 14 | 475 | 94.33 |
| 134     | 14 | 475 | 94.25 |
| 135     | 14 | 475 | 94.00 |
| 136     | 14 | 475 | 94.00 |
| 137     | 14 | 475 | 94.00 |

**Tabel A.13 Hasil Uji Coba JST-SOM Subset 2 (Bagian Kelima)**

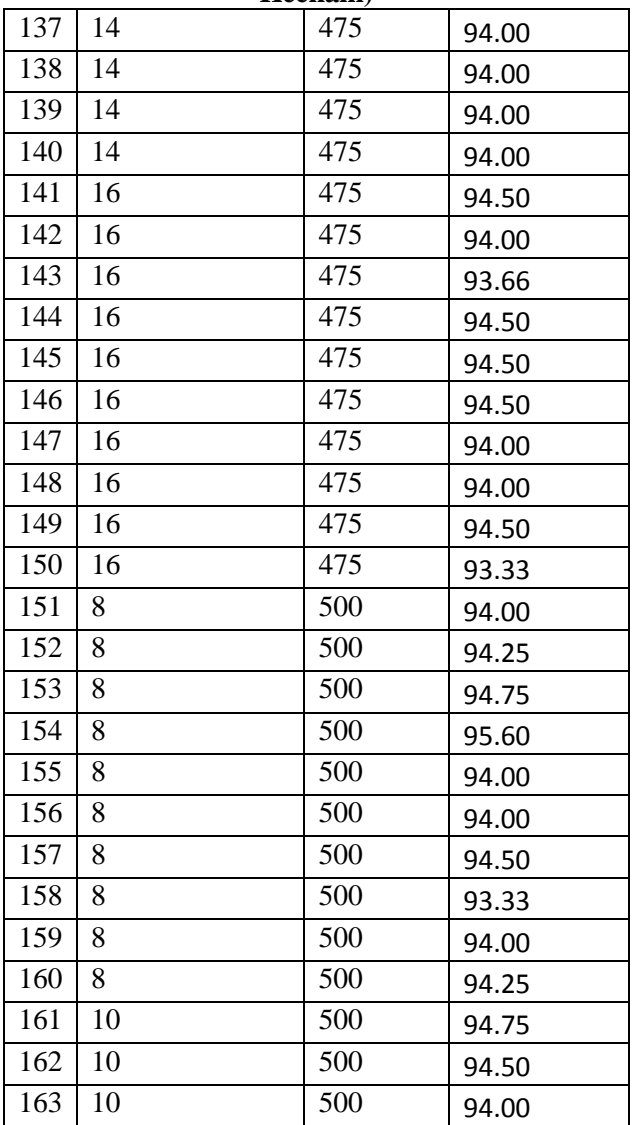

**Tabel A.15 Hasil Uji COba JST-SOM Subset 2 (Bagian Ketujuh)**

| ixtujuli) |    |     |       |  |
|-----------|----|-----|-------|--|
| 164       | 10 | 500 | 94.00 |  |
| 165       | 10 | 500 | 94.00 |  |
| 166       | 10 | 500 | 94.00 |  |
| 167       | 10 | 500 | 94.00 |  |
| 168       | 10 | 500 | 94.50 |  |
| 169       | 10 | 500 | 94.00 |  |
| 170       | 10 | 500 | 93.66 |  |
| 171       | 12 | 500 | 94.50 |  |
| 172       | 12 | 500 | 94.50 |  |
| 173       | 12 | 500 | 94.50 |  |
| 174       | 12 | 500 | 94.00 |  |
| 175       | 12 | 500 | 94.00 |  |
| 176       | 12 | 500 | 94.50 |  |
| 177       | 12 | 500 | 93.33 |  |
| 178       | 12 | 500 | 94.00 |  |
| 179       | 12 | 500 | 94.25 |  |
| 180       | 12 | 500 | 94.75 |  |
| 181       | 14 | 500 | 95.60 |  |
| 182       | 14 | 500 | 94.00 |  |
| 183       | 14 | 500 | 94.00 |  |
| 184       | 14 | 500 | 94.50 |  |
| 185       | 14 | 500 | 93.33 |  |
| 186       | 14 | 500 | 94.00 |  |
| 187       | 14 | 500 | 94.25 |  |
| 188       | 14 | 500 | 94.75 |  |
| 189       | 14 | 500 | 94.50 |  |

| <b>Kedelapan</b> ) |    |     |       |
|--------------------|----|-----|-------|
| 190                | 14 | 500 | 94.25 |
| 191                | 16 | 500 | 94.75 |
| 192                | 16 | 500 | 95.60 |
| 193                | 16 | 500 | 94.00 |
| 194                | 16 | 500 | 94.00 |
| 195                | 16 | 500 | 94.50 |
| 196                | 16 | 500 | 93.33 |
| 197                | 16 | 500 | 94.00 |
| 198                | 16 | 500 | 94.25 |
| 199                | 16 | 500 | 94.75 |
| 200                | 16 | 500 | 94.50 |

**Tabel A.16 Hasil Uji COba JST-SOM Subset 2 (Bagian Kedelapan)**
|                | Pertama) |     |       |  |  |
|----------------|----------|-----|-------|--|--|
| $\mathbf{1}$   | 8        | 400 | 94.00 |  |  |
| $\overline{c}$ | 8        | 400 | 94.50 |  |  |
| 3              | 8        | 400 | 94.00 |  |  |
| $\overline{4}$ | 8        | 400 | 94.50 |  |  |
| 5              | 8        | 400 | 95.00 |  |  |
| 6              | 8        | 400 | 95.00 |  |  |
| $\overline{7}$ | 8        | 400 | 95.50 |  |  |
| 8              | 8        | 400 | 95.75 |  |  |
| 9              | 8        | 400 | 95.75 |  |  |
| 10             | 8        | 400 | 95.75 |  |  |
| 11             | 10       | 400 | 95.00 |  |  |
| 12             | 10       | 400 | 94.50 |  |  |
| 13             | 10       | 400 | 94.50 |  |  |
| 14             | 10       | 400 | 95.00 |  |  |
| 15             | 10       | 400 | 94.75 |  |  |
| 16             | 10       | 400 | 94.75 |  |  |
| 17             | 10       | 400 | 95.25 |  |  |
| 18             | 10       | 400 | 95.00 |  |  |
| 19             | 10       | 400 | 95.00 |  |  |
| 20             | 10       | 400 | 95.50 |  |  |
| 21             | 12       | 400 | 95.75 |  |  |
| 22             | 12       | 400 | 95.75 |  |  |
| 23             | 12       | 400 | 95.75 |  |  |
| 24             | 12       | 400 | 95.00 |  |  |
| 25             | 12       | 400 | 94.50 |  |  |
| 26             | 12       | 400 | 94.50 |  |  |
| 27             | 12       | 400 | 95.00 |  |  |

**Tabel A.17 Hasil Uji Coba JST-SOM Subset 3 (Bagian Pertama)** 

**Tabel A.18 Hasil Uji Coba JST-SOM Subset 3 (Bagian Kedua)**

| 28 | 12 | 400 | 95.50 |
|----|----|-----|-------|
| 29 | 12 | 400 | 96.00 |
| 30 | 12 | 400 | 96.00 |
| 31 | 14 | 400 | 95.25 |
| 32 | 14 | 400 | 95.00 |
| 33 | 14 | 400 | 95.00 |
| 34 | 14 | 400 | 95.50 |
| 35 | 14 | 400 | 95.50 |
| 36 | 14 | 400 | 95.50 |
| 37 | 14 | 400 | 95.50 |
| 38 | 14 | 400 | 95.75 |
| 39 | 14 | 400 | 95.75 |
| 40 | 14 | 400 | 95.25 |
| 41 | 16 | 400 | 95.25 |
| 42 | 16 | 400 | 95.00 |
| 43 | 16 | 400 | 95.00 |
| 45 | 16 | 400 | 95.25 |
| 46 | 16 | 400 | 95.25 |
| 47 | 16 | 400 | 94.75 |
| 48 | 16 | 400 | 95.25 |
| 49 | 16 | 400 | 95.00 |
| 50 | 16 | 400 | 94.00 |
| 51 | 8  | 450 | 94.75 |
| 52 | 8  | 450 | 94.75 |
| 53 | 8  | 450 | 94.00 |
| 54 | 8  | 450 | 94.75 |
| 55 | 8  | 450 | 94.75 |
|    |    |     |       |

|    | Ketiga) |     |       |  |
|----|---------|-----|-------|--|
| 56 | 8       | 450 | 94.75 |  |
| 57 | 8       | 450 | 94.50 |  |
| 58 | 8       | 450 | 94.75 |  |
| 59 | 8       | 450 | 94.00 |  |
| 60 | 8       | 450 | 94.25 |  |
| 61 | 10      | 450 | 94.25 |  |
| 62 | 10      | 450 | 94.00 |  |
| 63 | 10      | 450 | 94.50 |  |
| 64 | 10      | 450 | 94.50 |  |
| 65 | 10      | 450 | 94.25 |  |
| 66 | 10      | 450 | 94.50 |  |
| 67 | 10      | 450 | 94.50 |  |
| 68 | 10      | 450 | 94.25 |  |
| 69 | 10      | 450 | 94.00 |  |
| 70 | 10      | 450 | 94.75 |  |
| 71 | 12      | 450 | 94.00 |  |
| 72 | 12      | 450 | 94.50 |  |
| 73 | 12      | 450 | 94.00 |  |
| 74 | 12      | 450 | 94.50 |  |
| 75 | 12      | 450 | 93.75 |  |
| 76 | 12      | 450 | 94.50 |  |
| 77 | 12      | 450 | 94.00 |  |
| 78 | 12      | 450 | 94.25 |  |
| 79 | 12      | 450 | 94.25 |  |
| 80 | 12      | 450 | 94.50 |  |
| 81 | 14      | 450 | 93.50 |  |
| 82 | 14      | 450 | 93.25 |  |

**Tabel A.19 Hasil Uji Coba JST-SOM Subset 3 (Bagian** 

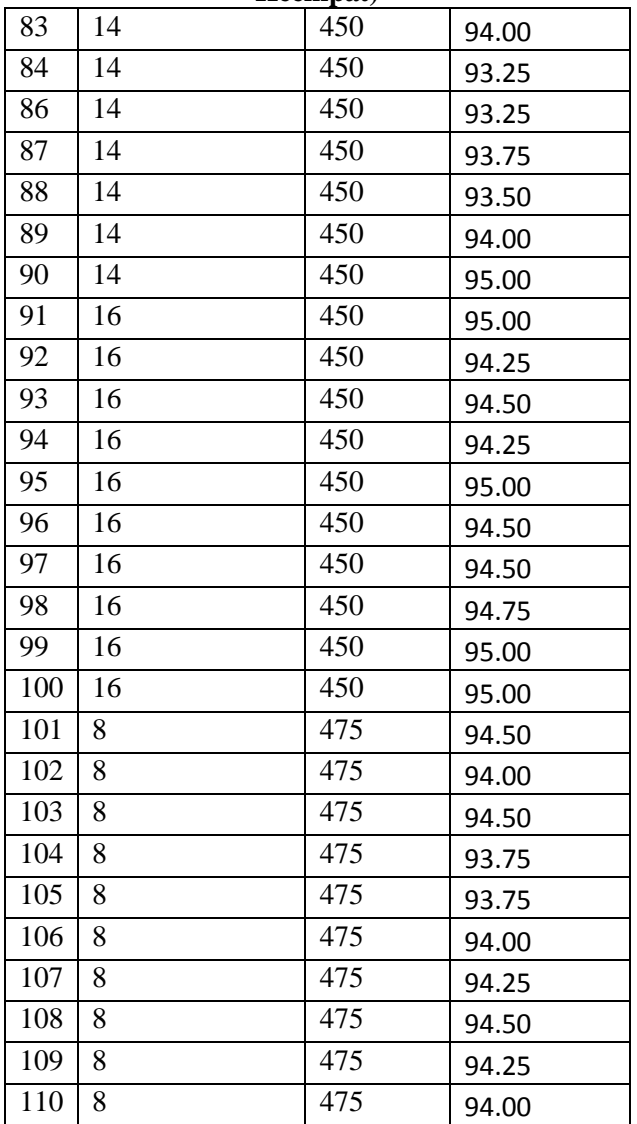

| Kelima) |    |     |       |
|---------|----|-----|-------|
| 111     | 10 | 475 | 94.50 |
| 112     | 10 | 475 | 94.50 |
| 113     | 10 | 475 | 94.75 |
| 114     | 10 | 475 | 94.66 |
| 115     | 10 | 475 | 94.00 |
| 116     | 10 | 475 | 94.33 |
| 117     | 10 | 475 | 94.33 |
| 118     | 10 | 475 | 94.00 |
| 119     | 10 | 475 | 94.00 |
| 120     | 10 | 475 | 94.66 |
| 121     | 12 | 475 | 94.00 |
| 122     | 12 | 475 | 94.33 |
| 123     | 12 | 475 | 94.00 |
| 124     | 12 | 475 | 94.50 |
| 125     | 12 | 475 | 94.50 |
| 126     | 12 | 475 | 94.50 |
| 127     | 12 | 475 | 94.00 |
| 128     | 12 | 475 | 94.33 |
| 129     | 12 | 475 | 94.00 |
| 130     | 12 | 475 | 94.50 |
| 131     | 14 | 475 | 94.25 |
| 132     | 14 | 475 | 94.25 |
| 133     | 14 | 475 | 94.33 |
| 134     | 14 | 475 | 94.25 |
| 135     | 14 | 475 | 94.00 |
| 136     | 14 | 475 | 94.00 |
| 137     | 14 | 475 | 94.00 |

**Tabel A.21 Hasil Uji Coba JST-SOM Subset 3 (Bagian Kelima)**

|     | Keenam) |     |       |  |
|-----|---------|-----|-------|--|
| 137 | 14      | 475 | 94.00 |  |
| 138 | 14      | 475 | 94.00 |  |
| 139 | 14      | 475 | 94.00 |  |
| 140 | 14      | 475 | 94.00 |  |
| 141 | 16      | 475 | 94.50 |  |
| 142 | 16      | 475 | 94.00 |  |
| 143 | 16      | 475 | 93.66 |  |
| 144 | 16      | 475 | 94.50 |  |
| 145 | 16      | 475 | 94.50 |  |
| 146 | 16      | 475 | 94.50 |  |
| 147 | 16      | 475 | 94.00 |  |
| 148 | 16      | 475 | 94.00 |  |
| 149 | 16      | 475 | 94.50 |  |
| 150 | 16      | 475 | 93.33 |  |
| 151 | 8       | 500 | 94.00 |  |
| 152 | 8       | 500 | 94.25 |  |
| 153 | 8       | 500 | 94.75 |  |
| 154 | 8       | 500 | 95.60 |  |
| 155 | 8       | 500 | 94.00 |  |
| 156 | 8       | 500 | 94.00 |  |
| 157 | 8       | 500 | 94.50 |  |
| 158 | 8       | 500 | 93.33 |  |
| 159 | 8       | 500 | 94.00 |  |
| 160 | 8       | 500 | 94.25 |  |
| 161 | 10      | 500 | 94.75 |  |
| 162 | 10      | 500 | 94.50 |  |
| 163 | 10      | 500 | 94.00 |  |

**Tabel A.22 Hasil Uji COba JST-SOM Subset 3 (Bagian** 

**Ketujuh)** 164 10 500 94.00 165 10 500 94.00 166 10 500 94.00 167 | 10 | 500 | 94.00 168 10 500 94.50 169 | 10 | 500 | 94.00 170 10 500 93.66 171 12 500 94.50<br>172 12 500 94.50 500 94.50 173 | 12 | 500 | 94.50 174 12 500 94.00<br>175 12 500 94.00 500 94.00 176 12 500 94.50<br>177 12 500 93.33 12 500 93.33 178 | 12 | 500 | 94.00 179 12 500 94.25 180 | 12 | 500 | 94.75 181 | 14 | 500 | 95.60 182 | 14 | 500 | 94.00 183 | 14 | 500 | 94.00 184 14 500 94.50 185 14 500 93.33 186 | 14 | 500 | 94.00 187 | 14 | 500 | 94.25 188 | 14 | 500 | 94.75 189 | 14 | 500 | 94.50

**Tabel A.23 Hasil Uji COba JST-SOM Subset 3 (Bagian** 

|     | Kedelapan) |     |       |  |
|-----|------------|-----|-------|--|
| 190 | 14         | 500 | 94.25 |  |
| 191 | 16         | 500 | 94.75 |  |
| 192 | 16         | 500 | 95.60 |  |
| 193 | 16         | 500 | 94.00 |  |
| 194 | 16         | 500 | 94.00 |  |
| 195 | 16         | 500 | 94.50 |  |
| 196 | 16         | 500 | 93.33 |  |
| 197 | 16         | 500 | 94.00 |  |
| 198 | 16         | 500 | 94.25 |  |
| 199 | 16         | 500 | 94.75 |  |
| 200 | 16         | 500 | 94.50 |  |

**Tabel A.24 Hasil Uji COba JST-SOM Subset 3 (Bagian Kedelapan)**

| Pertama)       |    |     |       |  |
|----------------|----|-----|-------|--|
| $\mathbf 1$    | 8  | 400 | 94.00 |  |
| $\overline{2}$ | 8  | 400 | 94.50 |  |
| 3              | 8  | 400 | 94.00 |  |
| $\overline{4}$ | 8  | 400 | 94.50 |  |
| 5              | 8  | 400 | 95.00 |  |
| 6              | 8  | 400 | 95.00 |  |
| $\overline{7}$ | 8  | 400 | 95.50 |  |
| $8\,$          | 8  | 400 | 95.75 |  |
| 9              | 8  | 400 | 95.75 |  |
| 10             | 8  | 400 | 95.75 |  |
| 11             | 10 | 400 | 95.00 |  |
| 12             | 10 | 400 | 94.50 |  |
| 13             | 10 | 400 | 94.50 |  |
| 14             | 10 | 400 | 95.00 |  |
| 15             | 10 | 400 | 94.75 |  |
| 16             | 10 | 400 | 94.75 |  |
| 17             | 10 | 400 | 95.25 |  |
| 18             | 10 | 400 | 95.00 |  |
| 19             | 10 | 400 | 95.00 |  |
| 20             | 10 | 400 | 95.50 |  |
| 21             | 12 | 400 | 95.75 |  |
| 22             | 12 | 400 | 95.75 |  |
| 23             | 12 | 400 | 95.75 |  |
| 24             | 12 | 400 | 95.00 |  |
| 25             | 12 | 400 | 94.50 |  |
| 26             | 12 | 400 | 94.50 |  |
| 27             | 12 | 400 | 95.00 |  |

**Tabel A.25 Hasil Uji Coba JST-SOM Subset 4 (Bagian** 

| Kedua) |    |     |       |
|--------|----|-----|-------|
| 28     | 12 | 400 | 95.50 |
| 29     | 12 | 400 | 96.00 |
| 30     | 12 | 400 | 96.00 |
| 31     | 14 | 400 | 95.25 |
| 32     | 14 | 400 | 95.00 |
| 33     | 14 | 400 | 95.00 |
| 34     | 14 | 400 | 95.50 |
| 35     | 14 | 400 | 95.50 |
| 36     | 14 | 400 | 95.50 |
| 37     | 14 | 400 | 95.50 |
| 38     | 14 | 400 | 95.75 |
| 39     | 14 | 400 | 95.75 |
| 40     | 14 | 400 | 95.25 |
| 41     | 16 | 400 | 95.25 |
| 42     | 16 | 400 | 95.00 |
| 43     | 16 | 400 | 95.00 |
| 45     | 16 | 400 | 95.25 |
| 46     | 16 | 400 | 95.25 |
| 47     | 16 | 400 | 94.75 |
| 48     | 16 | 400 | 95.25 |
| 49     | 16 | 400 | 95.00 |
| 50     | 16 | 400 | 94.00 |
| 51     | 8  | 450 | 94.75 |
| 52     | 8  | 450 | 94.75 |
| 53     | 8  | 450 | 94.00 |
| 54     | 8  | 450 | 94.75 |
| 55     | 8  | 450 | 94.75 |

**Tabel A.26 Hasil Uji Coba JST-SOM Subset 4 (Bagian** 

|    | Ketiga) |     |       |  |
|----|---------|-----|-------|--|
| 56 | 8       | 450 | 94.75 |  |
| 57 | 8       | 450 | 94.50 |  |
| 58 | 8       | 450 | 94.75 |  |
| 59 | 8       | 450 | 94.00 |  |
| 60 | 8       | 450 | 94.25 |  |
| 61 | 10      | 450 | 94.25 |  |
| 62 | 10      | 450 | 94.00 |  |
| 63 | 10      | 450 | 94.50 |  |
| 64 | 10      | 450 | 94.50 |  |
| 65 | 10      | 450 | 94.25 |  |
| 66 | 10      | 450 | 94.50 |  |
| 67 | 10      | 450 | 94.50 |  |
| 68 | 10      | 450 | 94.25 |  |
| 69 | 10      | 450 | 94.00 |  |
| 70 | 10      | 450 | 94.75 |  |
| 71 | 12      | 450 | 94.00 |  |
| 72 | 12      | 450 | 94.50 |  |
| 73 | 12      | 450 | 94.00 |  |
| 74 | 12      | 450 | 94.50 |  |
| 75 | 12      | 450 | 93.75 |  |
| 76 | 12      | 450 | 94.50 |  |
| 77 | 12      | 450 | 94.00 |  |
| 78 | 12      | 450 | 94.25 |  |
| 79 | 12      | 450 | 94.25 |  |
| 80 | 12      | 450 | 94.50 |  |
| 81 | 14      | 450 | 93.50 |  |
| 82 | 14      | 450 | 93.25 |  |

**Tabel A.27 Hasil Uji Coba JST-SOM Subset 4 (Bagian** 

|     |    | <b>Keempat</b> ) |       |
|-----|----|------------------|-------|
| 83  | 14 | 450              | 94.00 |
| 84  | 14 | 450              | 93.25 |
| 86  | 14 | 450              | 93.25 |
| 87  | 14 | 450              | 93.75 |
| 88  | 14 | 450              | 93.50 |
| 89  | 14 | 450              | 94.00 |
| 90  | 14 | 450              | 95.00 |
| 91  | 16 | 450              | 95.00 |
| 92  | 16 | 450              | 94.25 |
| 93  | 16 | 450              | 94.50 |
| 94  | 16 | 450              | 94.25 |
| 95  | 16 | 450              | 95.00 |
| 96  | 16 | 450              | 94.50 |
| 97  | 16 | 450              | 94.50 |
| 98  | 16 | 450              | 94.75 |
| 99  | 16 | 450              | 95.00 |
| 100 | 16 | 450              | 95.00 |
| 101 | 8  | 475              | 94.50 |
| 102 | 8  | 475              | 94.00 |
| 103 | 8  | 475              | 94.50 |
| 104 | 8  | 475              | 93.75 |
| 105 | 8  | 475              | 93.75 |
| 106 | 8  | 475              | 94.00 |
| 107 | 8  | 475              | 94.25 |
| 108 | 8  | 475              | 94.50 |
| 109 | 8  | 475              | 94.25 |
| 110 | 8  | 475              | 94.00 |

**Tabel A.28 Hasil Uji Coba JST-SOM Subset 4 (Bagian** 

| Kelima) |    |     |       |
|---------|----|-----|-------|
| 111     | 10 | 475 | 94.50 |
| 112     | 10 | 475 | 94.50 |
| 113     | 10 | 475 | 94.75 |
| 114     | 10 | 475 | 94.66 |
| 115     | 10 | 475 | 94.00 |
| 116     | 10 | 475 | 94.33 |
| 117     | 10 | 475 | 94.33 |
| 118     | 10 | 475 | 94.00 |
| 119     | 10 | 475 | 94.00 |
| 120     | 10 | 475 | 94.66 |
| 121     | 12 | 475 | 94.00 |
| 122     | 12 | 475 | 94.33 |
| 123     | 12 | 475 | 94.00 |
| 124     | 12 | 475 | 94.50 |
| 125     | 12 | 475 | 94.50 |
| 126     | 12 | 475 | 94.50 |
| 127     | 12 | 475 | 94.00 |
| 128     | 12 | 475 | 94.33 |
| 129     | 12 | 475 | 94.00 |
| 130     | 12 | 475 | 94.50 |
| 131     | 14 | 475 | 94.25 |
| 132     | 14 | 475 | 94.25 |
| 133     | 14 | 475 | 94.33 |
| 134     | 14 | 475 | 94.25 |
| 135     | 14 | 475 | 94.00 |
| 136     | 14 | 475 | 94.00 |
| 137     | 14 | 475 | 94.00 |

**Tabel A.29 Hasil Uji Coba JST-SOM Subset 4 (Bagian Kelima)**

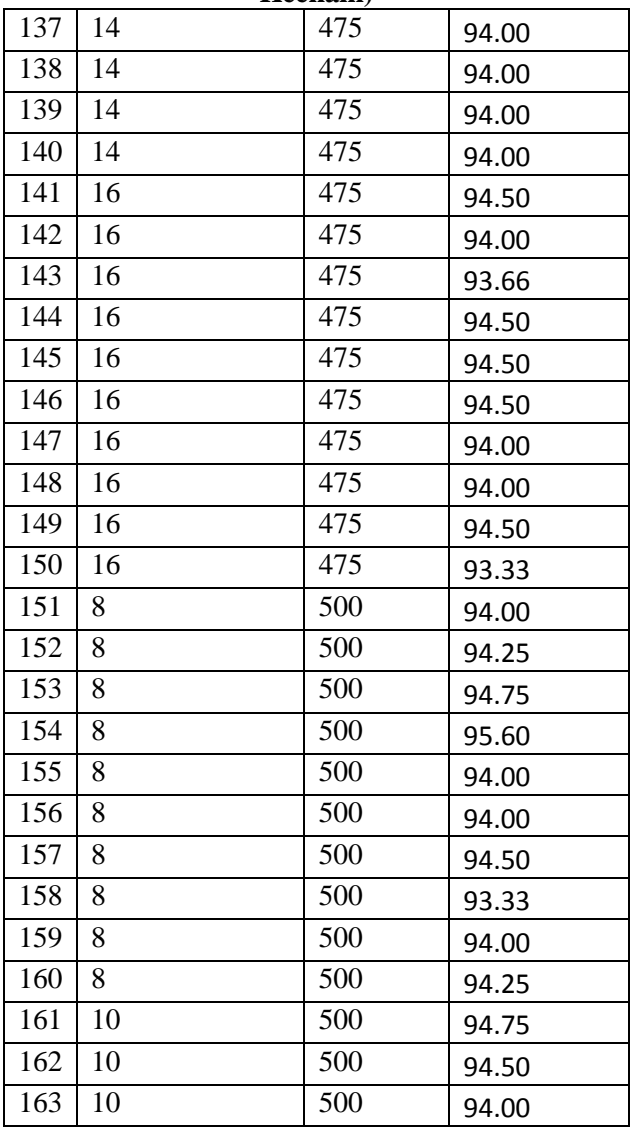

**Ketujuh)** 164 10 500 94.00 165 10 500 94.00 166 10 500 94.00 167 | 10 | 500 | 94.00 168 10 500 94.50 169 | 10 | 500 | 94.00 170 10 500 93.66 171 12 500 94.50<br>172 12 500 94.50 172 | 12 | 500 | 94.50 173 | 12 | 500 | 94.50 174 12 500 94.00<br>175 12 500 94.00 500 94.00 176 12 500 94.50<br>177 12 500 93.33  $12$   $|500$   $|93.33$ 178 | 12 | 500 | 94.00 179 12 500 94.25 180 | 12 | 500 | 94.75 181 | 14 | 500 | 95.60 182 | 14 | 500 | 94.00 183 | 14 | 500 | 94.00 184 14 500 94.50 185 14 500 93.33 186 | 14 | 500 | 94.00 187 | 14 | 500 | 94.25 188 | 14 | 500 | 94.75 189 | 14 | 500 | 94.50

**Tabel A.31 Hasil Uji Coba JST-SOM Subset 4 (Bagian** 

|     | Kedelapan) |     |       |  |
|-----|------------|-----|-------|--|
| 190 | 14         | 500 | 94.25 |  |
| 191 | 16         | 500 | 94.75 |  |
| 192 | 16         | 500 | 95.60 |  |
| 193 | 16         | 500 | 94.00 |  |
| 194 | 16         | 500 | 94.00 |  |
| 195 | 16         | 500 | 94.50 |  |
| 196 | 16         | 500 | 93.33 |  |
| 197 | 16         | 500 | 94.00 |  |
| 198 | 16         | 500 | 94.25 |  |
| 199 | 16         | 500 | 94.75 |  |
| 200 | 16         | 500 | 94.50 |  |

**Tabel A.32 Hasil Uji Coba JST-SOM Subset 4 (Bagian Kedelapan)**

## **8 BIODATA PENULIS**

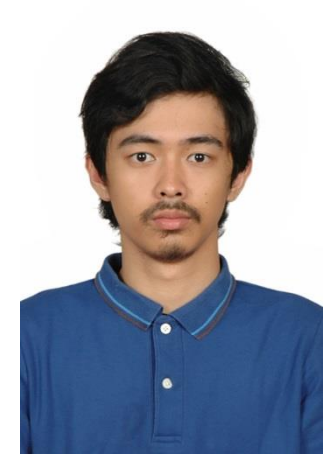

Naufal Aulia Rizal, biasa dipanggil Naufal, lahir di Purwakarta pada tanggal 30 April 1992, merupakan anak pertama dari tiga bersaudara. Penulis telah menempuh pendidikan mulai dari SD AL-Falah Surabaya (1998- 2004), SMP Al-Azhar 2 Jakarta (2004-2007), SMA Al-Azhar 2 Jakarta (2007- 2010), dan pada tahun 2010 penulis meneruskan

pendidikannya di Teknik Informatika ITS.

Penulis aktif di organisasi Himpunan Mahasiswa Teknik Computer - Informatika (HMTC) ITS. Penulis Semasa perkuliahan sering mengikuti perlombaan salah satunya adalah GEMASTIK V dengan menjadi finalis Data Mining.

Dalam perkuliahan, penulis mengambil bidang minat Komputasi Cerdas dan Visualisasi (KCV) dan tertarik pada hal yang berhubungan dengan *data mining* dan *machine learning.* Penulis dapat dihubungi melalui email di naufal.076@gmail.com